$-29869694$ 

 $\mathcal{N} \rightarrow \mathcal{N}$ 

SCRTD METRO RAIL PROJECT

Preliminary Engineering

LIFE CYCLE COST MODEL

WBS 14DAA

VOLUME I

SCRTD Life Cycle Cost Model

User's Guide

# Prepared by SRI International Booz, Allen & Hamilton

June 1982

 $\frac{1}{2}$  .

# TABLE OF CONTENTS

 $\overline{\phantom{a}}$ 

 $\mathbb{R}^{n \times n}$ 

 $\mathbf{R}$ 

 $\sim 4^{\circ}$ 

 $\mathcal{A}$ 

 $\bar{z}$ 

Page<br>Number

69

 $\bar{z}$ 

 $\bar{z}$ 

 $\mathbb{R}^2$ 

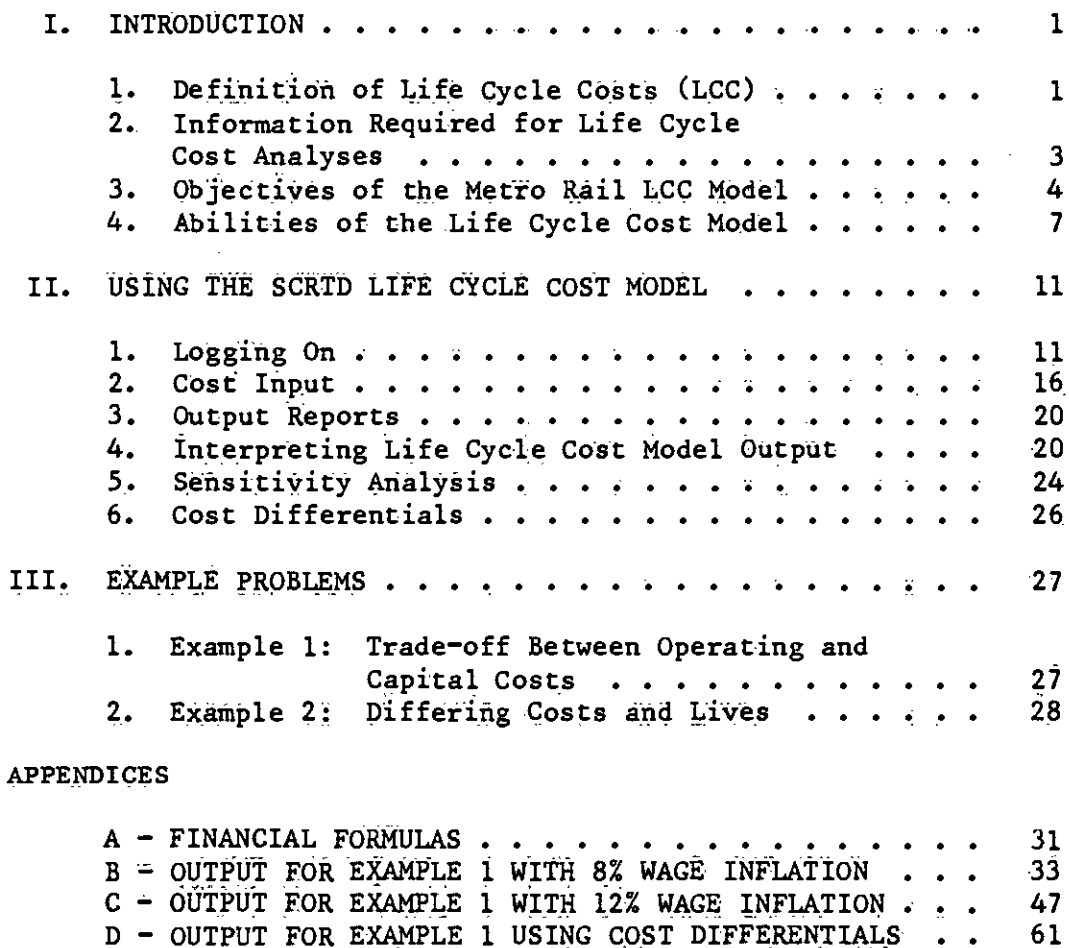

 $E$  - COMPUTER PROGRAM . . . . . . . . . . . . . . . . .

 $\ddot{\phantom{a}}$ 

# I. INTRODUCTION

 $\sim$ 

 $\ddot{\phantom{1}}$ 

 $\overline{a}$ 

 $\mathbf{L}$ 

### I. INTRODUCTION

This introduction to the Metro Rail Life Cycle Cost Model covers the following four subjects:

- Definition of: life cycle costs (LCC)
- Information required fOr. LCC analysis
- $\bullet$  Objectives of the SCRTD LCC Model
- o Abilities of- the SCRTD LCC Model.

## I. Definition of Life Cycle. Costs

 $\bullet$  . The contract of  $\bullet$ 

 $\bullet$  not a set  $\bullet$ 

Life cycle costing is a method of estimating the total lifetime cost of acquiring, operating, and maintaining a product. The product may be a piece of equipment, a facility, or an entire transportation system. The life cycle cost of a product is defined as its capital, initial, or acquisition cost plus the present value of a lifetime of operating and maintenance costs.

LIFE CYCLE COST - CAPITAL COST + PRESENT (OPERATING + MAINTENANCE COSTS)

When investment alternatives are evaluated only on the basis of the capital cost or initial purchase price, potentially significant differences between a lifetime of operating and maintenance costs are ignored. Comparing alternatives by considering their entire lifetime (Or life cycle) cost is a better method of selecting the least-cost alternative..

Life cycle cost analysis is useful when a trade-off exists between operating and maintenance costs and the capital cost of a product. For example., as shown in Figure 1, a relationship might exist between the dependability of a product and its capital cost. Product 1 has the lowest capital cost büt also the lowest dependability. Product 3 has a high capital cost, but it is highly dependable. On the basis of capital. cost alone, Product 1 would be the least expensive alternative. As shown in Figure 2, the inverse relationship might exist between the dependability

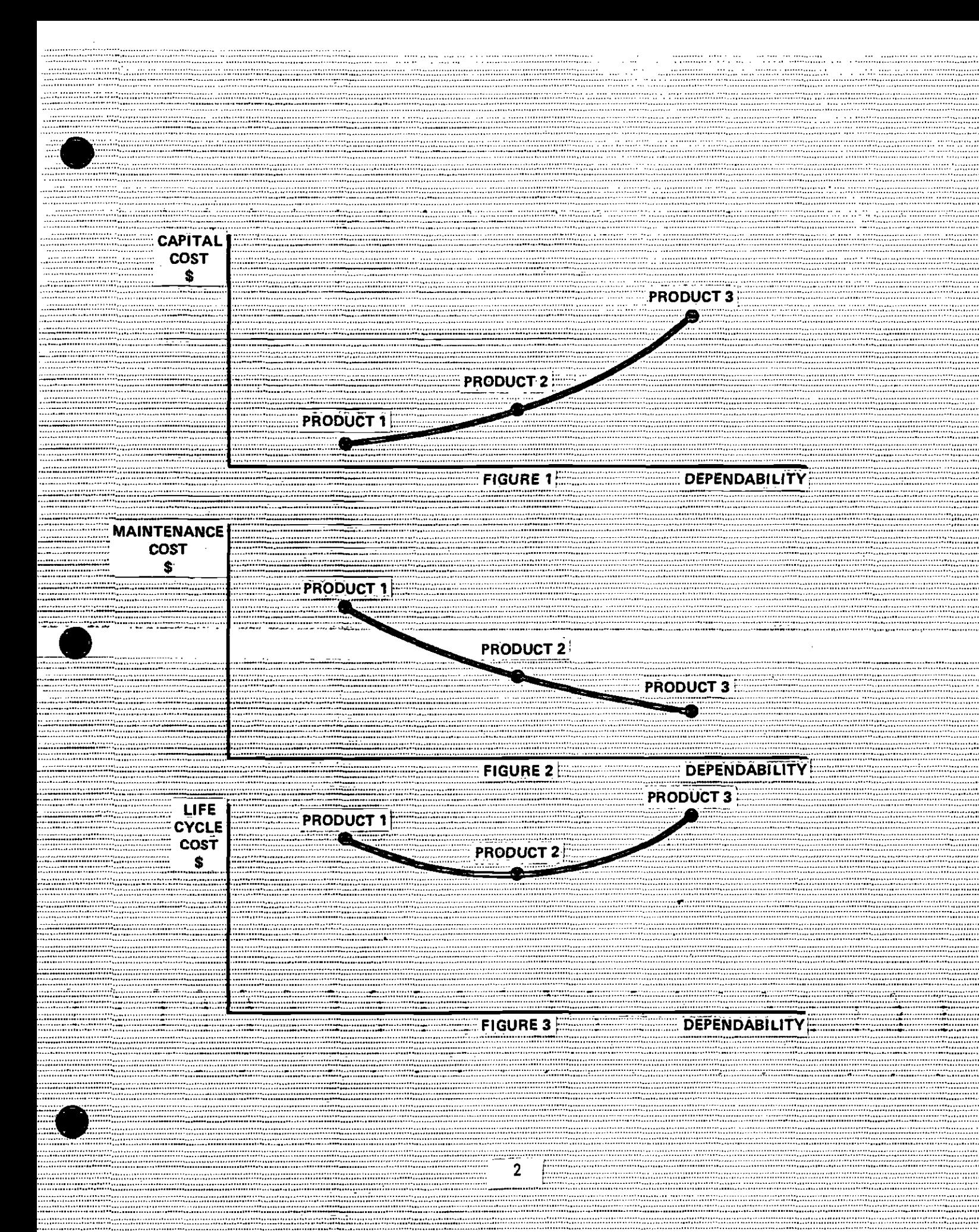

of the same product and its maintenance costs. Product 1 has the highest maintenance cost because it continually breaks down and is difficult to repair. Product 3, however, has a low maintenance cost because it rarely fails and is easy to fix.

The objective of life cycle cost analysis is to select the alternative that minimizes the sum of the capital and the operating/maintenance costs. As shown in Figure 3, adding the capital. cost to the maintenance cost will indicate the product with the lowest life cycle cost. In this case, Product 2 would be preferred.

# 2. Information Required for Life Cycle Cost Analyses

For calculation of the life cycle cost of a product, the following parameters must either be known or estimated:

- Capital, or initial, cost
- Operating and maintenance costs
- Economic life.
- **•** Salvage value

 $\bullet$  . The contract of  $\bullet$ 

Time value of money.

These parameters are described in detail below.

Capital, or Initial, Costs-Capital, or initial, costs encompass the purchase price, freight and delivery charges, sales taxes, installation and testing costs, fees and licenses, and land, design, engineering, and construction expenses

Operating and Maintenance Costs--Operating and maintenance costs comprise direct, indirect, salaried and management labor, fringe benefits, energy and utilities, parts, materials, and freight and delivery charges needed to operate, maintain, and manage the system. These costs may increase over time because of inflation and obsolescence, or they may decrease because of gains in efficiency and new technology. Operating costs do not include depreciation. Interest costs on money borrowed to pay for the capital expenditure must be excluded from operating costs. Otherwise, double counting would result, the capital expenditure being included once as a capital cost and again as the loan was repaid.

 $3<sup>1</sup>$ 

Economic Life--The economic life is the tine over which a product or system can be used for the purpose for which it was intended. The physical life of a product may be longer than its economic life. When different parts of a system have, different economic lives, the life cycle cost must include the anticipated replacement or major overhaul. costs of the shorter-lived part or parts.

Salvage Value-The salvage value is the net dollar amount realized from the sale or disposal of used equipment or facilities. Salvage values can be positive or negative. In most of the life cycle cost analyses for the Metro Rail project, the salvage value can be assumed to be zero. This is because at high interest rates, the value of a "salvage dollar" received many years from now is negligible today. For example, if a railcar costing \$1 million today could be sold 30 years from now for \$50,000, and the interest rate is 15%, the salvage value of the railcar is worth

> $\frac{10000}{30}$  = \$755 today. (1. 15)

In this example, a 1% error in estimating the capital cost is more significant than a  $1,000\%$  error in estimating the salvage value.

Time Value of Money=The time value of money is also known as the interest or discount rate. It is a measure of the valie we plate on being able to use our money today as opposed to waiting until next year to use it. The interest rate used in life cycle cost analyses should represent the opportunity cost of capital--the return we could earn on the money if we were not going to invest it in the proposed project. If a project is financed by government borrowing, the appropriate interest rate is the cost of the debt to the government entity that is borrowing it. If a project is financed by taxes, the appropriate interest rate is the one that the taxpayers could earn if they could keep their money and invest it. For the purposes of simplicity and consistency in analysis, the interest rate used in Metro Rail LCC analyses should be the present yield. on long-term U.S.. Treasury bonds or California tax-exempt révèñue bonds. The information on Treasury yields is available in the financial section of most newspapers, as illustrated in Exhibit 1. (Be sure to choose the yield and not the nominal or face rate of the bond.) On the date of publication of the newspaper clipping shown in Exhibit 1, the longest term U.S. Treasury bond had a yield of 14.06%. On April 30, 1982, the interest rate for local and state borrowings averaged 11.20% to 12.78% (depending on the bond rating), as shown in Exhibit 2.

# 3. Objectives of the Metro Rail LCC Model

The objective of life cycle cost analysis is to search for significant cost factors that can be influenced by planning and design decisions. Life cycle costing provides quantitative dollar comparisons between alternative methods of achieving an operational goal or requirement. The Metro Rail Life Cycle Cost Model will enable project managers

# Exhibit 1

ł

# U.S. TREASURY BOND YIELDS

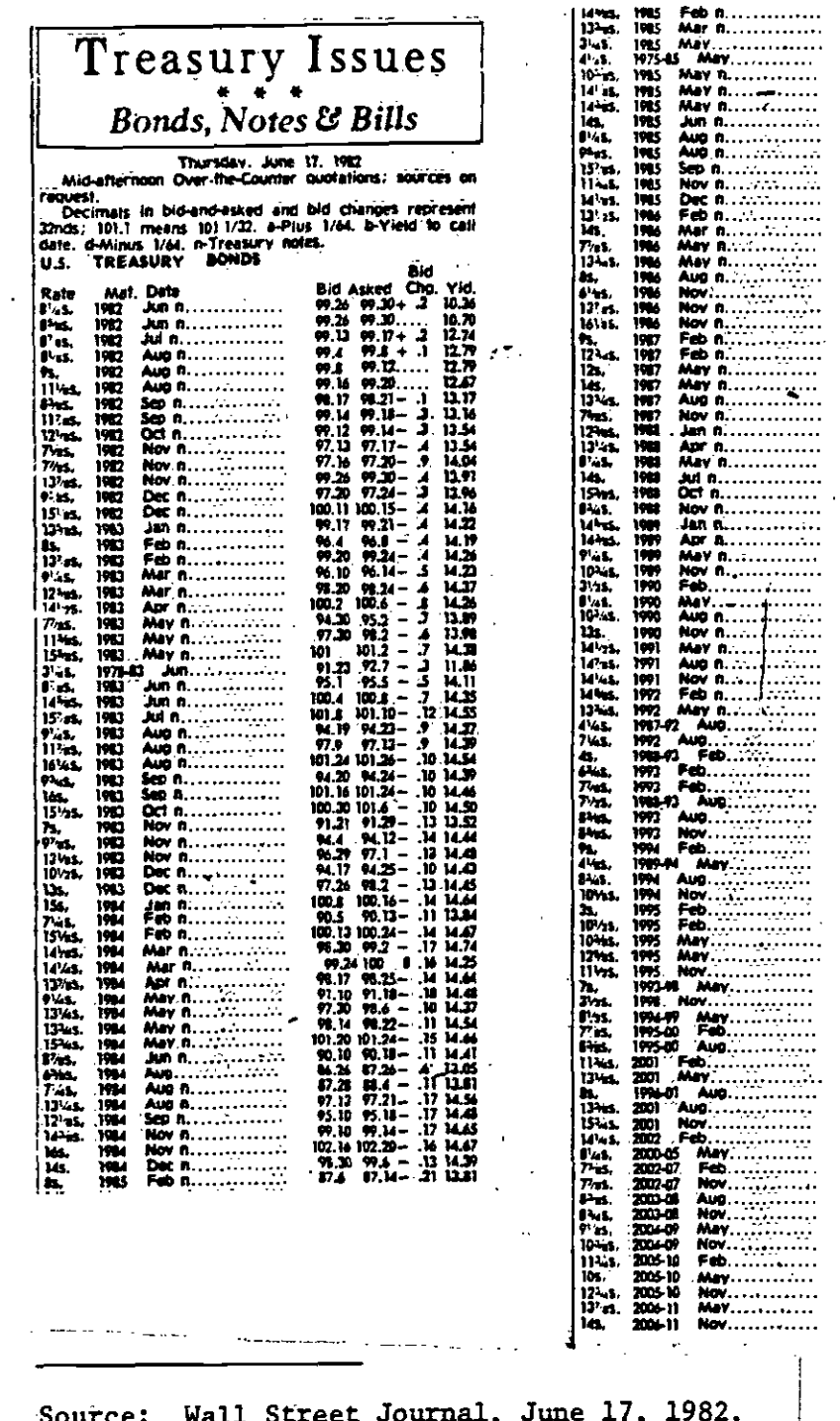

J,

 $\Delta$ 

 $\frac{1}{1}$ 5

# Exhibit 2

# STATE AND LOCAL BOND YIELDS

**Securities Markets** 

### 1.35 INTEREST RATES Money and Capital Markets

Averages, percent per annum; weekly and monthly figures are averages of business day data unless otherwise noted.

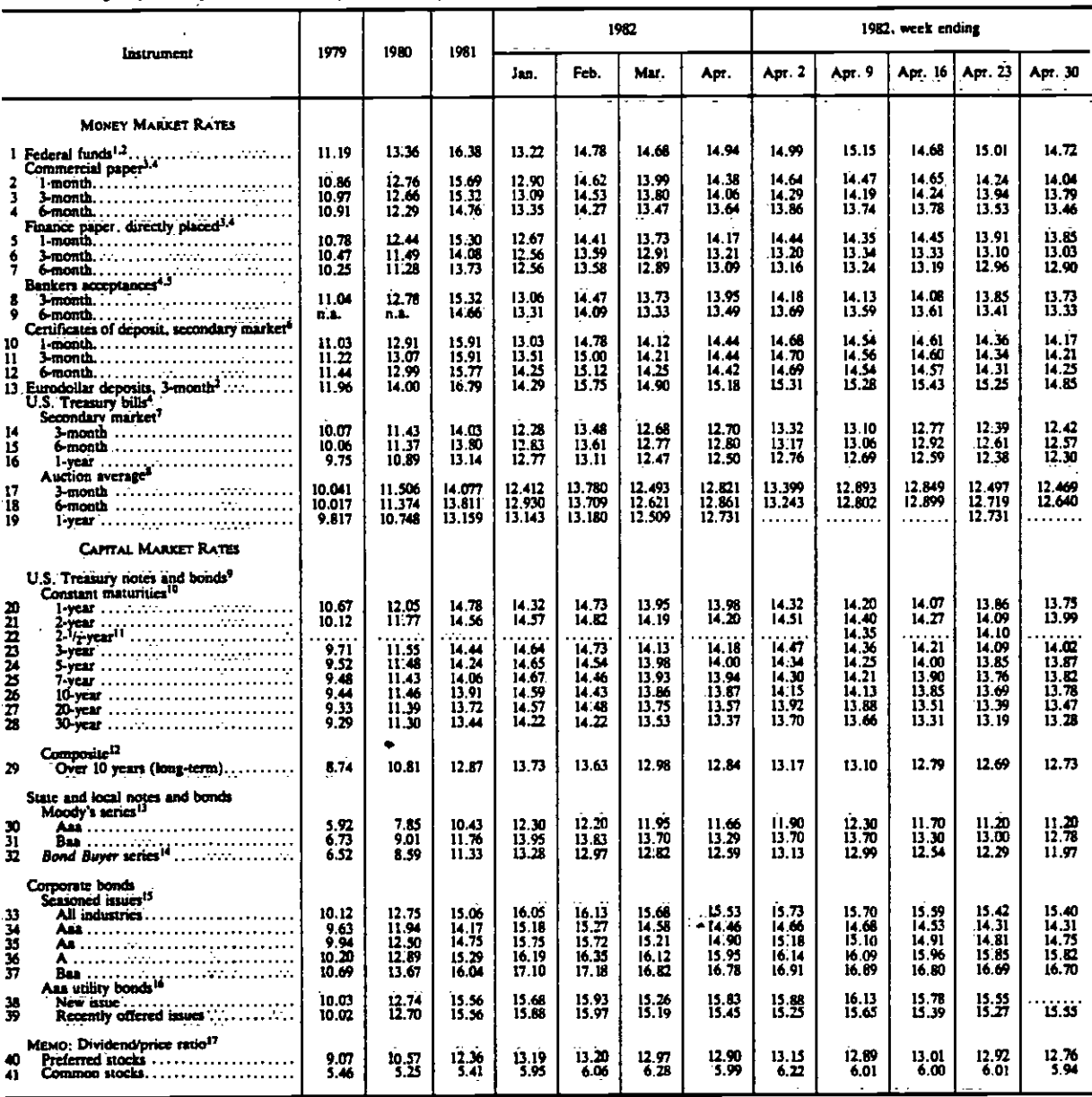

1. Weekly and monthly figures are averages of all calendar days, where the rate for a weekend or holiday is taken to be the rate prevailing on the preceding business day. The daily rate is the average of the rates on a giv

business day. The daily rate is the average of the rates on a given day weighted<br>by the volume of transactions at these rates.<br>The system are the set as the set of the week<br>calding Wednesday.<br>The weighted average of offer

6. Unweighted average of offered rates quoted by at least five dealers early in the day.<br>
T. Unweighted average of closing bid rates quoted by at least five dealers.<br>
8. Rates are recorded in the week in which bills are is

.<br>2000 - <del>Alexandrich <u>III, mari</u>en</del> ferfilm alexandrich

11. Each weekly figure is calculated on a biveckly basis and is the average of<br>five business days ending on the Monday following the calculate week. The biweekly<br>rate is used to determine the maximum interest rate payable

**Investors Ser** 

Investors Service,<br>
14. General obligations only, with 20 years to maturity, issued by 20 state and<br>
16. General obligations only, with 20 years to maturity, issued by 20 state and<br>
16. Daily figures from Moody's Investors

Source: Federal Reserve Bulletin, May 1982.

 $6<sup>1</sup>$ 

to evaluate the cost implications of alternative designs. The model does not permit evaluation of the risks of using new technologies, and, as with any model, the output is no more accurate than the inputs.

Because the LCC Model is computerized and allows for the simultaneous comparison of three alternatives, it is especially useful for sensitivity ("what if") analyses. If small changes in one variable, such as the inflation rate for electricity costs, can affect the choice between alternatives, management attention must be focused on additional studies and refinement of cost estimates in those areas. Conversely, if changing the value of the variable(s) within reasonable limits does not alter the outcome, further life cycle cost analysis is of little value.

## 4. Abilities of the Life Cycle Cost Model

## Present. Value and Annual Equivalent Costs

The Metro RAil LCC Model is a financial model that calculates the life cycle cost of a product or system from two perspectives:

. Present value

 $\bullet$  . The contract of  $\bullet$ 

Annual equivalent cost.

The present value (PV) method discounts all the future cash flows (the operating and maintenance costs) backward to the present. Because we can invest our money and earn a return on it, having a dollar in the future is not worth as much to us as having one today. The PV method "discounts" the dollar back. from the. future to what it would be worth if we could have it to invest today.. The factor that tells us how much less we value having a dollar next year compared with this year is called the "interest" or "discount" rate. For example, if the "interest" rate is 10%, having \*1,000 5 years from now would be equivalent to having

 $\frac{$1,000}{$1,0005}$  = \$620.92 today .  $(1.10)(1.10)(1.10)(1.10)(1.10)$   $(1.10)^2$ 

Viewing the same example another way, if we invested \$620.92 at a  $10\%$ interest rate today and let it grow for 5 years, we would end up with  $$1,000$ . In summary, the PV method tells us what our future savings/costs would be worth if we could have them today.

Another way to view life cycle costs is from the standpoint of annual equivalent cost (AEC). The AEC method amortizes the present cash flow (the initial or capital cost) forward, spreading it out in equal annual amounts over the life of the product or system. The AEC is the amount we would repay each year if we were to borrow just enough money for the capital expenditure, similar to the payments made on a home

mortgage. For example, if we were to borrow 4100,000 at an interest rate of 152 and pay it back in equal annual payments over a 30-year period, the AEC would be  $$15,230.02$ .\*

The AEC method is useful for comparing a capital cost to a stream of annual savings, such as might occur in a cost savings project. The AEC can be calculated esily if the capital cost, the number of years to be modeled, and the interest rates are known. If the annual equivalent cost is more than the annual savings, the project is not cost-effective. If the AEC is less than the annual savings, the project is cost-effective. The difference between the AEC and the savings represents the net. annual benefit (or loss) due to implementation of the project.

The AEC method is most useful, however, in comparing alternatives with different economic lives. Because the method calculates the annual equivalent of the capital cost, it is not necessary to consider the cost of replacing a capital expenditure. The two alternatives are directly comparable on the basis of their equivalent costs.

Both the AEC method and the PV method result in an identical ranking of alternatives. The mathematical formulas for AEC and PV as a function of the interest rate and the number of years to be modeled are contained in Appendix A.

# Life Cycle Cost Model Inputs

All inputs to the LCC Model must be in dollars, years, and percentages. The model does not convert the number of mechanics, kilowatthours, or yards of concrete into dollars. Those calculations must be performed manually or generated as the output from Simulation models.

The LCC Model accepts inputs for 20 categories of capital costs and 20 categories of operating and maintenance costs.\*\* For each capital cost, the user must specify the base-year cost, the economic life of the item, and the salvage value. For the operating and maintenance costs, the user must input the base-year annual cost and inflation race. for each coSt.

In addition, the user must input the number of years of operations to be modeled (up to 50), the interest rate, the timing of. the capital costs relative to the operating and maintenance costs, and an inflation rate for replacement costs on capital expenditures.

\*The present value of 30 years of costs/savings of \$15,230.02 per year at a discount rate of 15% will equal \$100,000.

**THE COMPUTER program can be modified to provide as many cost cate**gOries as required. .

The LCC Model has been designed for flexibility. If. the user is interested in calculating the lifetime or the annual cost of the entire system, inputs can be made for all costs associated with building and operating a subway. Such an analysis might prove useful in determining the required break-even fare or anticipated operating deficit. More likely, the user will wish only to compare two or more alternatives that affect only one or two cost areas (e.g., electricity savings against dipped profile costs). In that case, the model only calculates the life cycle cost of the system or subsystem under analysis.

Inputting all the absolute costs associated with an alternative is not necessary, especially when most of the costs are unaffected by the choice of alternatives. Two alternatives can be evaluated by comparing their incremental costs with their incremental savings. Being careful to keep the arithmetic signs  $(+/-)$  correct, the user can identify the preferable alternative by using the difference in capital costs as the capital cost input and the difference in operating and maintenance costs as the operating and maintenance cost input. If the present value of the savings less the capital costs is positive, the project is  $cost$ effective. If the present value of the savings less the capital costs is negative, the project is not cost-effective. A more detailed description of this approach is included in Chapter III, "Example Problems."

9

 $\bullet$  . The contract of  $\bullet$ 

 $\bullet$  contracts to the contract of  $\bullet$ 

# II. USING THE METRO RAIL LIFE CYCLE COST MODEL

This chapter describes the procedures for running the Life Cycle Cost (LCC) Model on SCRTD terminals. It covers five subject areas:

- Logging on (and off)
- Cost input
- Output reports
- . Interpreting the LCC model output
- Sensitivity analysis
- o Cost differentials.

Example problems are described in Chapter III and are used to demonstrate how the model functions. The computer procedures used to generate input and output files for those examples are described in this chapter.

# 1. Logging On

## Access to the Model

The SCRTD LCC Model is on the SRI VAX computer system and can be accessed by using TYMNET. The SCRTD terminal to be used is ADM4Z. This terminal has a 132-line carriage and a high-speed print capability. Output results therefore are printed on-line rather than sent to a separate printer. The TYMNET telephone. number is:

# $213 - 623 - 8500$ .

The logging in procedure begins with the computer request for the log in entry code.

The code is: SRI 3559005

The computer will request the password.

Enter the password:

### SRIINTL

### $Enter$   $*52$

The computer will respond with:

SERVICE 52 START The computer will request the user name. After entering username, the user types SCRTD and hits the return carriage. Then the computer prompts for the password, and the user enters it.

After this log on, the message of the day appears. Exhibit 3 is an example of the log on procedure.

## Creating, Editing, and Deleting Input Files

The user will óreate, edit, and delete input files to make changes to alternatives being run. The user can create and store several files and access and edit them as required.

After the log on procedure has been completed, the VAX asks for a user command by printing a " $\frac{1}{2}$ ." The user responds by entering

# EDT FILENAME.DAT

where FILENAME.DAT is the name of the file to be edited. If FILENAME.DAT is a new file, the computer will indicate that this is an empty file and that the user may start entering data. We suggest using one of the existing input files that contains instructions for entering data. STATSIZE.DAT or STATSIZEZ.DAT are two files available for user modification. Exhibit 4 is an input file for Example 1 (discussed in Chapter III).

Once the user is in the edit mode, the file can be edited using the instructions presented in Exhibit 5.

After changes to the input file have been completed, the user enters

# EXIT or

# EXIT FILENAME.DAT

If no name is given on EXIT, the name specified with the EDT command above will be used. If FILENAHE..DAT is the original name of the file, <sup>a</sup> new copy of the old file with the editing changes will be made. If it is a new name, a new data file will be created and the original file retained. To delete a file, the user types

### DEL FILENAME.DAT;\*

and all versions of FILENAME.DAT will be deleted..

### Runüing the LCC Model

.

To run the LCC Model, the user types in LCC. The following message appears:

### ENTER LCC MODEL INPUT FILENAME:

 $-12$ 

# Exhibit 3

# LOG ON PROCEDURE AND ACCESSING EDITOR

xpxxxx@xcxpxxx @xx @xx x@xxx@xxPxx  $-2354 - 037$ Please Log In; SR13559005

and the company of the company of the company of the company of the company of the company of the company of the company of the company of the company of the company of the company of the company of the company of the comp

P07 SRI Is Online

 $\mathbf{L}$  and

\* Service 52 Start

Username: SCRTD Password:

WELCOME TO VAX/VMS VERSION V2.5 ON NODE CRVAX.:

 $13$ 

 $\sim$   $\sim$ 

YOU HAVE NEW NAIL.

 $\mathcal{L}^{\mathcal{A}}$ 

 $\Delta \sim 10^{11}$  and  $\Delta \sim 10^{11}$ 

O NEW DOWNTIME SCHEDULE - TYPE DOWNTIME TO GET MOST CURRENT LIST.  $4-JUL-82$ O THE IMSL LIBRARY HAS BEEN UPDATED TO VERSION 8.1.

 $\sim$   $\sim$ 

O ANY PROBLEMS, QUESTIONS OR GRIPES SHOULD BE MAILED TO ACTION OR PHONE OPERATIONS X3550.

\$ EDT STATSIZE. DAT

 $\bullet$  . The contract of  $\bullet$ 

II. USING THE METhO RAIL LIFE CYCLE COST MODEL

Ŕ,

 $\bar{z}$ 

 $\mathcal{L}_{\mathcal{A}}$ 

 $\sim$  .

 $\bullet$  . The contract of  $\bullet$ 

 $\overline{\phantom{a}}$ 

 $\hat{\mathcal{A}}$ 

 $\bullet$ 

 $\ddot{\phantom{a}}$ 

#### **LYNTATE 4**

### INPUT FILE FOR EXAMPLE 1

set screen 133 FL W  $\mathbf{1}$ SCRTD Life Cycle Cost Model (LCC) Input  $\overline{\mathbf{z}}$ f The character "#" as the first non-blank character on a line flags that line  $\overline{\mathbf{3}}$ # as a comment in the input file. Lines starting with "#" are also 4  $\overline{\mathbf{5}}$ # required to delimit records of one type from another, e. g. 6 # to separate the capital equipment cost records from the operations and 7 # maintenance cost records. Other than serving as delimiters, "#" records  $\pmb{8}$ # are otherwise ignored in the input stream. -9 10 # On line below, input the run title (up to 80 characters)  $\ddot{\mathbf{u}}$ EIGHT CAR VS TEN CAR TRAINS ï2 # On line below, enter: 13 / (1) Base year for run, e.g. 1985 # (2) First year of operations, e.g. 1987 14 15 # (3) Number of years to be modelled, from 1 to 50 16 1982 1988 40  $17$  $18$ # Remainder of file is repeated for each alternative (up to 3) 19 20 # On line below, enter Alternative's title (up to 80 characters): 21 Eight Car Stations  $\overline{2}$  $\overline{23}$ # On line below, enter:  $\ddot{24}$ # (1) Alternative's interest or discount rate in X 25 # (2) Alternative's capital equipment inflation rate in X 26  $10<sub>5.0</sub>$  $27$ # Capital equipment cost records  $(5 - 20)$ 28 -# One record must be entered for each capital equipment cost for the alter-29 30  $31$ # Alternative. Below enter on each record: # (1) Capital equipment name (<= 20 characters) followed by a ":" 32 33 to separate from rest of data on line 34 # (2) Number of years the equipment has for economically useful life  $-35$ # (3) First year of capital outlay 36 # (4) Last year of capital outlay  $\overline{\mathbf{37}}$ # (5) Amount of outlay in base period in thousands of dollars # (6) Salvage value in thousands of base year dollars 38  $f(7)$  "R" (for repeat) if capital outlay is repeated as a lump sum in last year  $\overline{39}$ 40 of equipment's life, leave blank if not. STRUCTURE: 40 1984 1987 200000 0 41 42 FINISH: 25 1987 1987 20000 0 R 43 # This ends capital cost records for this alternative. 44 *†* Operations and maintenance (0 & M) cost records (<= 20)<br> *†* One record must be entered for each 0 & M cost for the<br> *†* alternative. No "*†*" lines may be present between these lines for a singla 45  $46$ <br> $47$ 48 # alternative. Below enter on each record: 49  $\neq$  (1) 0 & M cost name (<= 20 characters followed by a ":" to separate from 50 *t* rest of data on line  $\overline{\mathbf{5}}$ # (2) Annual outlay in base year dollars (thousands) # (3) Inflation rate for 0 & M item in 7<br>TRAIN OPERATORS: 4000 12 52.53.54.55.55 SUPERVISORS: 800 12 ELECTRICITY: 1000 9 **JARITORS: 750 7** MAINT SUPPLIES: 400 6  $\frac{16}{59}$ # This ends operations and maintenance cost records for this alternative # Additional slternatives will be indicated simply by the presence of more data 60 61 # records following at this point. Ten Car Stations  $62$ 63 64  $10, 5.0$ 65 66 STRUCTURE: 40 1984 1987 225000 0 67 FINISH: 25 1987 1987 23000 0 R 68 69 TRAIN OPERATORS: 3200 12 70 SUPERVISORS: 600 12  $\mathbf{71}$ ELECTRICITY: 1100 9 72 JANITORS: 800 7 73 MAINT SUPPLIES: 420 6 74  $[EDB]$ "exit statsize2.dat:1 DRB1: [SCRTD] STATSIZE2.DAT; 1 74 lines  $\overline{s}$  i.cc ENTER LCC MODEL INPUT FILE NAME: statsize2.dar FORTRAN STOP LCC MODEL OUTPUT IS ON FILE COSTOUT.LIS

# Exhibit S

### VAX EDITING PROCEDURES

#### Notes;

- Underlined letters are the minimum typing required to get the 10'' (200'' [R1] to (R2] [/QUERY] given command or qualifier to execute.
- R, R1, and R2 will now refer to ANY of the range types previously PRINT file [R] discussed unless noted.<br>• Default range will be current line unless noted.
- 

0?! Ri to tR2)f/QUERYJ JDUPLICATE:nJ

#### Notes:

- $\bullet$  Ri copied BEFORE R2. R2 is single line range.
- QUERY allows user verification before a line is copied.
- DUPLICATE meats make a copies of. RI.

#### DELETE [R][/QUERY]

EXIT (file)

#### Notes:

- o Leaves EDT- end saves file.
- $\bullet$  Default file is current file, next highest version.

### FIND R

<u>ត</u>

Note: Moves current line to R. R must be single line range.

### INCLUDE file (RI

#### Notes:

- Copies a file before P.
- p If R is a buffer name with no line range specification, buffer is created if nonexistent , otherwise R is copied before first line in buffer.

### INSERT(RI

- Note: Inserts lines before R. Use CTRL/Z to stop inserting.

Note: Copies text from R to file in page printable format.

jUIT

Note: Leaves editor, omits all changes in this session.

REPLACE [R]

Notes Deletes I then enters Insert mode.

RESEQUENCE [R][/SEQUENCE[:init:incr]]

#### Note at

- **e** Default R is whole buffer.
- mit: is initial line to RESEQUENCE.
- .. incr is increment for RESEQUENcE1ng.
- $\bullet$  Default initial line is first line in buffer.
- o Default increment is 1.

#### SNOW BUFF **Contract**

Note: Shows current status of all user-created buffers in the current: editing session.

SUBSTITUTE /atring1/string2[/R][/QUERY][/NOTYPE]

#### NOtes:

- 0 NOTYPE means do not type SUBSTITUTEd linen.
- .e Any nonalphanumerió- chàráèter can be a string delimiter as long as that character is not in stringl or string 2.

### **TYPE** [R] *[/STAY*]

Note: /STAY makes the new current line the last one typed.

WRITE  $file [R]/[$ /SEQUENCE $[t:1nt:1ncr]$ ]

Notes:

- $\bullet$  Creates new file from R.
- See RESEQUENCE for /SEQUENCE qualifier info.

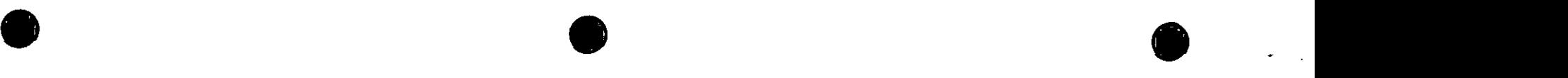

The user enters the appropriate name and hits the carriage return. When the model has completed running,

> FORTRAN STOP LCC MODEL OUTPUT IS ON FILE COSTOUT.LIS

appears. Exhibit 6 shows the above commands.

To have the output printed on his or her terminal, the user enters the: command

## OUT cOSTOUT. LIS

after the job run is completed. The first. line of the file is printed out in response to the command. When the user enters the following command

## PALL

the output file will be printed out at the terminal. (This command stands for print all.) Exhibit 7 shows the procedure and the first table of the sample output.

When the user is finished with the output file,

PURGE COSTOUT.LIS

is entered and the file is purged.

If the user wants only the summary table for each alternative, the following command should be entered after OUT COSTOUT.LIS:

### PALT

This command (for print alternative) will automatically print the input summary tables without any additional input from the user.

## 2. Cost Input

 $\bullet$  and  $\bullet$  and  $\bullet$ 

The input data required to run the LCC model are contained in separate files that are accessed by the program. A file can be created, edited, and/or deleted by Using the VAX editing procedures described above in the section on "Logging On."

Exhibit  $4$  (p. 13) is a sample input file. Instructions specifying the lines on which data items are to be entered are included in the file.

There are two basic sets of input data. The first set provides information that is used by each of the up to three alternatives contained in the model run. The second set contains data specific to each of the alternatives.

# Exhibit 6

# RUNNING LIFE CYCLE COST MODEL

 $\mathbb{Q}^2$ 

 $$$  LCC ENTER LCC MODEL INPUT FILE NAME: statsize2, dat FORTRAN STOP LCC MODEL OUTPUT IS ON FILE COSTOUT.LIS

 $\sim$   $\sim$ 

# Exhibit 7

# PRINTING OUTPUT AT THE USER'S TERMINAL

\$ out costout.lis SOUTHERN CALIFORNI  $\mathbf{1}$  $\mathbf{1}$ A RAPID TRANIST DISTRICT \*PALL  $\mathbf{1}$ SOUTHERN CALIFORNIA RAPID TRANSIT DISTRICT METRO RAIL LIFE CYCLE COST MODEL (IN THOUSANDS OF DOLLARS) RUN TITLE -- EIGHT CAR VS TEN CAR TRAINS TITLE OF ALTERNATIVE - Eight Car Stations **BASE YEAR** 1982 FIRST YEAR OF OPERATIONS 1988 PROJECT LIFE (YEARS) 40 ALTERNATIVE'S ASSUMPTIONS: INTEREST RATE (PERCENT)  $10.0$ CAPITAL COST INFLATION RATE (PERCENT) 5.0 CAPITAL COST OUTLAYS IN 1982 DOLLARS: **NAME** LIFE FIRST YR., LAST YR. AMOUNT **SALVAGE REPEATED** (YEARS) OF CAP. OF CAP. K\$ K\$ **OUTLAY OUTLAY STRUCTURE** 40 1984 1987 200000.00  $0.00$ **NO** 1987  $0.00$ **FINISH**  $25$ 1987 20000.00 **YES** OPERATING & MAINTENANCE COST OUTLAYS IN 1982 DOLLARS:

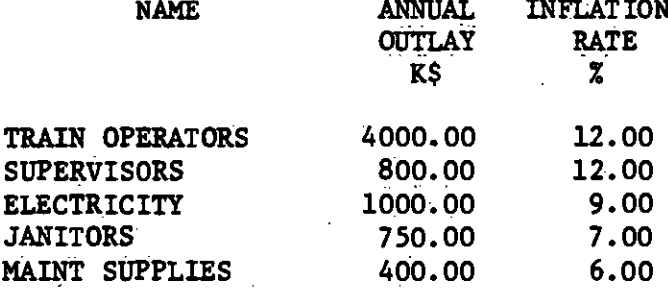

NET PRESENT VALUE OF ENTIRE PROJECT

Data and information in the first set of inputs are:

- Run title--Up to 80 alphanumeric characters.
- Base year for the run (e.g., 1982)--Present. values will be calculated to the base year, and the value of outlays will be specified in base-year dollars.
- $\bullet$  First year of operations (e.g., 1990)-This is the year when the system will begin operations.
- $\bullet$  Number of years to be modeled, from 1 to 50--This is the life of the project(s) to be analyzed.

Alternative-specific data are:

 $\bullet$ 

- $\bullet$  Alternative name or title $=$ Up to 80 alphanumeric characters.
- $\bullet$  Interest rate for the alternative (in percent)--The interest rate to be used to discount money outlays and determine net present value of the project.
- $\bullet$  Capital equipment inflation rate for the alternative (in  $percent$ -The rate that is used to inflate capital equipment costs, given in base-year dollars, to the amount of actual outlays in future years.
- $\bullet$  Up to 20 capital equipment items can be entered. For each item, the following data are required:

- Capital equipment name, up to 20 characters.

- Number of years of the economic life of the equipment. This number may be less than, equal to, or greater than the life of the project.
- First year when funds are expended to acquire the equipment.
- $-$  Last year of expenditures on the equipment. If the first and last years are the same, the entire expenditure is allocated to that year. If the last year is greater than the first year, the expenditure is spread out evenly throughout the pet iod specified.
- Amount of expenditure or outlay for the equipment, in thousands of base-year dollars. This amount will be inflated by the capital equipment inflation rate to the year(s) of actual outlay.
- Salvage value, in base-year dollars. This amount will be inflated and assigned as a negative outlay in the last year of the equipment's useful life or the last year of the number of years to be modeled.
- "K" for repeat of the capital expenditure if its useful life is less than the number of years to be modeled.
- Up to 20 operations and maintenance (0610 cost items can be entered. For each item, the following data are required:
	- O&M cost name, up to 20 characters.
	- Amount of annual outlay for the item, in thousands of base-year dollars.
	- Inflation rate for the O&M item, in percent.

As indicated above, up to three alternatives can be evaluated in a model run. The data items listed above are repeated for each alternative. The delimiter  $\mathbf{u}^{\text{in}}$  is used to indicate breaks in data inputs; one is used after each of the first four input lines and after the last line of input of capital cost items, and one is used after the last line of OGM cost items. The model automatically terminates reading the input file when it encounters the end of the file.

## 3. Output Reports

Up to three alternatives can be evaluated in each run of the  $LCC$ Model. For each alternative, the LCC Model generates two tables. The first table displays the input data for the alternative, and the second provides capital and operating cost data for each year in the study period as well as the life cycle cost of the project (or net present value). The second table may continue for several pages, depending on the number of years in the study period. Exhibits 8 and 9 are examples of the. first pages of these tables. (Appendices B through D are examples of complete tables for three different model runs.) The data in the first output table were explained in the preceding description of the input file. The data contained in the second table are described below.

## 4. Interpreting the Life Cycle Cost Model Output

The first set Of line items on Exhibit 9 represent the outlays for capital expenditures. For each expenditure category, the year(s) of outlay and the amount (in base-year dollars) are input variables. The model allocates the dollar amount over the number of years specified. For example, if a capital equipment item in base-year dollars costs \$1,000 and expenditures are to be over a  $3$ -year period, \$333 will be allocated to each year. The \$333 will be increased by the capital equipment inflation rate for the appropriate number of years. if the inflation rate is 10% and the expenditure is made 2 years after the base year, the amount recorded would be \$333 x  $(1.1)^2$ , or \$403.

### **PAPID TRANSIT DISTRICT<br>WCLE COST MODEL** SOUTHERN CALIFORNIA METRO RAIL LIF VCLE COST MO

RUN TITLE -- EIGHT CAR VS TEN CAR TRAINS

## TITLE OF ALTERNATIVE -- Eight Car Stations

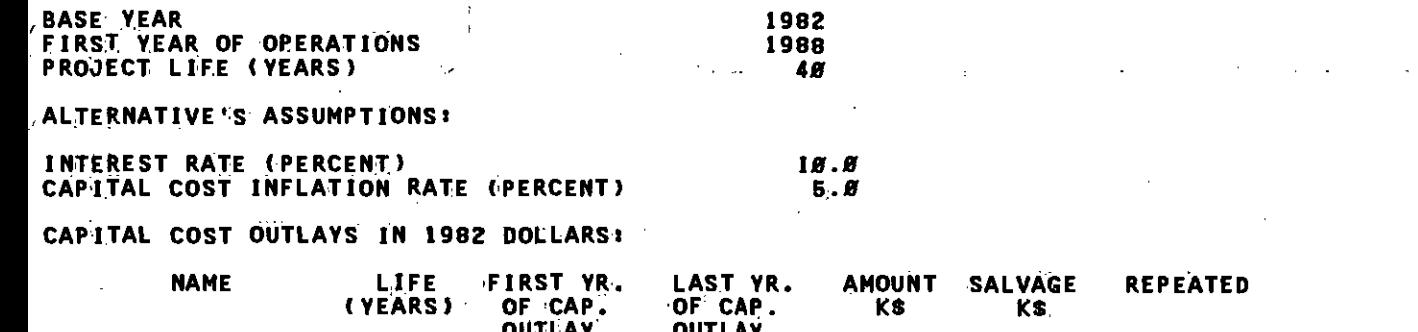

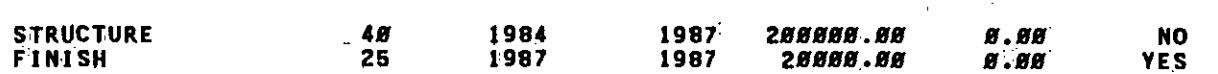

### OPERATING & MAINTENANCE COST OUTLAYS IN 1982 DOLLARS:

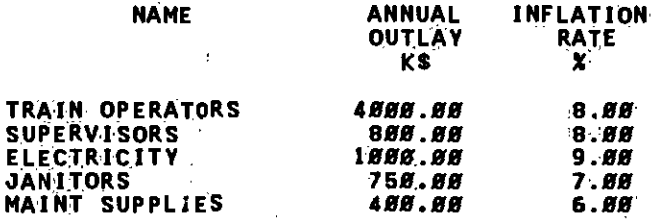

NET PRESENT VALUE OF ENTIRE PROJECT

367225

Exhibit  $\infty$ 

SAMPLE EUMARY OUTPUT **REPORT** 

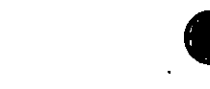

#### SOUTHERN CALIFORNIA PAPID TRANSPORTED TRAIL LIFE WOLE CONTRACT ON THOUSANDS OF DOLL ERN CALIFORNIA PID TRANSIT<br>METRO RAIL LIFE VCLE COST MC CLE COST MOD TRANSIT DISTRICT RO RAIL LIFE WCLE COST MODEL<br>(In thousands of Dollars)

RUN TITLE -- EIGHT CAR VS TEN CAR TRAINS

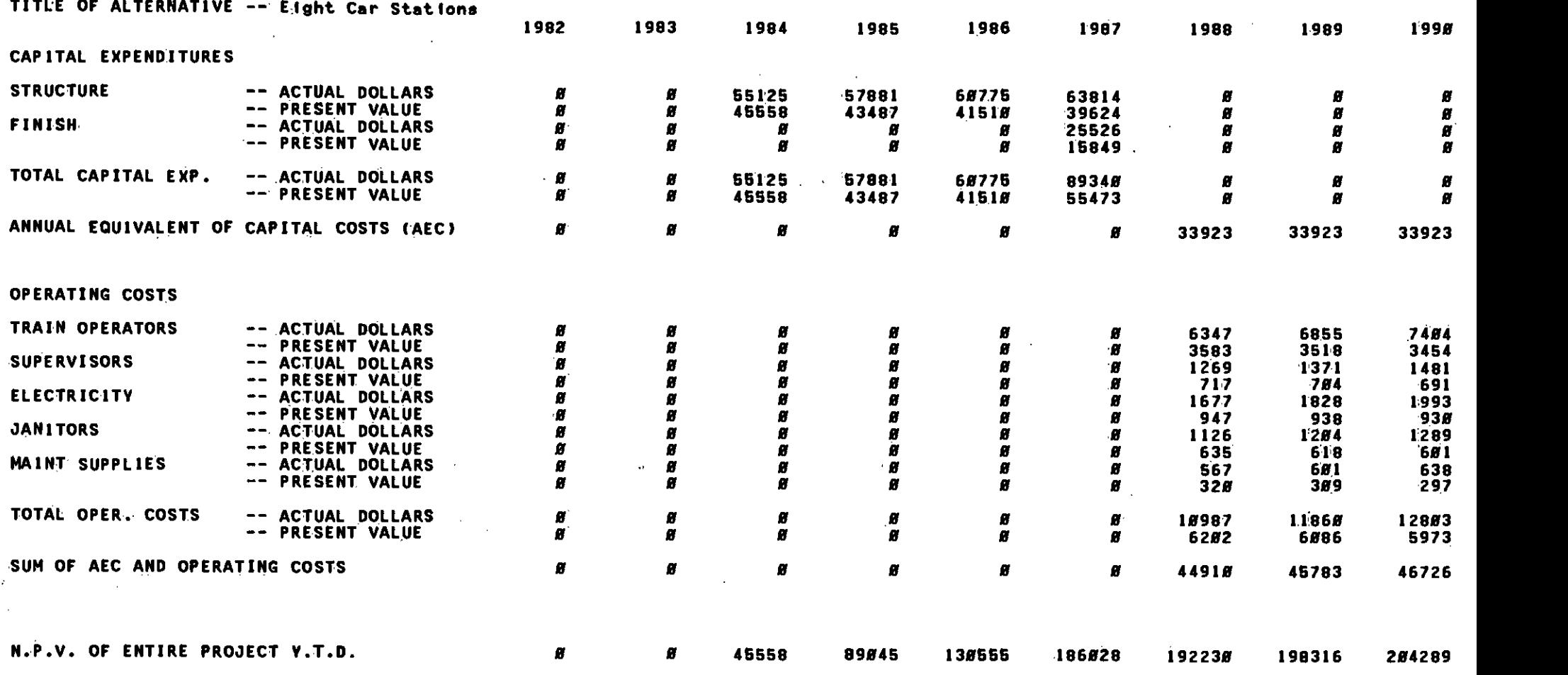

Exhibit 9

SAMPLE DEtAILED OUTPUT REPORT

22

HIIII BERANG TELEBIT TELEBIT ILE BERGILE BERGILE BERGILETTI DITT. TITTI BERGILE BERGILE BERGILE BARGE DA KATIKA BERGILE BERGILE BERGILE BERGILE BERGILE BERGILE BERGILE BERGILE BERGILE BERGILE BERGILE BERGILE BERGILE BERGIL

The salvage value of each item of equipment is recorded as a negative outlay at the end of its useful life or at the end of the study period, whichever comes first. Salvage values are specified in baseyear dollars and are increased by the capital equipment inflation rate.

If the useful life of a capital expenditure item extends beyond the study period, the remaining value is recorded as a negative outlay in the last year of analysis, in addition to the salvage value of the item. This amount is calculated by subtracting the salvage value from the cost of the equipment, adjusting the value for inflation, and then multiplying by the fraction of useful life remaining. For example, assume the cost of the equipment is  $$1,000$ , its salvage value is  $$100$ , its useful life is. 20 years, the study period covers the first 15 of those years, the interest rate is 10%, the last year of the analysis is 2000, and the base year is 1985. Under those assumptions, the following amount would be recorded in the year 2000 and would represent the value of the equipment at that time:

 $-$  (\$1,000-\$100) x (1.10)<sup>(2000-1985)</sup> x (15/20) = -\$2,820 Added to the -\*2,820 is the salvage value, or

$$
- $100 \times (1.10) {2000-1985} = - $418
$$

 $\overline{1}$ 

Each of the capital outlays is shown in actual and discounted values. The actual value is the amount of money that will be spent (or received); the discounted values represent the present value of the Outlay discounted to the base year.

.The. annual equivalent costs (ARCs) for each year are shown immediately under the sum of capital outlays. These costs represent amortization of the cash flow for the sum of the capital items. Equal annual outlays over the life of the product are calculated similarly to the repayment of traditional home mortgages. For those capital items whose useful life is less than the study period and whose purchase must be repeated, the AEC for period useful life is calculated separately. For example, if an item must be replaced every 5 years, the model will calculate the purchase price of the item every 5 years, determine its AEC over its 5-year useful life, and add it to the appropriate sum of ARCs for other capital items.

The interest payments made between the expenditure for the capital equipment and its actual. use (when it begins to generate revenues) must be considered. The actual outlays for capital items are increased by the interest rate for the number of year8 between expenditure and the first year of operations before being multiplied by the factor to generate AECs. For example, suppose a \$1,000 expenditure were made in 1995 and the system began operation in 1997. If. the interest rate were 10%, the model would use \$1,000 x  $(1.1)^2$  = \$1,210 as the amount that would be amortized over useful life of the equipment.

The formula for the amortization factor is:

$$
\frac{r}{1-(1+r)^{-n}} \text{ or } \frac{r (1+r)^{n}}{(1+r)-1} ,
$$

where  $\mathbf{u}_r$ <sup>n</sup> denotes the interest rate and "n<sup>ii</sup> the number of years of useful life.

Operating and maintenance costs are shown next. The user specifies the annual amount of each operating and maintenance item in base-year dollars. The model adjusts these for inflation and records the values on the table once the system begins in operation. The present value of each entry is also given.

To provide an estimate of the actual outlays for SCRTD for each year of operation, the sum of the operating costs and the annual equivalent of capital costs is listed.

The net present value of the outlays is given on the last page of the second output tables (as well as in the first output table). This figure represents the amount of base-year dollars that could be invested at the specified interest ráte and just be sufficient to provide the stream of- actual capital and operating costs associated with the project.

### 5. Sensitivity Analysis

 $\bullet$  contracts to the contract of  $\bullet$ 

To conduct sensitivity analyses using the LCC Model, the user adjusts the appropriate variables in the input file and reruns the program. A sensitivity analysis was performed for Example 1 (Chapter III). Appendix B gives the output listing for the first case and Appendix C gives the listing for the second.

In Example Problem 1, the first case specifies  $8\%$  inflation for train operator and supervisor wages. In this case, the 8-car station has a lower present value and therefore is preferred to the 10-car  $\delta$  station. If wage inflation is 12% instead of 8%, the net present value of the 10-car station is lower than that for the 8-car station. Figure 4 presents these results. This illustrative sensitivity analysis shows that the alternative chosen depends on the input assumption regarding wage rates, among other variables.

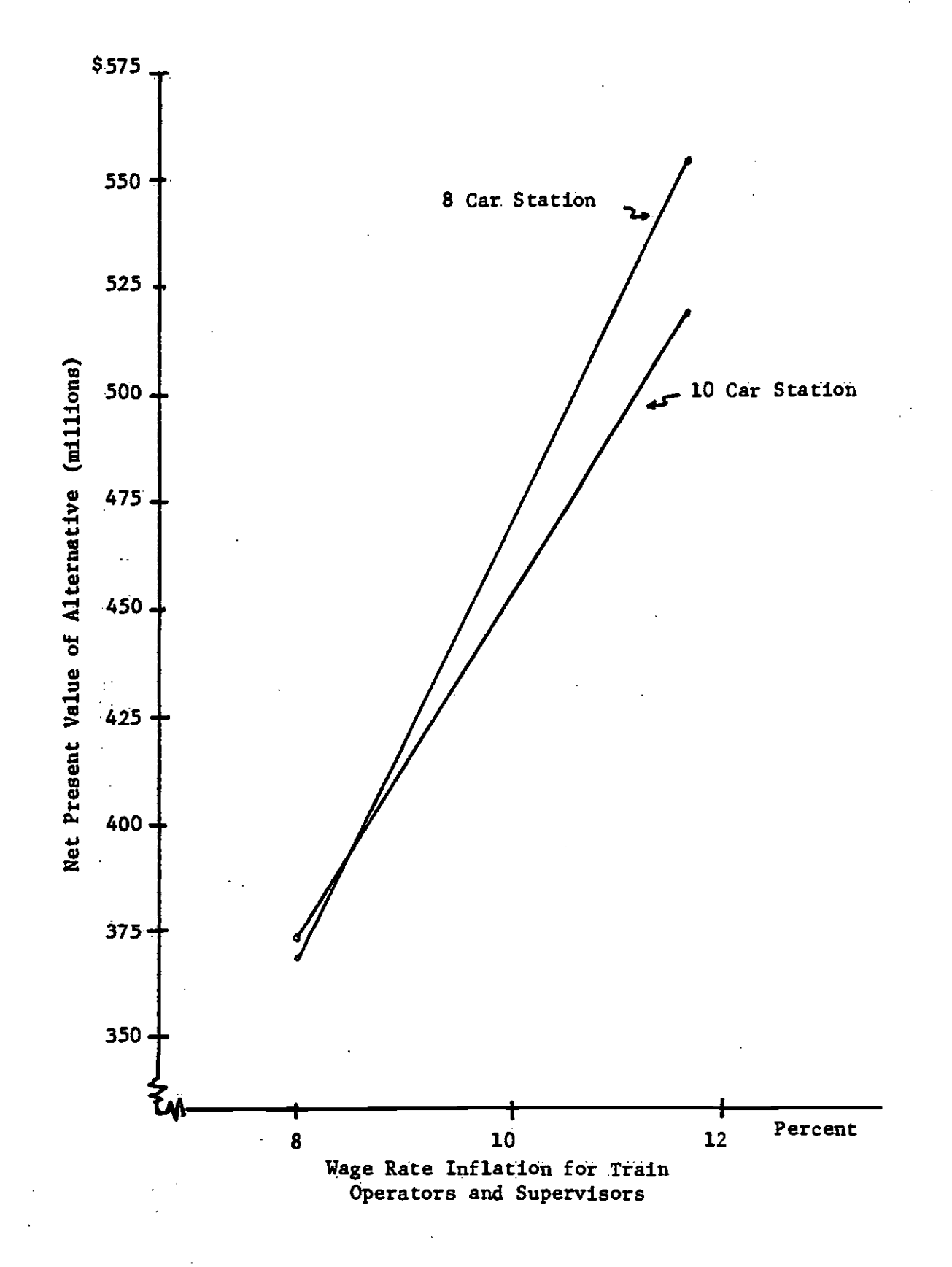

#### FIGURE 4: SENSITIVITY GRAPH FOR EXAMPLE 1

 $25<sub>1</sub>$ 

# 6. Cost Differentials

 $\bullet$  such that  $\bullet$ 

The user may prefer to work with cost differentials rather than actual amounts for each alternative. In this case, the user enters into the input file the difference in costs (either positive or negative) for each category as one alternative instead of using two alternatives, each containing the absolute cost levels for the capital and operating and maintenance cost categories. The present vaue of. the cost difference method is equal to the difference between the present values for the two alternatives. Appendix D contains the results of running the differences for the  $10-$  and 8-car alternatives in Appendix B. The positive value of the present value indicates that the 10-car station has a higher life cycle cost than the 8-car station. If the wage. inflation were increased to 12%, the present value of the difference would be negative, indicating that the 10-car station alternative has a lower life cycle cost than the 8-car station alternative.

# III. EXAMPLE PROBLEMS

 $\sim 10^{11}$  km s  $^{-1}$ 

 $\sim 10$ 

 $\bullet$  . The contract of  $\bullet$ 

 $\sim$  100  $\sim$ 

 $\sim$   $\sigma$ 

 $\sim$   $\mu$ 

 $\sim$   $\sim$ 

 $\sim$   $\sim$ 

 $\mathcal{L}^{\pm}$ 

 $\frac{1}{2}$  $\bullet$  . The contract of  $\bullet$ 

 $\sim$   $\sim$  $\mathcal{L}^{\text{max}}_{\text{max}}$  $\bar{\beta}$ 

 $\sim 10^{11}$  $\ddot{\phantom{a}}$ 

 $\bullet$  $\sim 10^{-1}$ 

### 111. EXAMPLE PROBLEMS

This chapter discusses two sample problems. Example 1 has been run on the LCC Model, and the Output is presented in Appendices B through 1). In the first run, absolute costs are used. The second run is a sensitivity analysis indicating the effects of a highet inflation rate for train operators' salaries. The third run uses the difference between the base and the second alternative run specified in the first run (described in Section 6 of Chapter II). By using differences, only one alternative needs to be run. If the present value is positive, the base alternative is more expensive than the second alternative. Conversely, if the present value is negative, the base alternative has the lower present value.

The second example problem is presented for the user to solve.

# Example 1: Trade-off Between Operating and Capital Costs

 $\bullet$  . The contract of  $\bullet$ 

 $\bullet$  . The contract of  $\bullet$ 

Using 10-car trains would require fewer operators but would increase the cost of the stations. A preliminary analysis indicates the following costs associated with each alternative: The South Sucotash Transit District (SSTD) is trying to decide whether to build subway stations capable of holding 8- or 10-car trains. cost of the stations. A preliminary analysis indicates the following costs associated with each alternative:

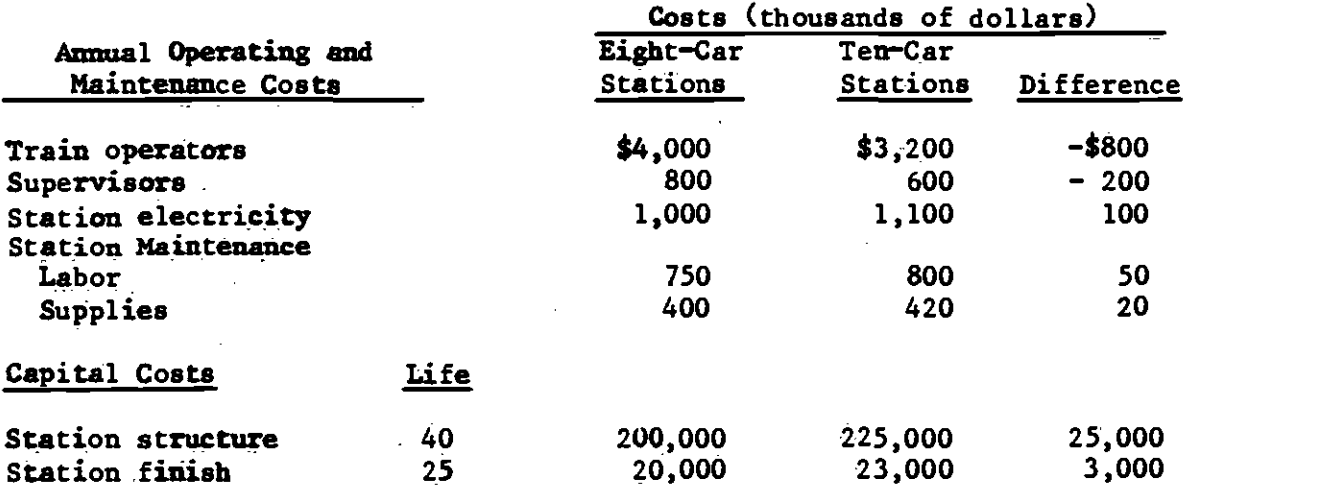

All costs have been estimated in 1982 dollars. The timing of the costs<br>for the two capital item is as follows: for the two capital item is as follows:

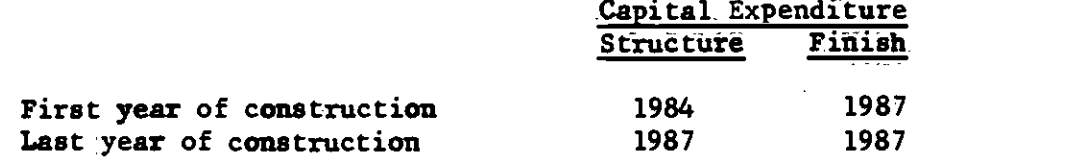

The first year of the system's operations is 1988.

Anticipated inflation rates per year are as follows:

- o Train operators and supervisors-82
- Janitors (station maintenance)-72
- Electriéity-9Z
- o Maintenance supplies-62.

The current cost of money (interest rate) is 10%. Based on life cycle cost alone, should the SSTD build stations for 8-car or 10-car trains?

## Example 2: Differing Costs and Lives

An architect is trying to select an escalator for a newly refur-<br>bished building. After considering the engineering requirements, he has An architect is trying to select an escalator for a newly refurreduced the choice to three models. On the basis of an analysis of the reliability and maintainability of the three escalators, he has developed the following data:.

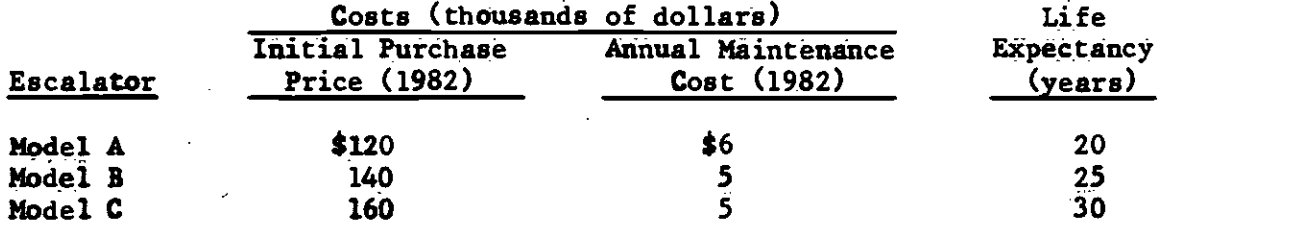

The architect also makes the following assumptions:

- The cost of new escalators will increase  $2\%$  per year over the next 50 years.
- o Annual maintenance costs will increase 6% per year over the next 50 years.

. The building will last 50 yeats, at which time it will be torn down, and the escalator will be sold at its depreciated value.

a The cost. of money is currently 10.5%.

 $\bullet$  such that  $\bullet$ 

 $\bullet$  . The contract of  $\bullet$ 

The owner of the building has requested that the architect choose the escalator with the lowest life cycle cost. Based on the information above, which escalator should the architect select?

Appendix A

# FINANCIAL FORMULAS

# Appendix A

# FINANCIAL FORMULAS

# Present Value of a Future Cash Flow

$$
PV = \frac{AMT}{(1+r)^n}
$$

where

 $\bar{t}$ 

 $\mathcal{L}_1$ 

rc-.

PV = present value  $AMT =$  amount, in future year's dollars  $r =$  interest rate  $n = number of years.$ 

Annual Equivalent Cost

$$
\begin{array}{rcl}\n\text{AEC} &=& \text{Capital} \\
\text{Cost} & & 1 - (1 + r)^{-n} \\
&=& \text{Capital} \\
\text{Cost} & & (1 + r)^n - 1\n\end{array}
$$

 $\bullet$ 

Replacement Cost

 $\bullet$  . The contract of  $\bullet$ 

$$
RC = \frac{Capital}{Cost} \times (1 + i_c)^n
$$

where

ci:

 $i_c$  = capital cost inflation rate.

# Appendix B

 $\bullet$  . The contract of  $\bullet$ 

 $\mathcal{L}$ 

l,

 $\mathbf{v}$ 

 $\bar{a}$ 

 $\epsilon$  $\mathbb{R}^2$ 

 $\sim$ 

 $\bullet$ 

# OUTPUT FOR EXM4PLE 1 WITH 8% WAGE INFLATION
#### SOUTHERN CALIFORNIA RAPIO TRANSIT DISTRICT METRO RAIL LIFE CYCLE COST MODEL  $\ddot{\phantom{a}}$ (IN THOUSANDS OF DOLLARS)

#### RUN TITLE -- EIGHT CAR VS TEN CAR THAINS

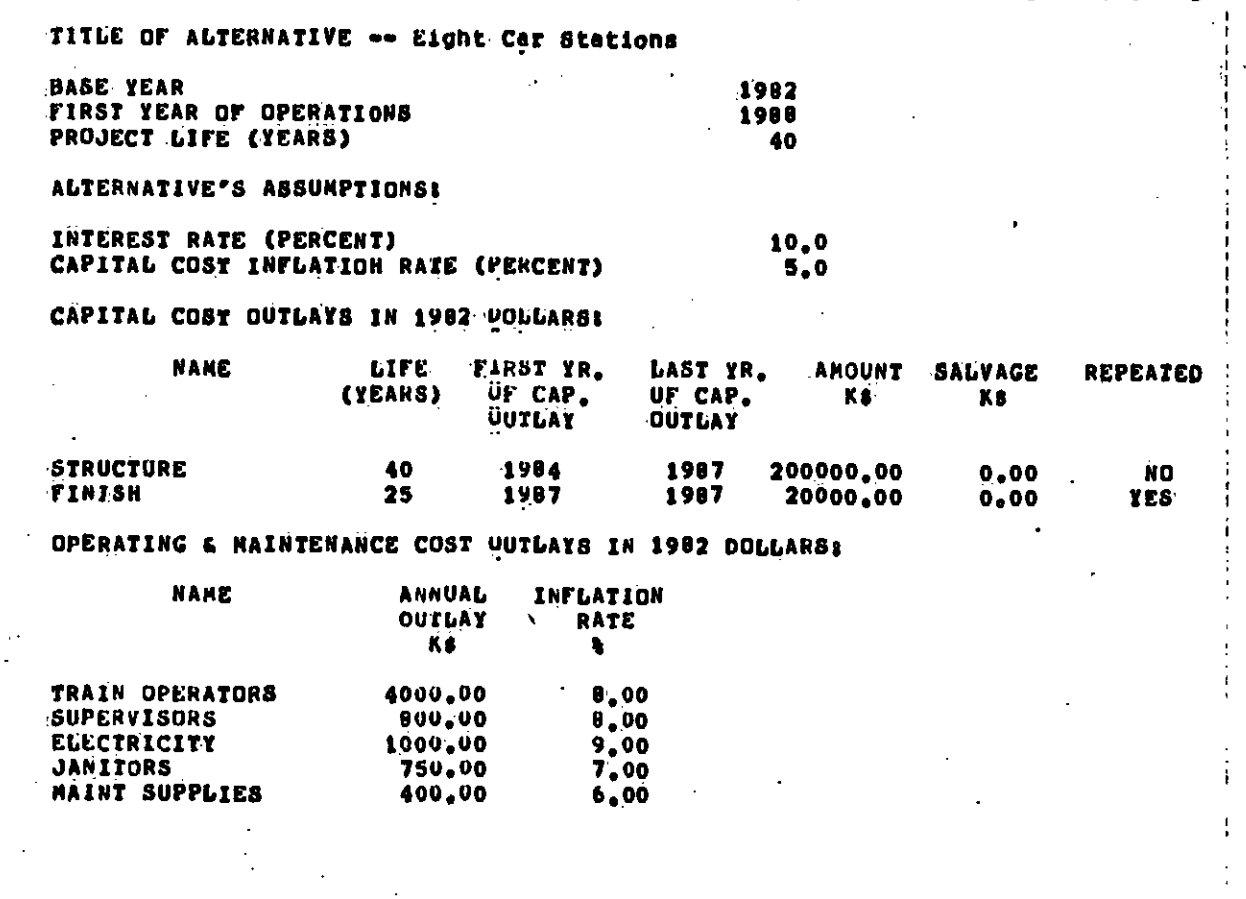

NET PRESENT VALUE OF ENTINE PROJECT

# SOUTHERN CALIFOR A RAPID TRANSIT OISTRICT<br>METRO RAIL LIFE CYCLE COST MODEL<br>(In Thousands of Dollars)

### RUN TITLE -- EIGHT CAR VS TEN CAR TRAINS

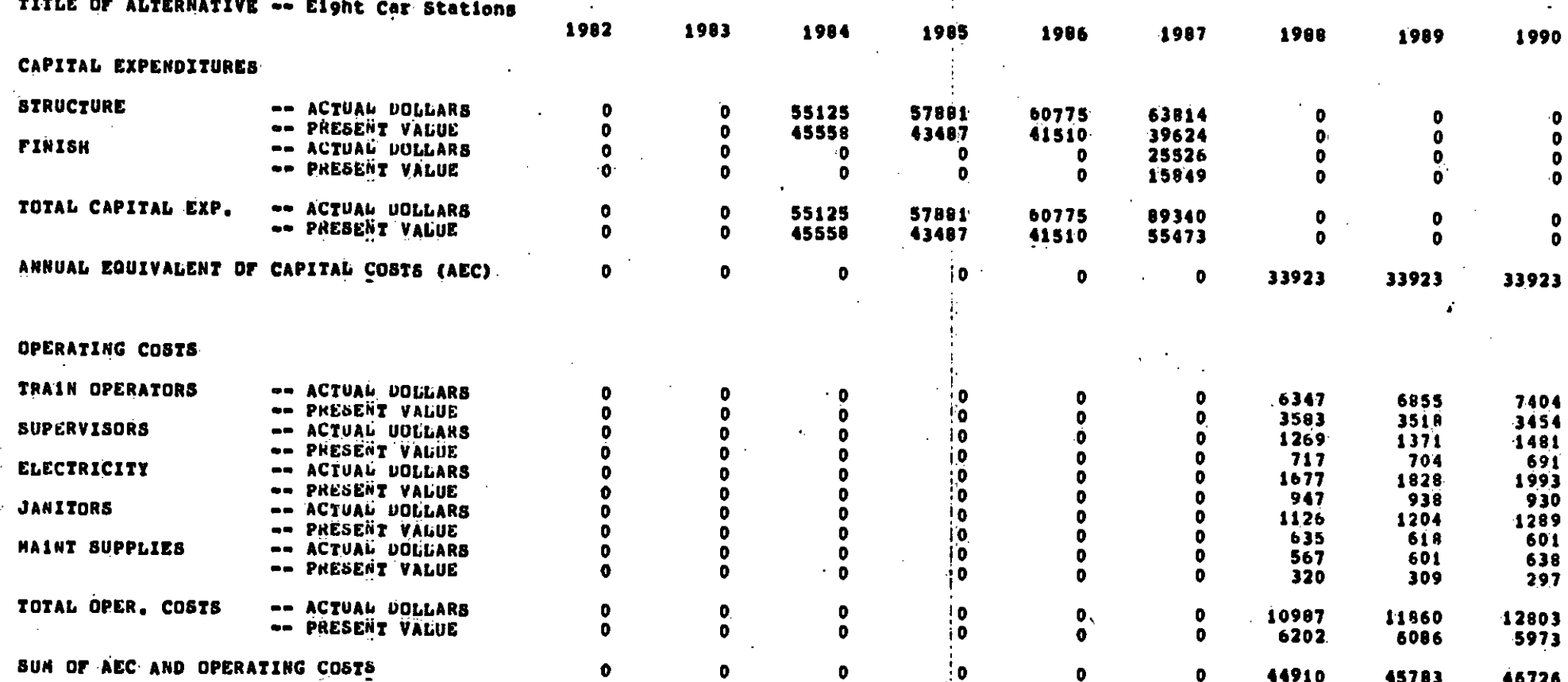

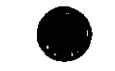

#### SOUTHERN CALIFORNIA BAPID TRANSIT DISTRICT METRO RAIL LIFE CLE COST MODEL (IN THOUSANDS OF DOLLARS)

 $\bullet$ 

RUN TITLE -- EIGHT CAR VS TEN CAR TRAINS

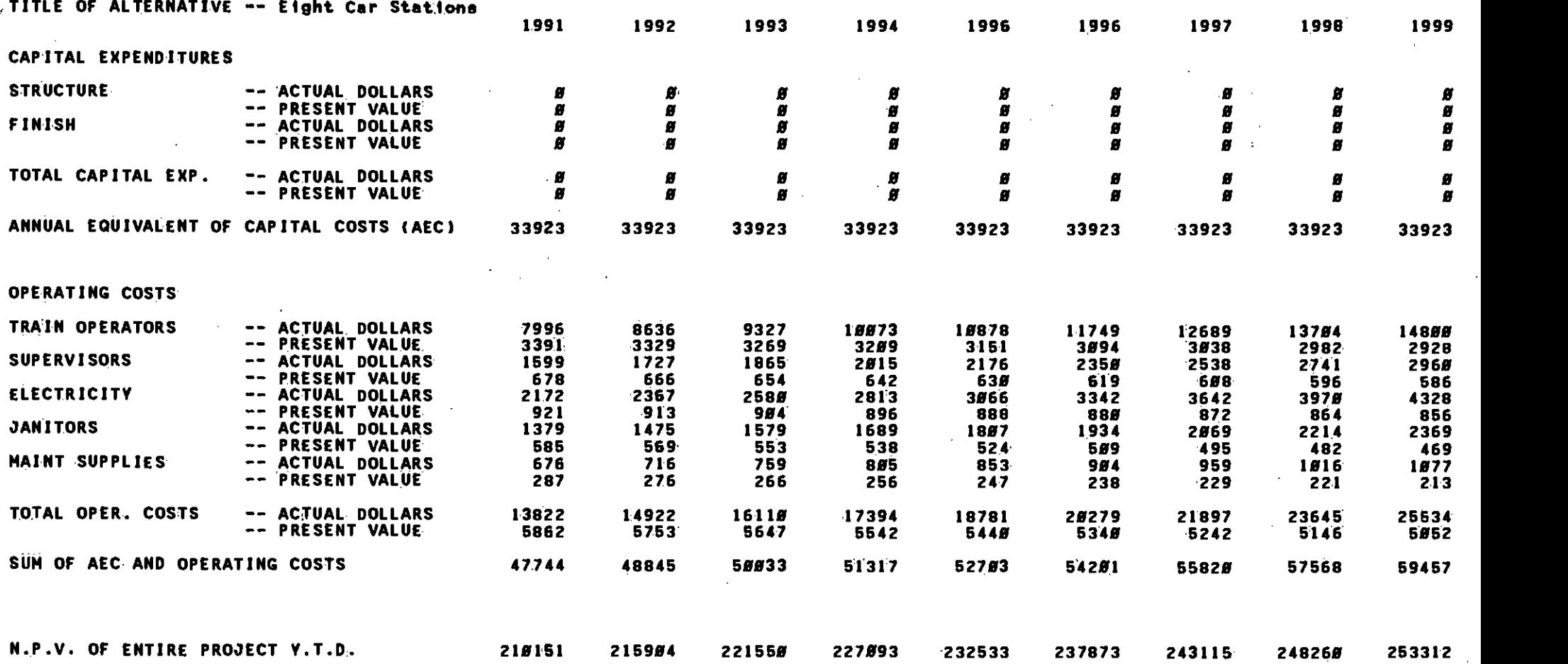

.<br>Taille an choichtean an an tholas Mothelin in the ann an choichtean an choichtean an choichtean an choichtean

lIIiU' III II!iI1'il I!IIlIIr!u!!ii'IFfl

#### SOUTHERN CALIFORNIA 2001D TRANSIT DISTRICT METRO RAIL LIFE CLE COST MODEL (IN THOUSAND FOF DOLLARS)

RUN TITLE -- EIGHT CAR VS TEN CAR TRAINS

 $\sim$ 

 $\sim$ 

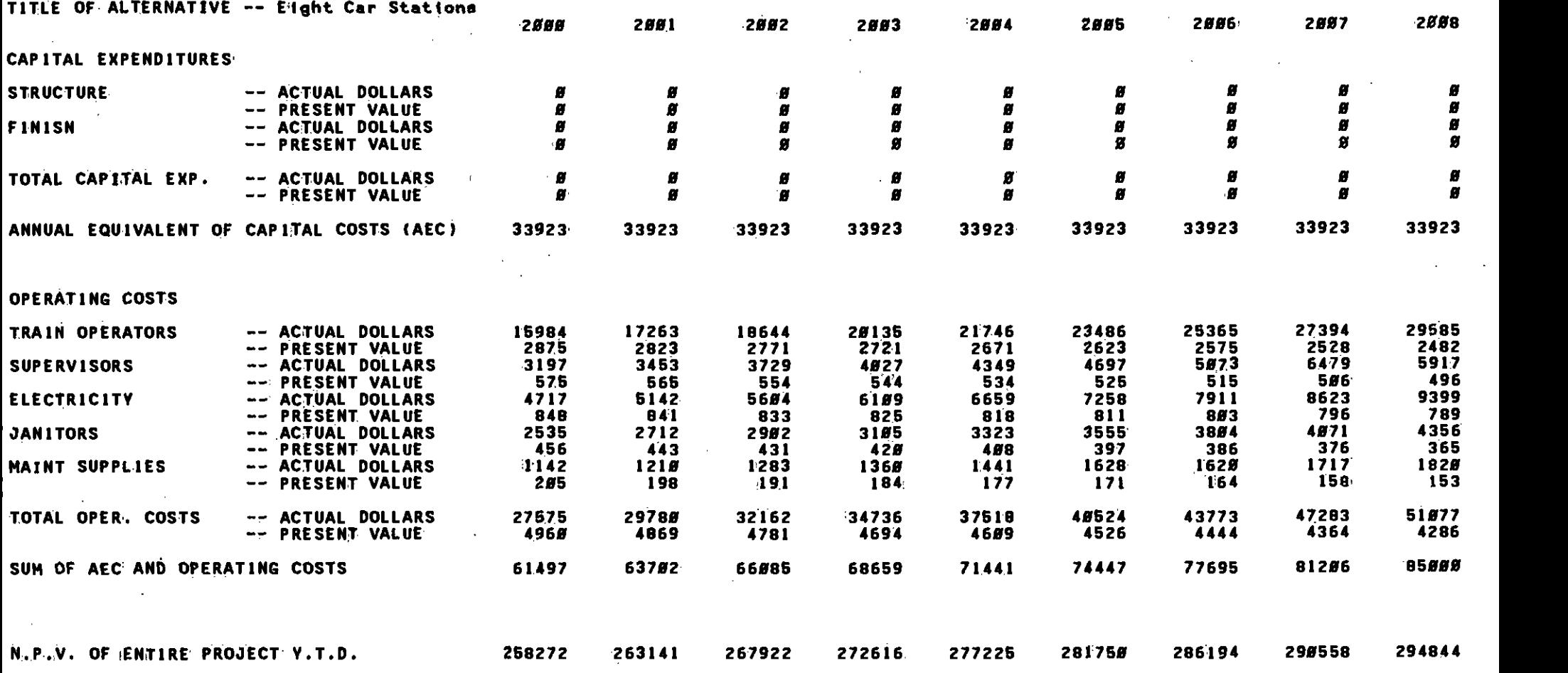

36:

### SOUTHERN CALIFORNIA PARID TRANSIT DISTRICT<br>METRO RAIL LIFE CLE COST MODEL<br>(In Thousands of Dollars)

#### RUN TITLE -- EIGHT CAR VS TEN CAR TRAINS'

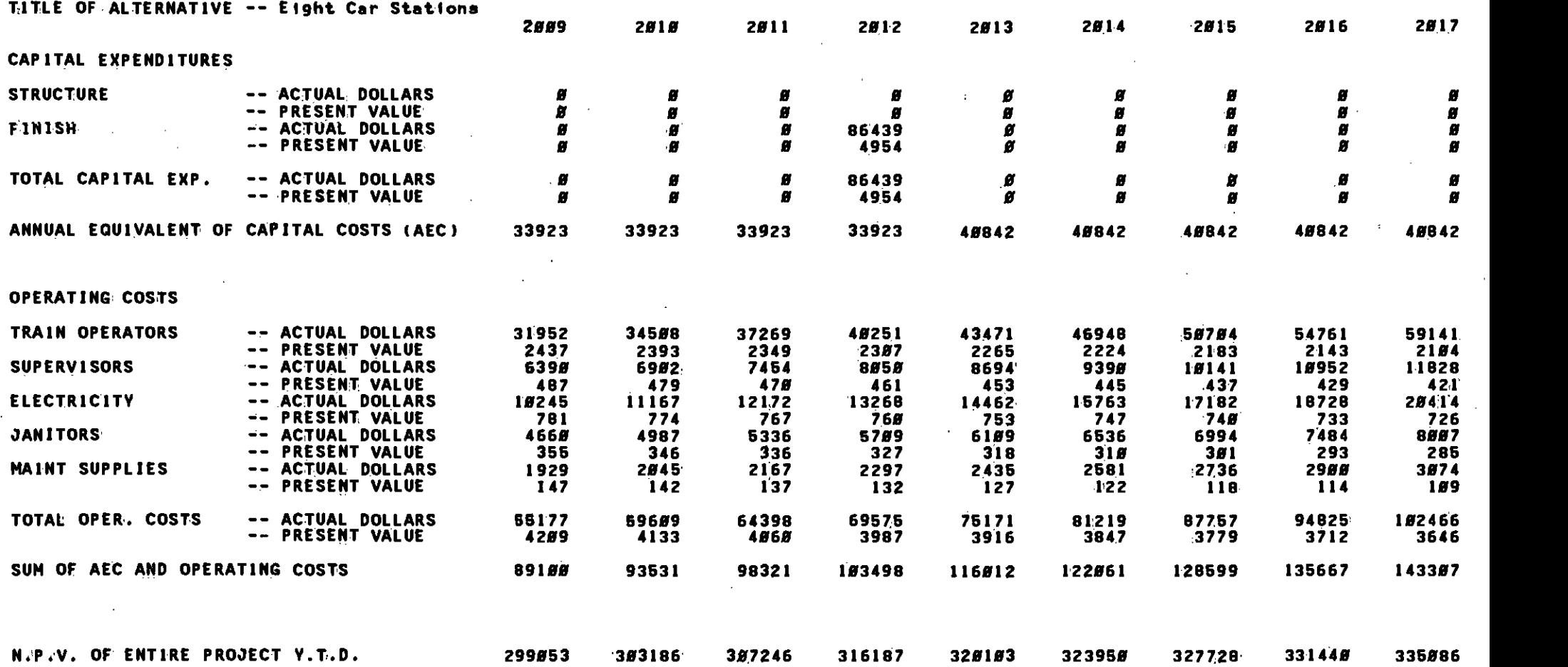

### SOUTHERN CALIFORNIA PAPID TRANSIT DISTRICT<br>METRO RAIL LIFE VCLE COST MODEL<br>CIN THOUSANDS OF DOLLARS)

 $\sim$ 

 $\sim$  $\sim$   $\sim$ 

 $\sim 20$ 

 $\sim 100$ 

 $\sim$ 

 $\sim$ 

RUN TITLE -- EIGHT CAR VS TEN CAR TRAINS

 $\sim 100$ 

٠.

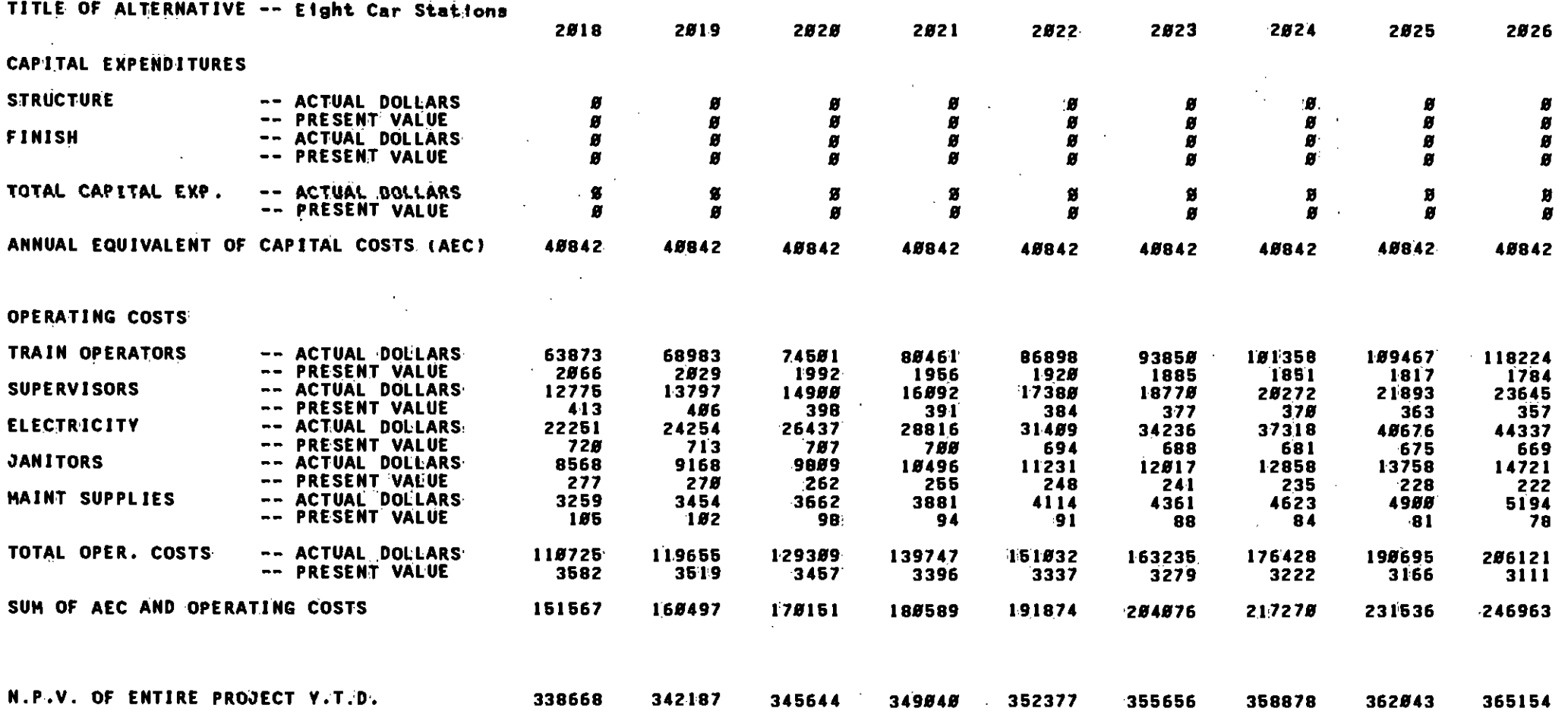

38

THEORIAL AND THE CONTRACTOR OF A CONTRACTOR OF A CONTRACTOR OF A CONTRACTOR OF A CONTRACTOR OF A CONTRACTOR OF

 $\sim$ 

 $\sim$ 

 $\sim$   $\sim$ 

 $\cdot$  $\overline{\phantom{a}}$ 

#### RUN TITLE -- EIGHT CAR VS TEN CAR TRAINS

2827

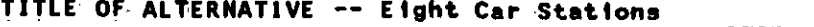

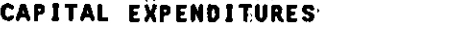

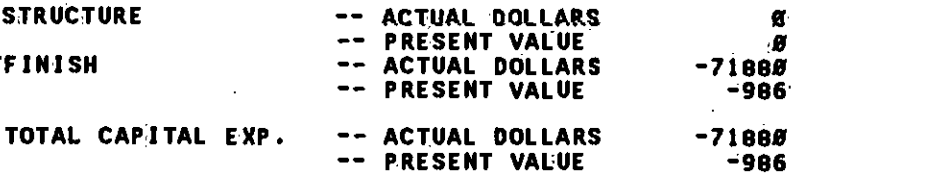

ANNUAL EQUIVALENT OF CAPITAL COSTS (AEC) 48842

#### OPERATING COSTS

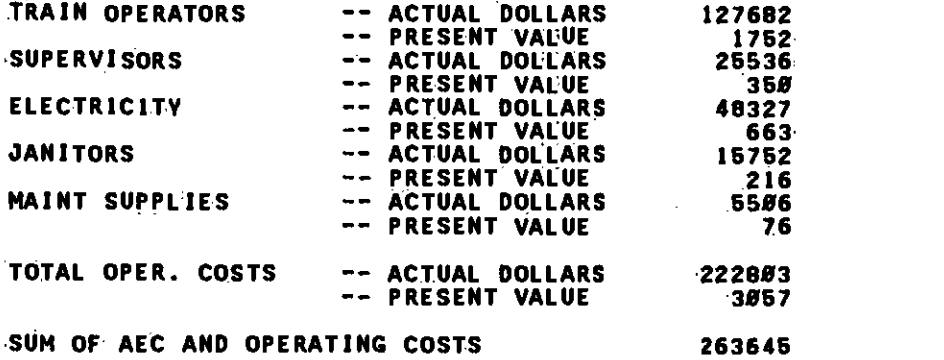

N.P.V. OF ENTIRE PROJECT Y:.t.:D. 367225

 $\ddot{\phantom{1}}$ 

**39** 

i

RUN TITLE -- EIGHT CAR VS TEN CAR TRAINS

**REPEATED** 

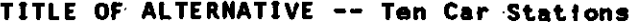

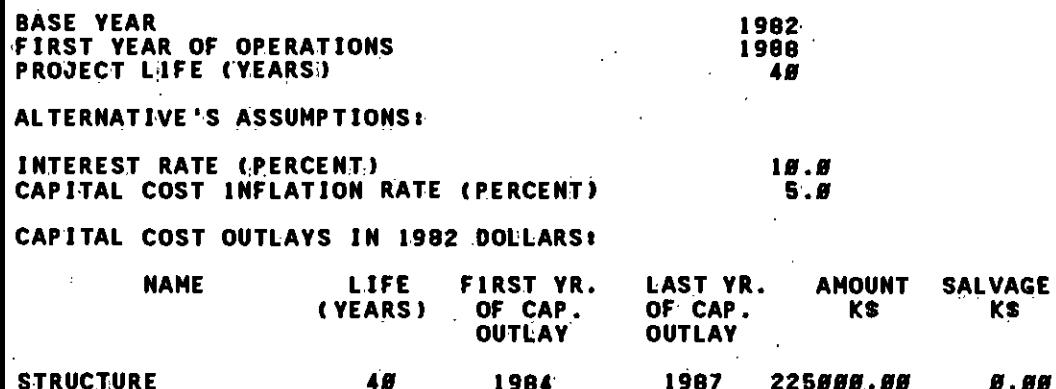

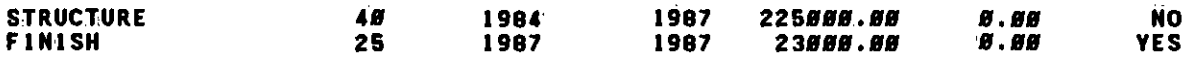

"THE OLIF RENT TERFELLE TERE OLIF BERETHEN DE<del>r Met</del>ter ter tert et in et in ferte felle ter tert et in et in et it tert tet

378417

#### OPERATING & MAINTENANCE COST OUTLAYS IN 1982 DOLLARS:

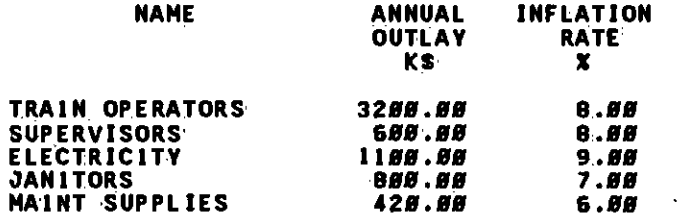

NET PRESENT VALUE OF ENTIRE PROJECT

 $\sim 10$ 

40

AN HA DA HA HARRIT

#### SOUTHERN CALIFORNIA **(1984)**<br>
METRO RAIL LIFE COLLECT ID TRANSIT **CLE COST MOD** TRANSIT DISTRICT COST MODEL (IN THOUSANDS OF DOLLARS)

RUN TITLE -- EIGHT CAR VS TEN CAR TRAINS

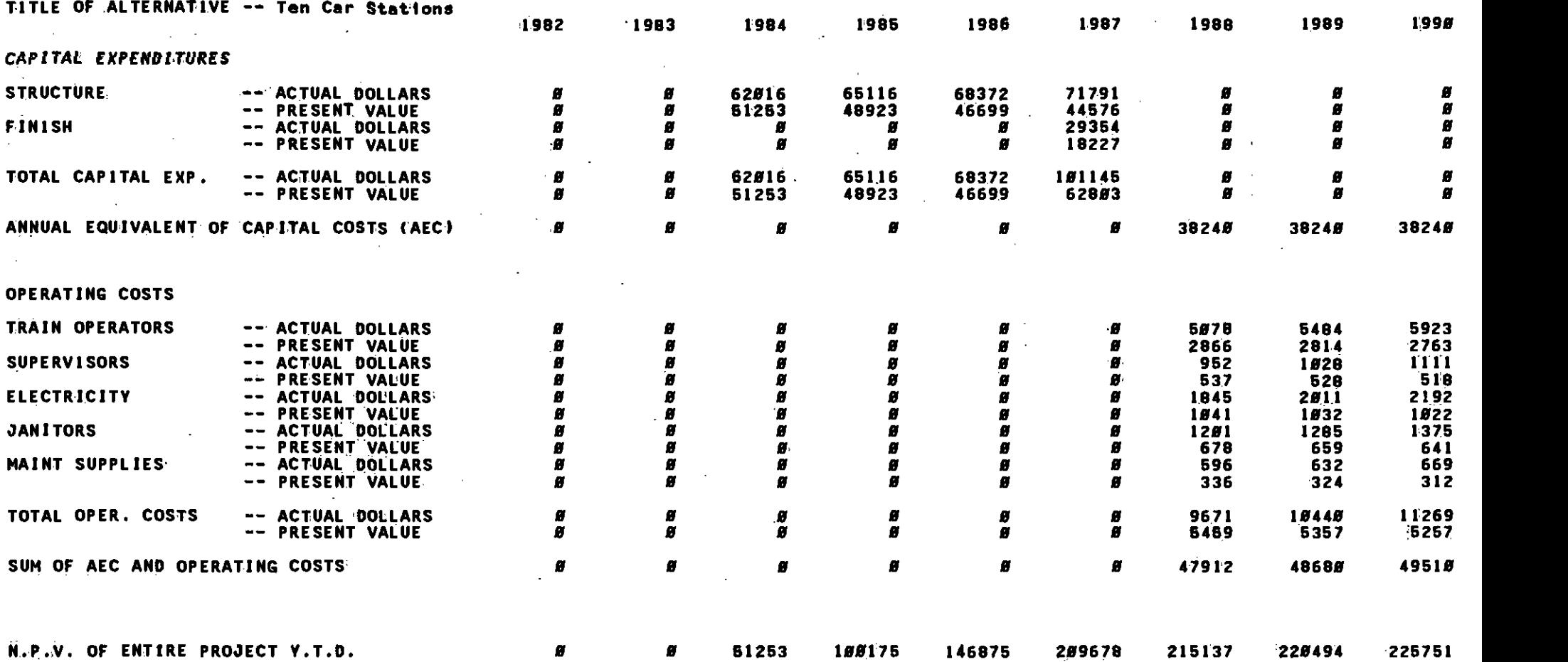

41

 $\ddot{\phantom{a}}$ 

 $\sim$ 

IuIHh1Imh1UhIIIHMuIHIfl.nnnfl1BI1fluhIHIIUIHBhlIIIII1IlImIlMIwHMMiflliIHbIInhIfflIalHIIfluhII:

- 19

## SOUTHERN CALIFORNIA PID TRANSIT DISTRICT<br>METRO RAIL LIFE PCLE COST MODEL<br>(IN THOUSANDS OF DOLLARS)

 $\sim$  100  $\pm$ 

 $\alpha$ 

RUN TITLE -- EIGHT CAR VS TEN CAR TRAINS

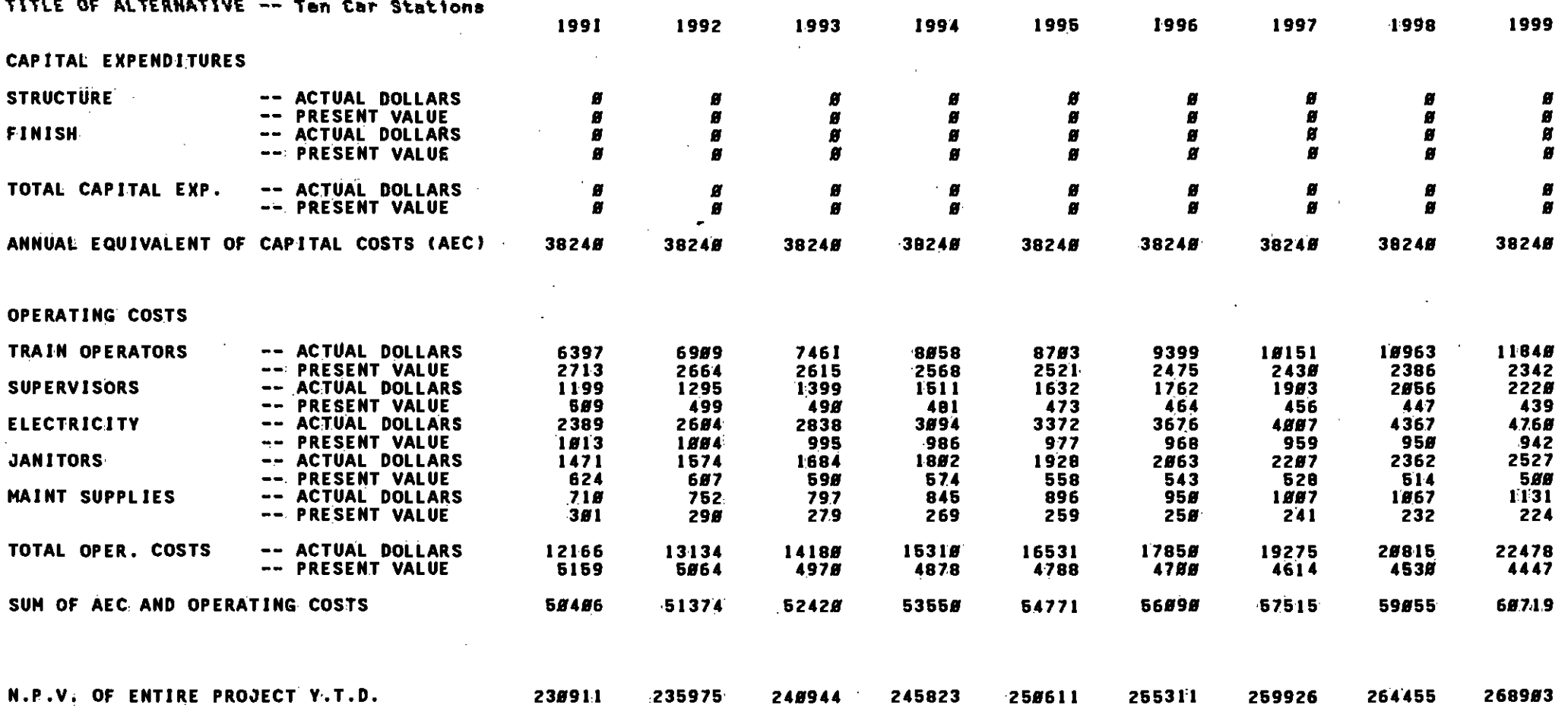

 $42$ 

et fölkkonad blit begynning hade av av blittet balde om begynning allag var alv alla<del>ger g</del>en av er fylv alv han m

as an electrical substitution of the state of the Character of the Character of the Character and Constitution

### SOUTHERN CALIFORNIA PARID TRANSIT DISTRICT<br>METRO RAIL LIFE DCLE COST MODEL (IN THOUSANDS OF DOLLARS)

### RUN TITLE -- EIGHT CAR VS TEN CAR TRAINS

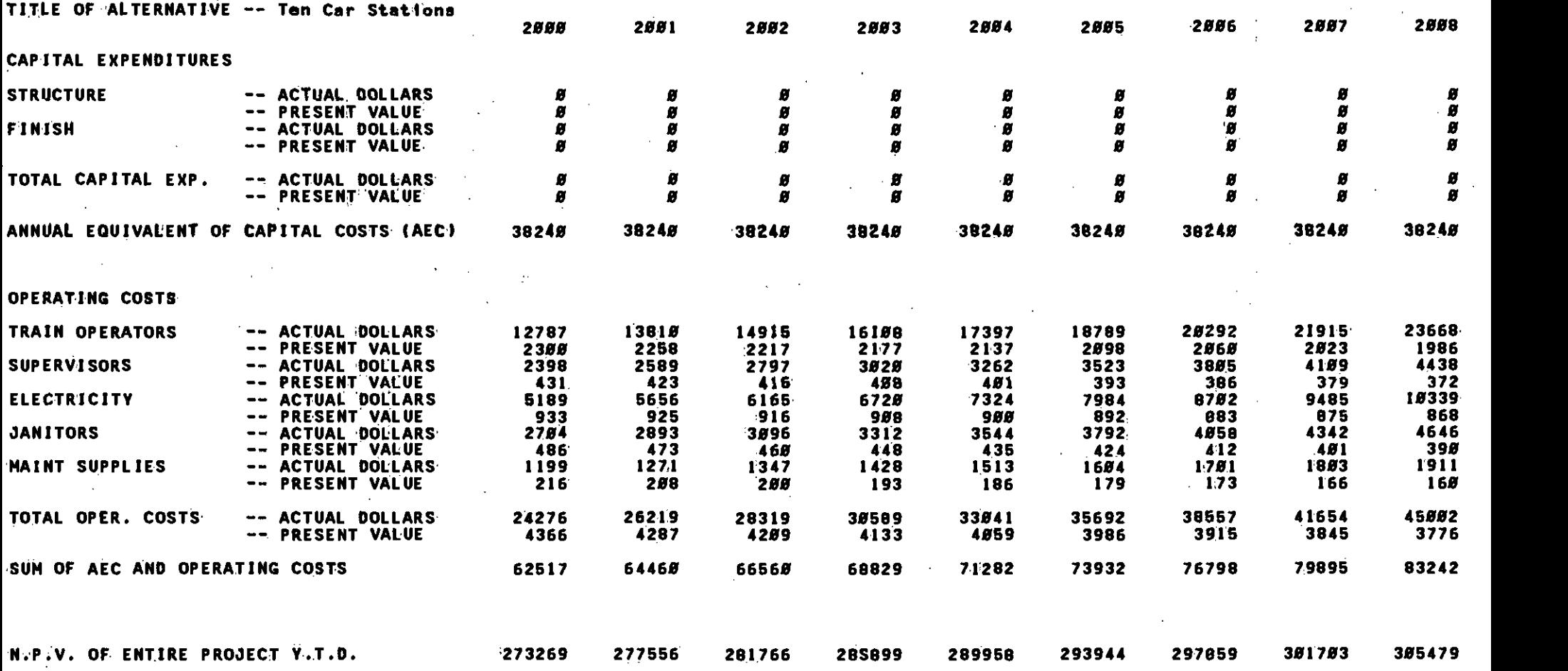

43

THE RECENT OF THE REAL PROPERTY OF A REAL PROPERTY OF A REAL PROPERTY.  $\cdots$  and a complete the continuum of the contract of the contract of the contract of the contract of the contract of  $\overline{\rm{rrr}}$ 

### SOUTHERN CALIFORNIA PID TRANSIT DISTRICT<br>METRO RAIL LIFE CLE COST MODEL<br>(IN THOUSANDS OF DOLLARS)

 $\sim$ 

 $\sim$ 

RUN TITLE -- EIGHT CAR VS TEN CAR TRAINS

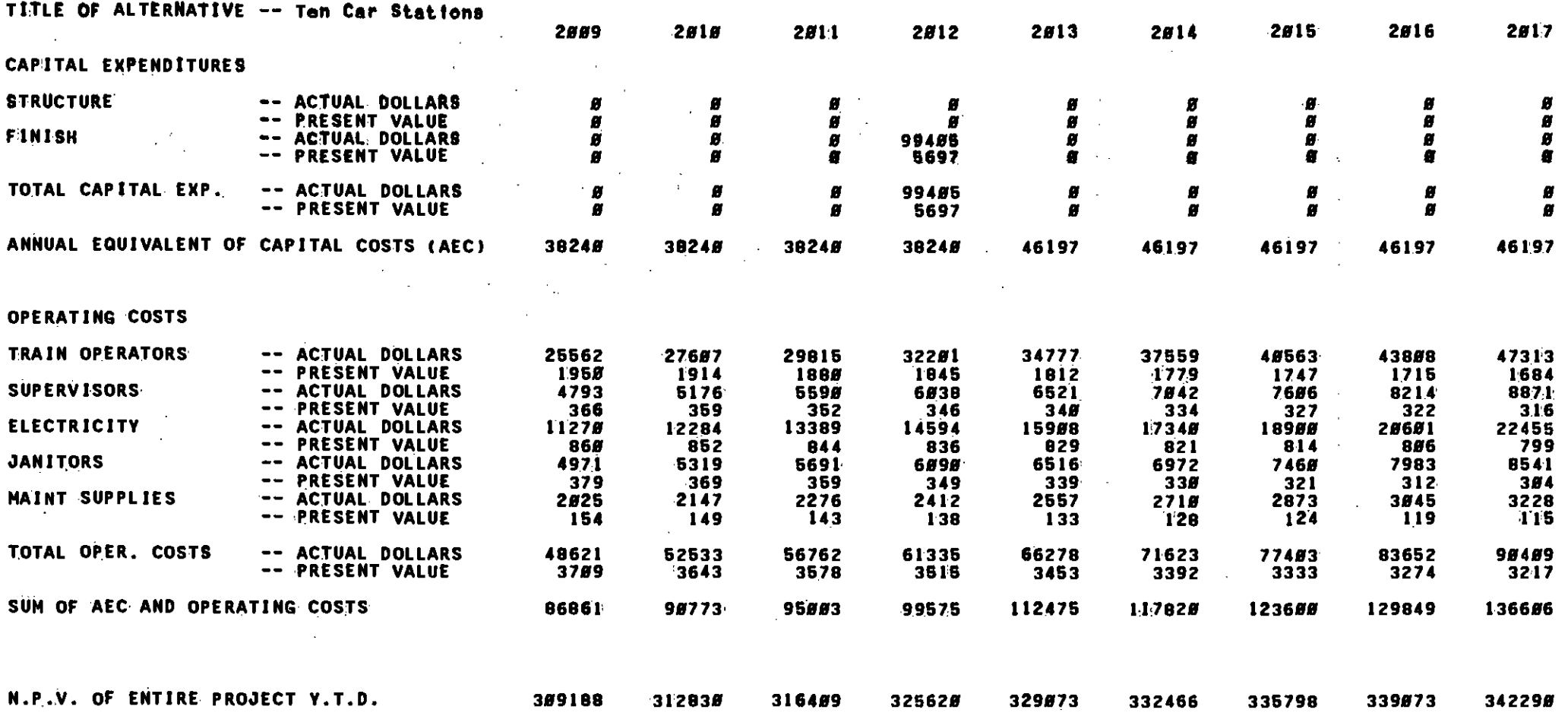

44

 $\mathcal{L}_{\mathbf{r}}$ 

\*\* ILIASISUSHI BENA UMARA NA NENGHAN MAHA UKUKAN MAHA UKUKUKAN MAHA MAHA MAHA MENGHAN DELA MENGHAN DELA MAHA MAHA MAHA

### SOUTHERN CALIFORNIA BAPID TRANSIT DISTRICT<br>METRO RAIL LIFE DCLE COST MODEL<br>(IN THOUSAND OF DOLLARS)

### RUN TITLE -- EIGHT CAR V5 TEN CAR TRAINS

**A.E.** 

 $\Delta$ 

متنسر فالقسا

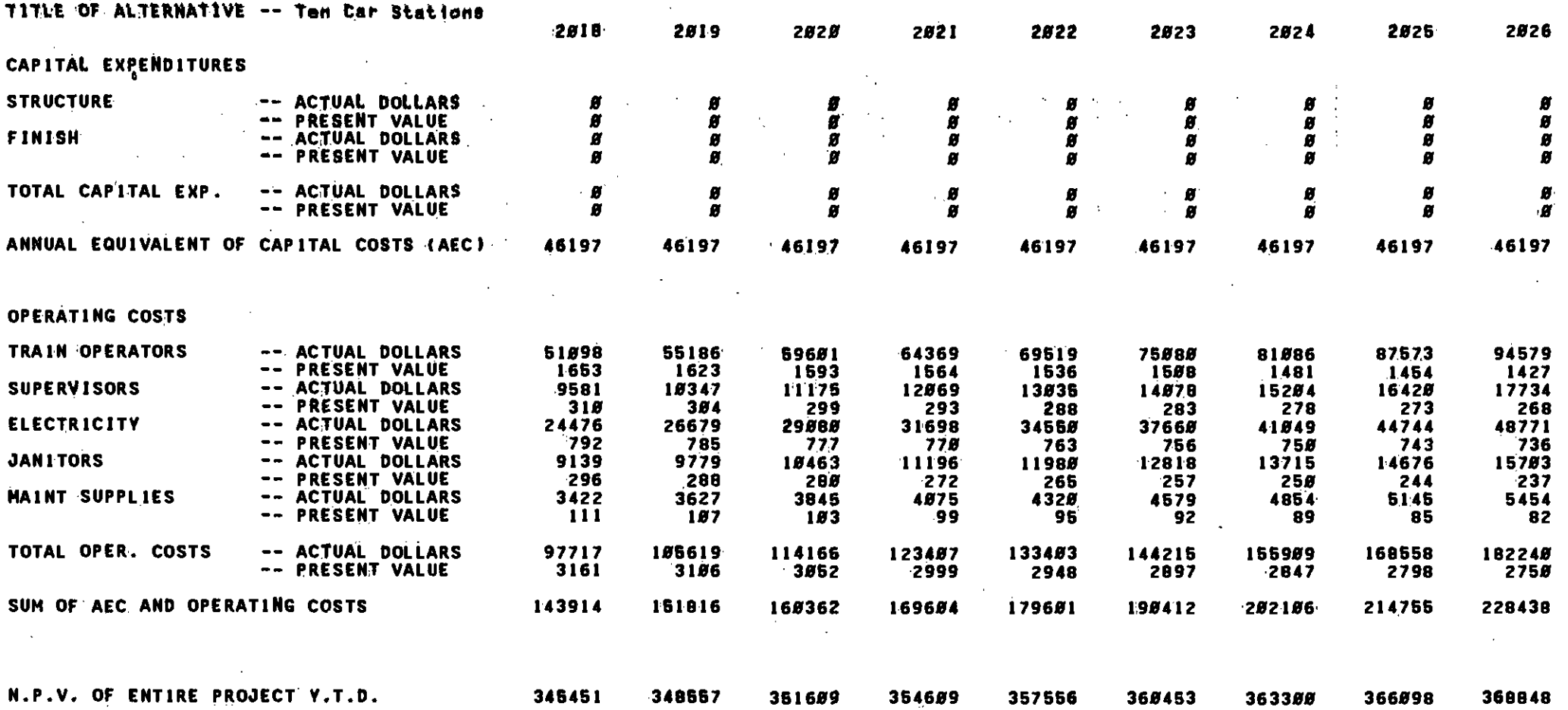

開開開

## SOUTHERN CALIFORNIA AAPID TRANSIT DISTRICT<br>METRO RAIL LIFE CLE COST MODEL<br>(IN THOUSANDS-OF DOLLARS)

 $\sim$ 

 $\sim$ 

RUN TITLE -- EIGHT CAR VS TEN CAR TRAINS

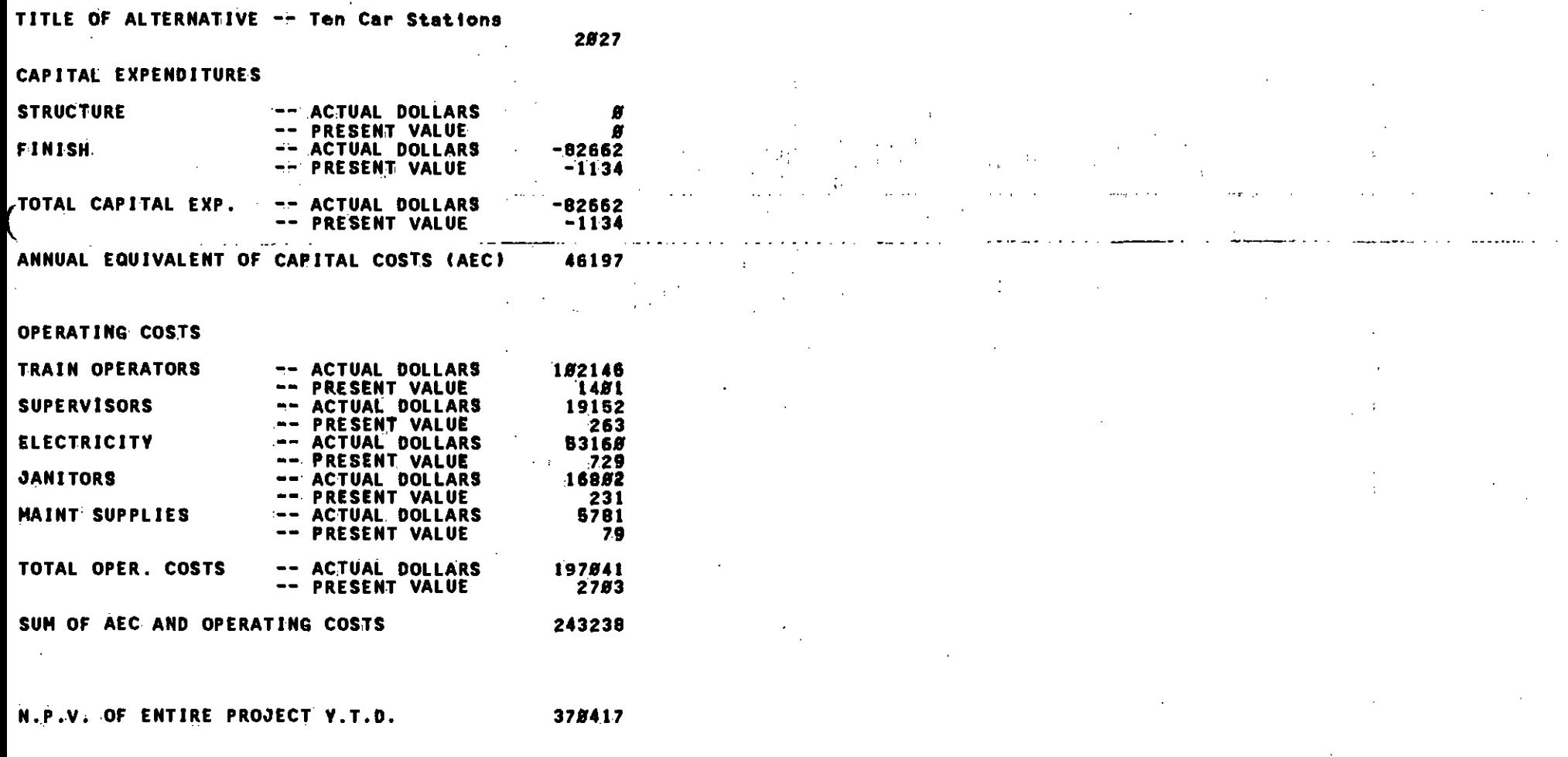

46

ПII

### Appendix C

 $\ddot{\phantom{0}}$ 

### OUTPUT FOR EXAMPLE 1 WITH 12% WAGE INFLATION

#### SOUTHERN WALIFORNIA RAPID TRANSIT DISTRICT METRO RAIL LIFE CYCLE COSt MODEL (IN THQUSANDS OF DOLLARS!)

RUN TITLE -- EIGHT CAR VS TEN CAR TRAINS

#### TITLE OF ALTERNATIVE -- Eight Car Stations

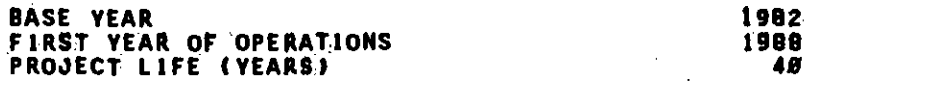

ALTERNATIVE'S ASSUMPTIONS:

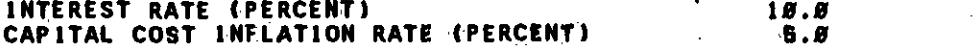

#### CAPITAL COST OUTLAYS IN 1982 DOLLARSI

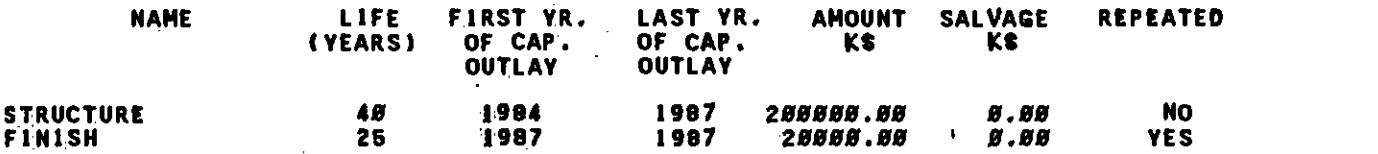

#### OPERATING & MAINTENANCE: COST OUTLAYS IN 1982 DOLLARS'

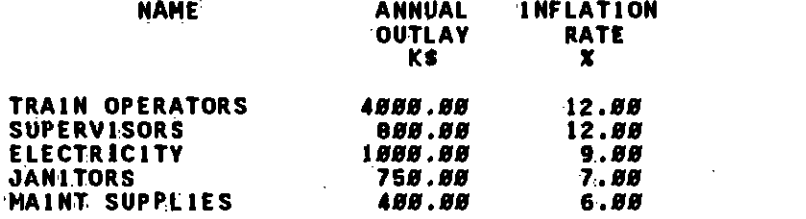

NET PRESENT VALUE OF ENTIRE PROJECT 654856

### SOUTHERN CALIFORNIA BARID TRANSIT DISTRICT<br>METRO RAIL LIFE CLE COST MODEL<br>(In Thousands-of Dollars)

÷

RUN TITLE -- EIGHT CAR VS TEN CAR TRAINS

 $\sim$ 

 $\sim$ 

**Munisherish** 

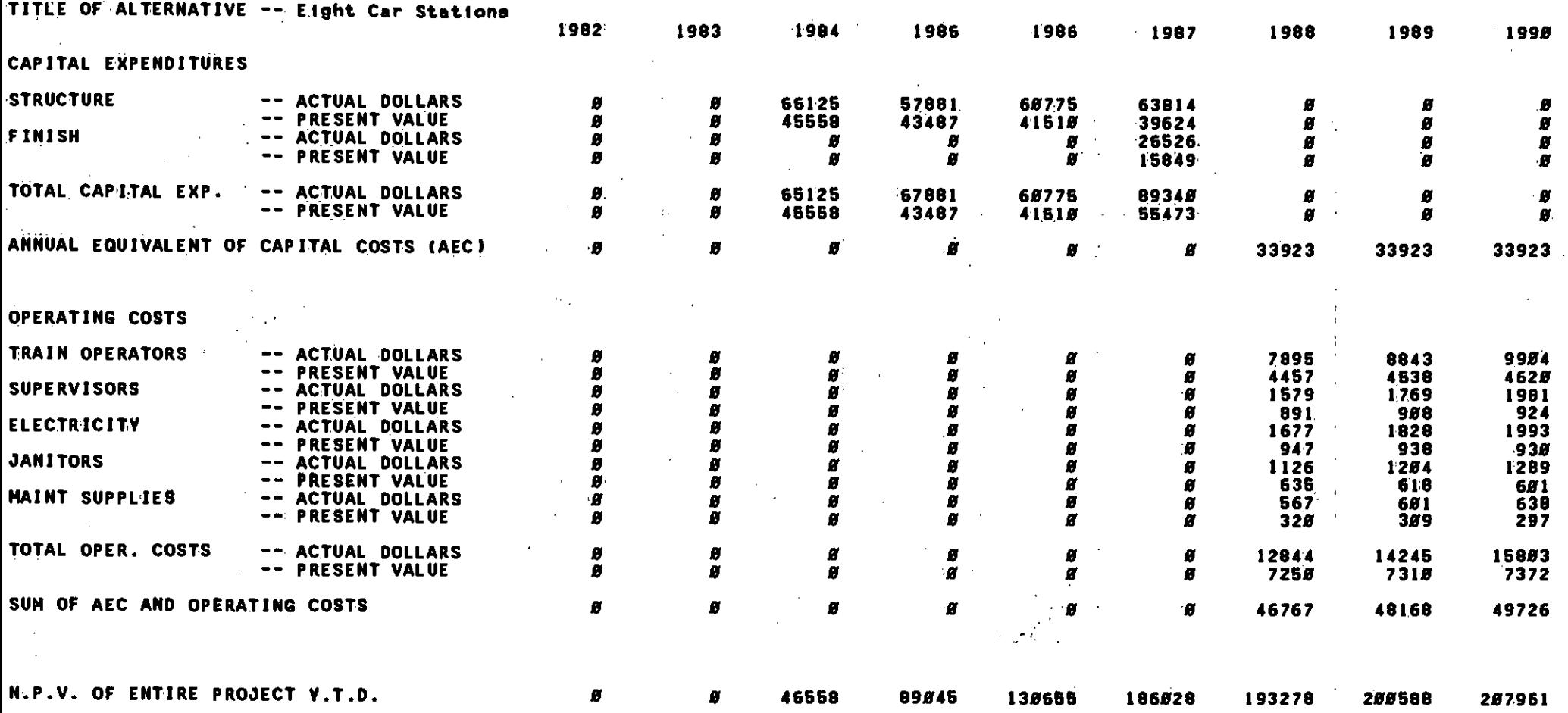

**HUITTINT** 

<u>MAAN AAN DIN DIN HET HET DIT HET DIT HET DIT HET DIT HET DIT HET DIT HET DIT HET DIT HET DIT HET DIT HET DIT H</u>

 $\alpha \rightarrow$ 

 $\sim$   $\sim$ 

## SOUTHERN CALIFORNIA BARID TRANSIT DISTRICT<br>METRO RAIL LIFE DCLE COST MODEL<br>LIN THOUSANDS OF DOLLARS!

 $\mathcal{A}$ 

1111

RUN TITLE -- EIGHT CAR VS TEN CAR TRAINS

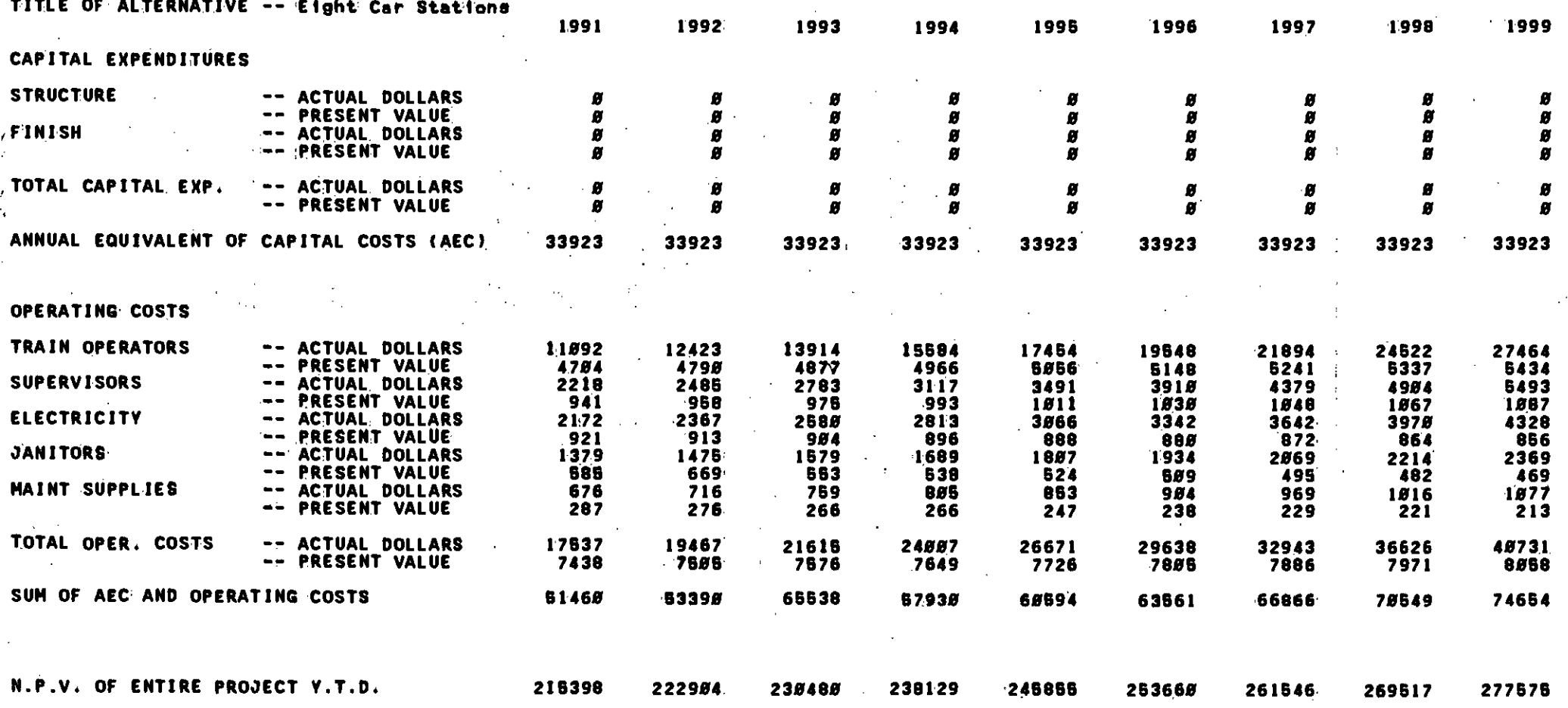

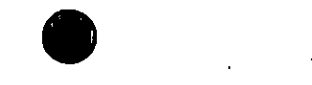

#### SOUTHERN CALIFORNIA RABID TRA METRO RAIL LIFE 0 TRANSIT DISTRICT LE COST MODEL CIN THOUSANDS FOLLARS)

 $\bullet$ 

RUN TITLE -- EIGHT CAR VS TEN CAR TRAINS

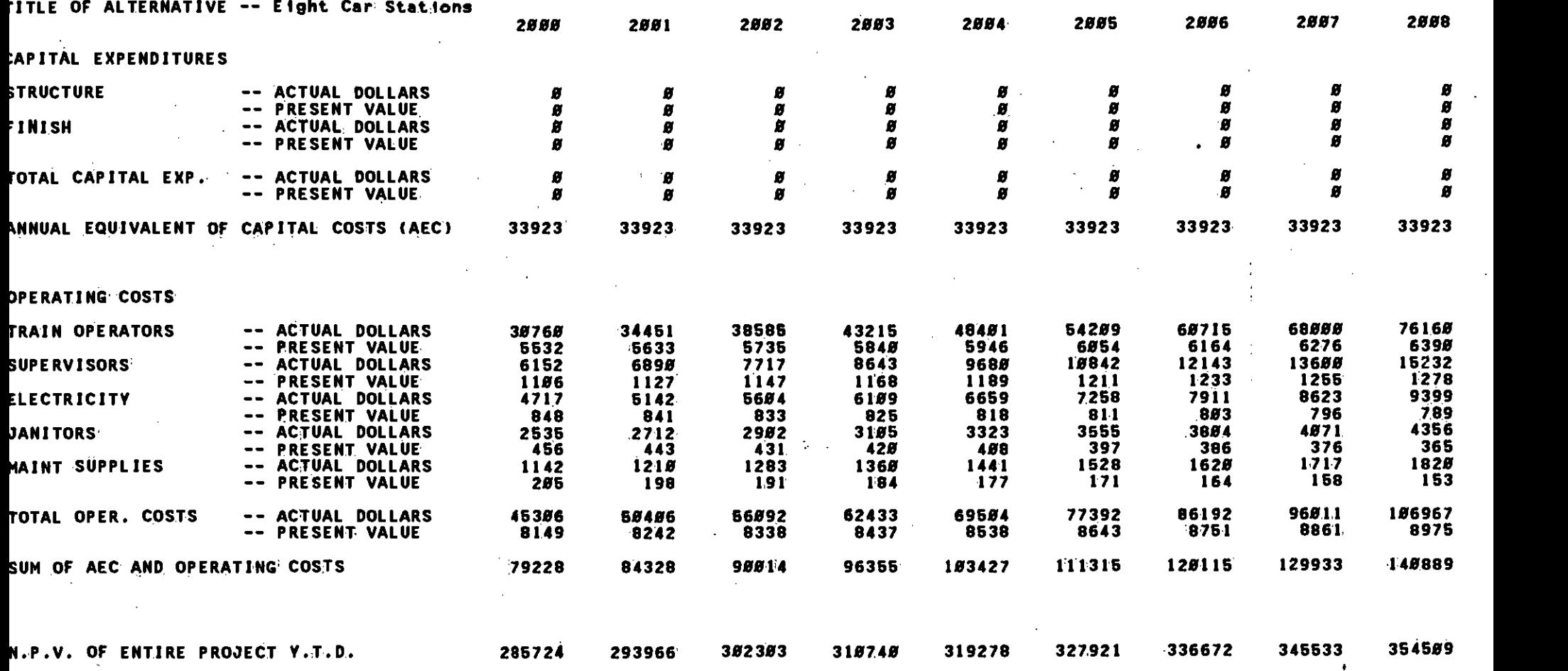

50

till liberation lingua un den modern i langua de la proponenta del proponenta del componenta del proponenta de<br>Internacional del componenta del proponenta i la proponenta del componenta del componenta del componenta del p

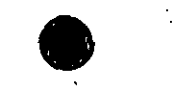

 $\ddot{\cdot}$ 

 $\pm$  $\sim$ 

 $\mathcal{L}$ 

### SOUTHERN CALIFORNIA PID TRANSIT DISTRICT<br>HETRO RAIL LIFE WCLE COST MODEL<br>(IN THOUSANDS OF DOLLARS)

. . .

RUN TITLE -- EIGHT CAR VS TEN CAR TRAINS

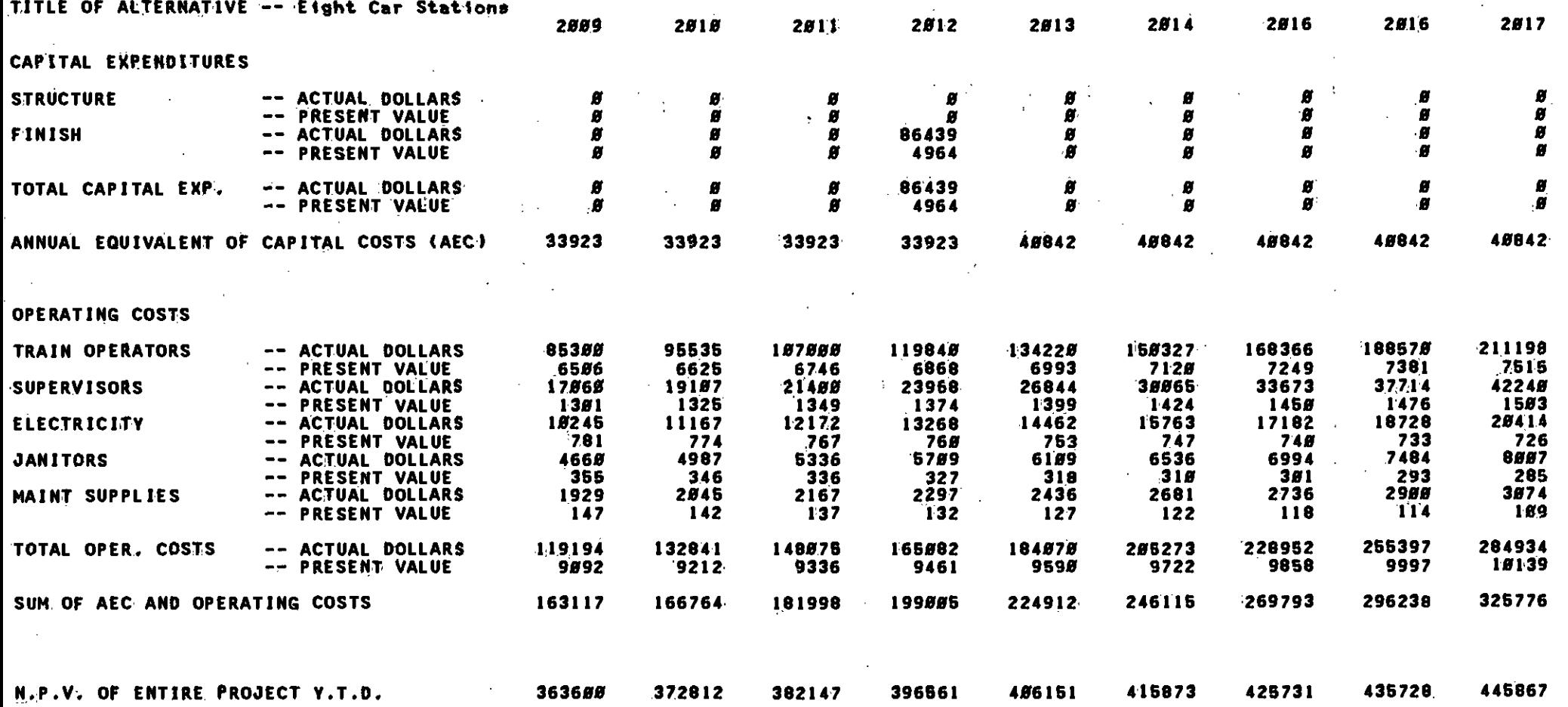

51

## SOUTHERN CALIFORNIA PAPID TRANSIT DISTRICT<br>METRO RAIL LIFE VCLE COST MODEL<br>(IN THOUSAND OF DOLLARS)

RUN TITLE -- EIGHT CAR VS TEN CAR TRAINS

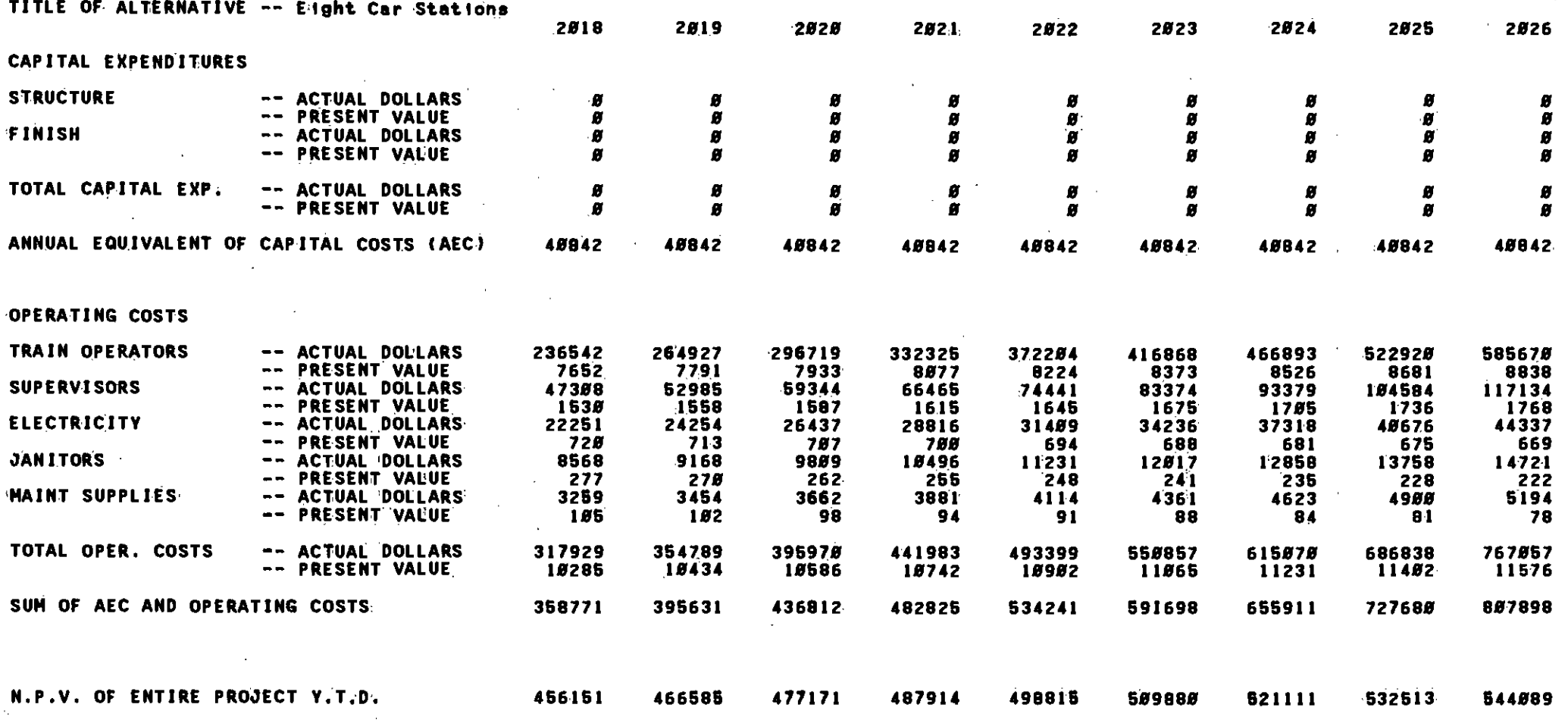

. TO BOO BOO ORBEER ON THE DISTURBATION TO MAKE A BOOD OF THE THE DISTURBANCE OF A DISTURBANCE OF THE THE CONTR

 $\sim$ 

#### SOUTHERN CALIFORNIA ID TRANSIT DISTRICT<br>https://www.com/androide/androide/androide/ METRO RAIL LIFE FICLE COST MODEL (IN THOUSANOS OF DOLLARS)

### RUN TITLE -- EIGHT CAR VS TEN CAR TRAINS

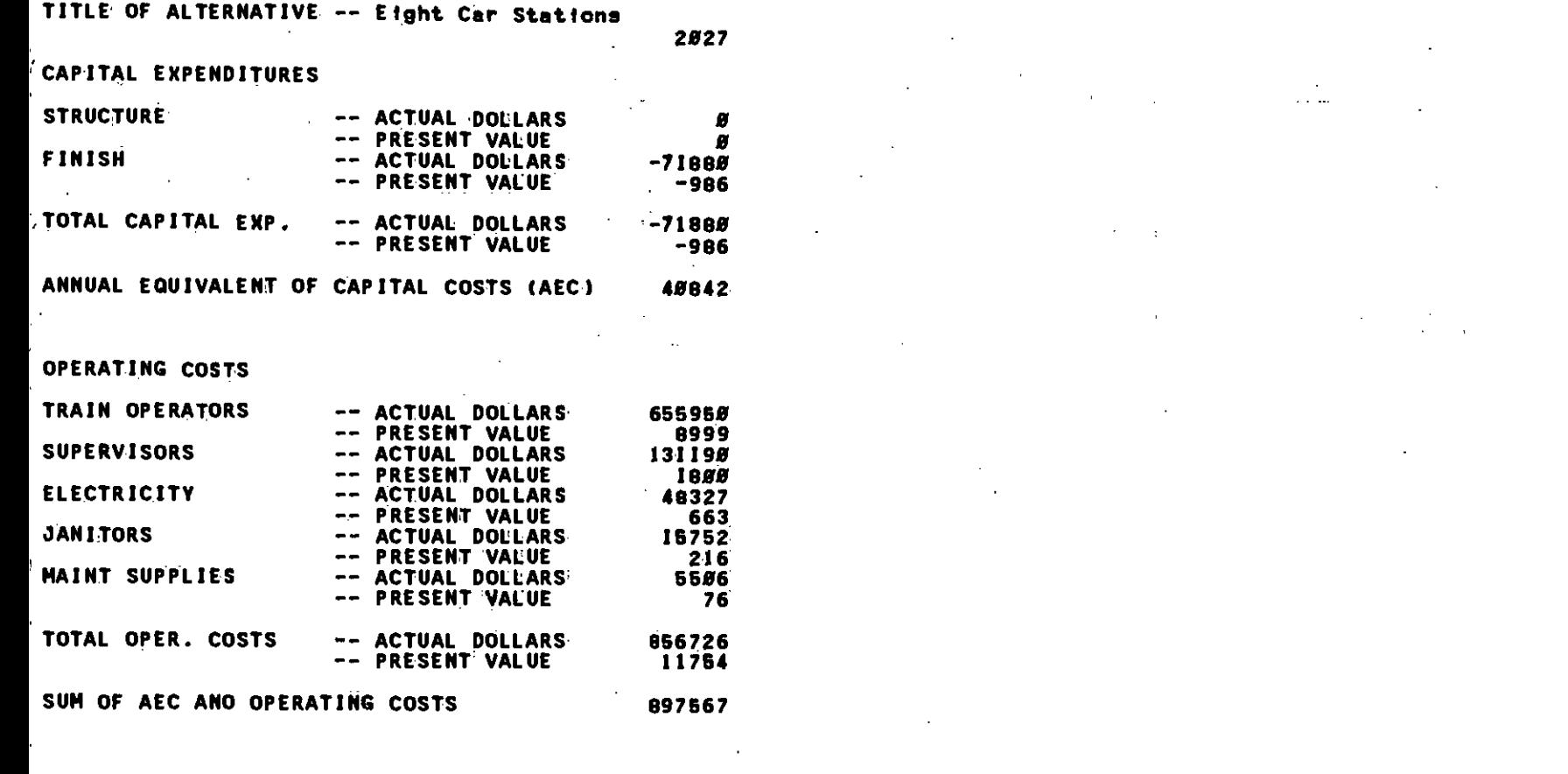

NWP.V. OF ENTIRE PROJECT Y.T.D. 554856

53

**TERMINE AND A THE REPORT OF A RESIDENT OF A SERVE AND A SERVER AND A SERVER AND A SERVER OF A SERVER OF A SERV** 

RUN TITLE -- EIGHT CAR VS TEN CAR TRAINS

TITLE OF ALTERNATIVE -- Ten Car Stations

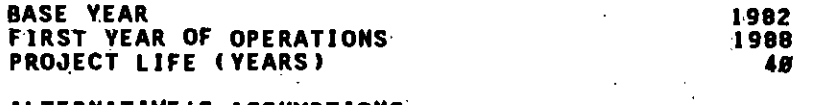

ALTERNATIVE'S ASSUMPTIONS:

INTEREST RATE (PERCENT)  $10.5$ CAPITAL COST INFLATION RATE (PERCENT) 5.8

#### CAPITAL COST OUTLAYS IN 1982 DOLLARS:

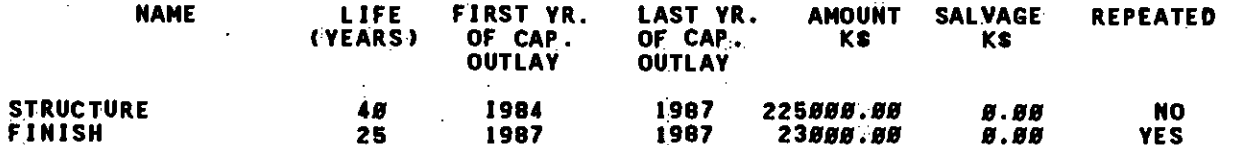

#### OPERATING & MAINTENANCE COST OUTLAYS IN 1982 DOLLARS:

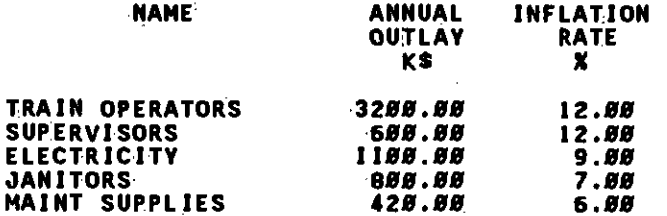

#### NET PRESENT VALUE OF ENTIRE PROJECT

THUTHUI

# SOUTHERN C<br>INETRO

#### SOUTHERN CALIFORNIA ID TRANSIT DISTRICT METRO RAIL LIFB CLE COST MODEL (IN THOUSANDS OF DOLLARS)

RUN TITLE -- EIGHT CAR VS TEN CAR TRAINS

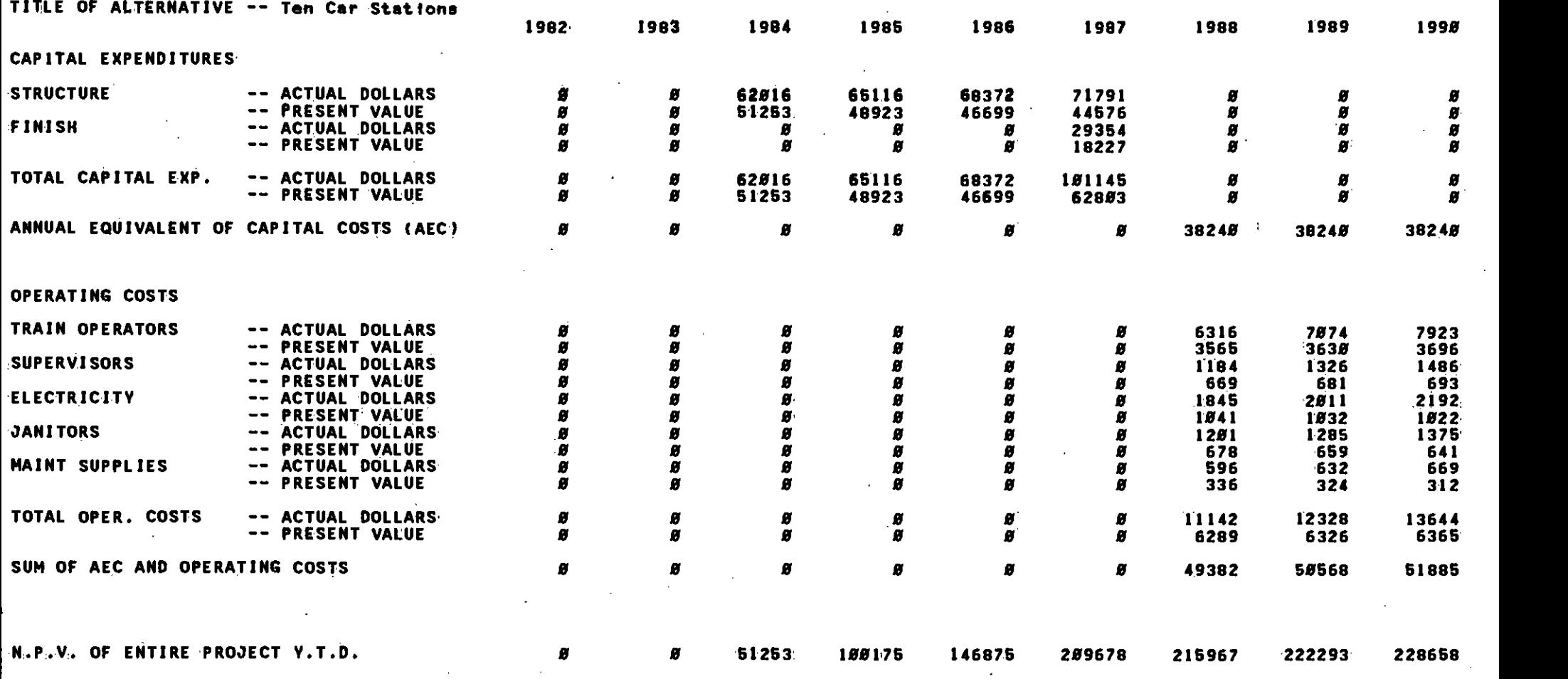

5,5

**THE 2013 IN THE REAL PROPERTY OF A SECOND INTO THE HISTORY OF A SECOND IN THE HISTORY OF A SECOND IN A SECOND IN** 

THEORETH THE CHILD OF THE COLLECT CHILD CONTROL OF THE CONTROL CONTROL CONTROL OF THE CONTROL OF THE CONTROL CONTROL CONTROL CONTROL CONTROL CONTROL CONTROL CONTROL CONTROL CONTROL CONTROL CONTROL CONTROL CONTROL CONTROL C

### SOUTHERN CALIFORNIA RARID TRANSIT DISTRICT<br>METRO RAIL LIFE CLE COST MODEL (IN THOUSANDS OF DOLLARS)

RUN TITLE -- EIGHT CAR VS TEN CAR TRAINS

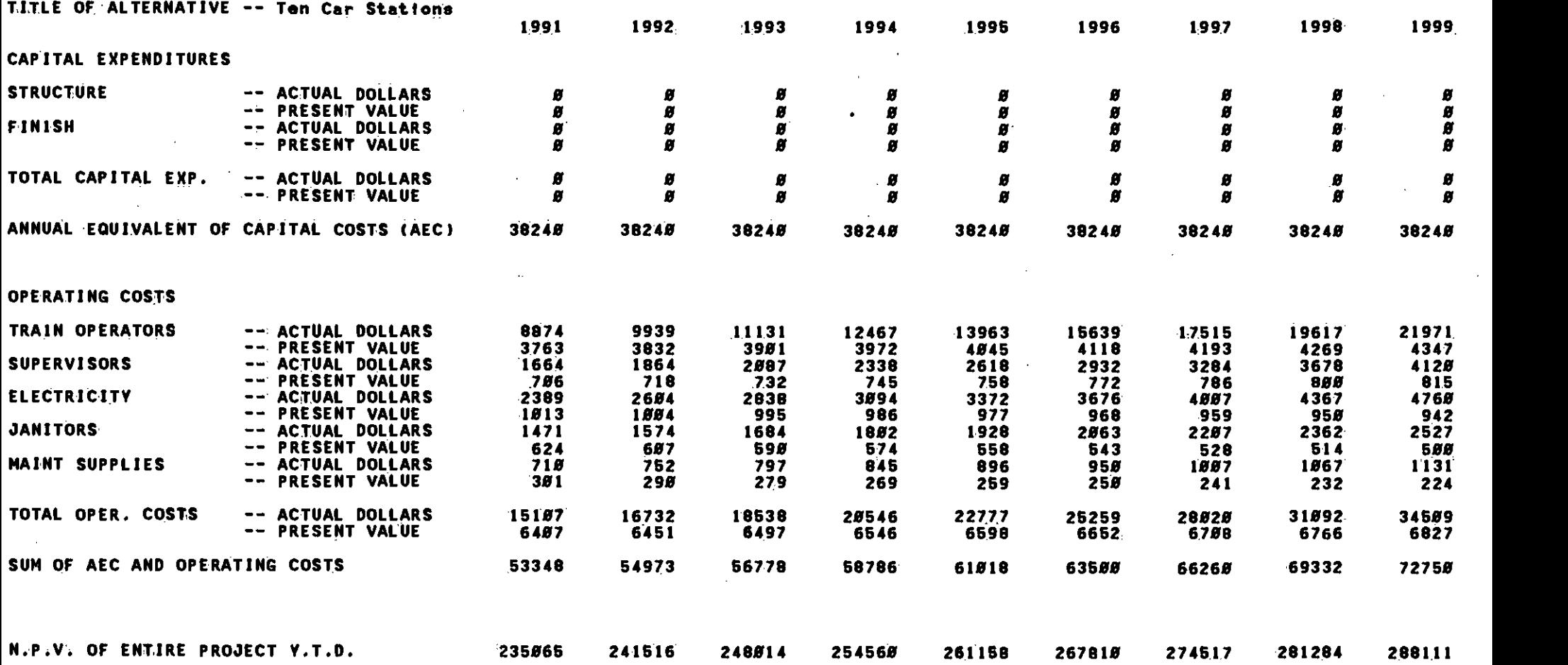

56

<u>m oors TI Is ELIA EEA LAAS AANTSEHA AAN SAAT 'ELIA HAD HAD HAD HAD EEALSEHS HEEK HAD HETTI IS LIGE EEAL BEES H</u>

TTELISTEN TENEN NEU HELL LEN KENTELEP**TENT** DE LEN HELL HELL HELL HELL HET LEI EI HELL HELL HELL HELL HET HET TET

### SOUTHERN CALIFORNIA BAPID TRANSIT DISTRICT<br>METRO RAIL LIFE DCLE COST MODEL<br>(In Thousands of Dollars)

### RUN TITLE -- EIGHT CAR VS TEN CAR TRAINS

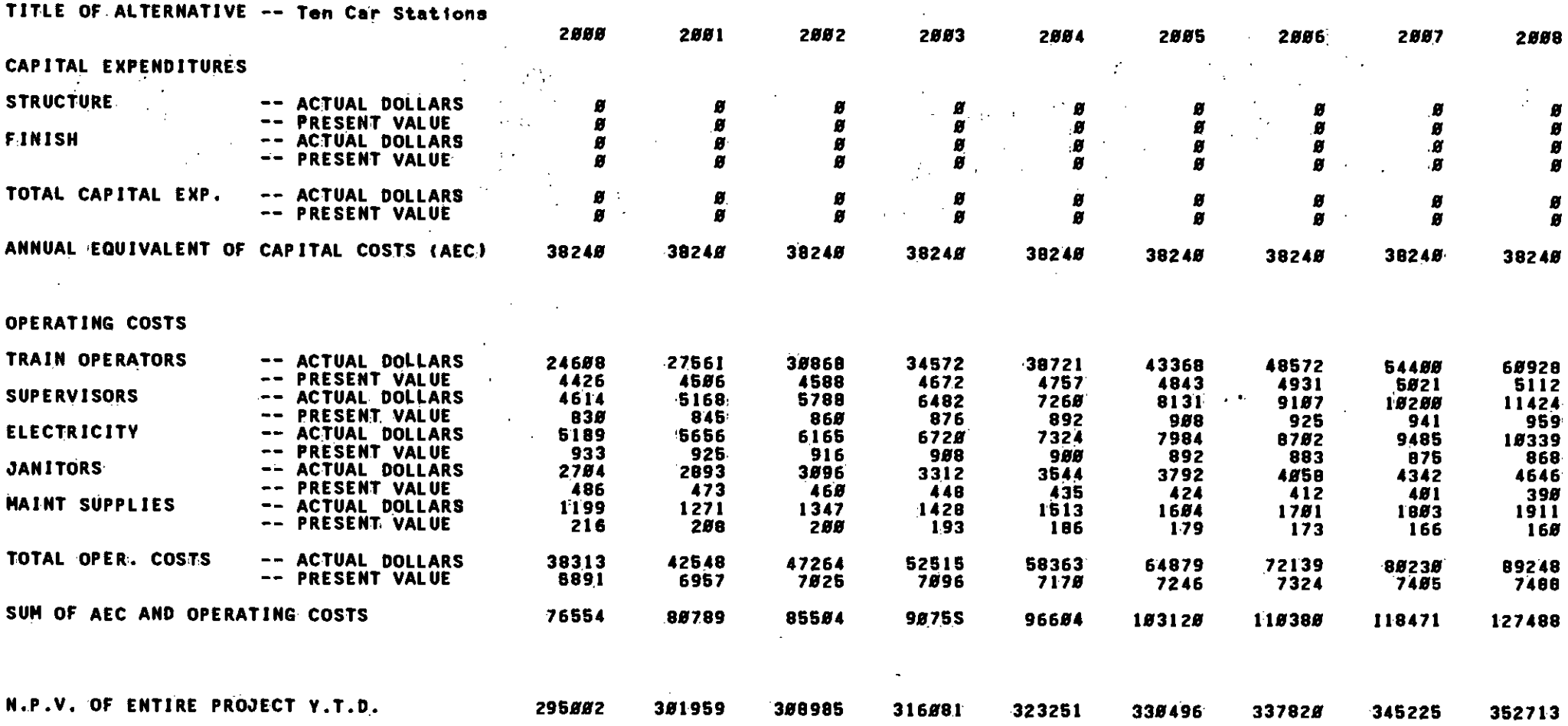

57

**THE ALL LIBERTS IN THE HIS LIBER OF THE THEFT IN THE THEFT IN THE THE ALL LIBERTS IN THE THEFT IN THE THEFT IN** 

**TIULITI** 

||||||||||||

#### SOUTHERN CALIFORNIA PAPID TRANSIT DISTRICT METRO RAIL LIFE VCLE COST MODEL (IN THOUSAND FOF DOLLARS)

RUN TITLE .-- EIGHT CAR VS TEN CAR TRAINS

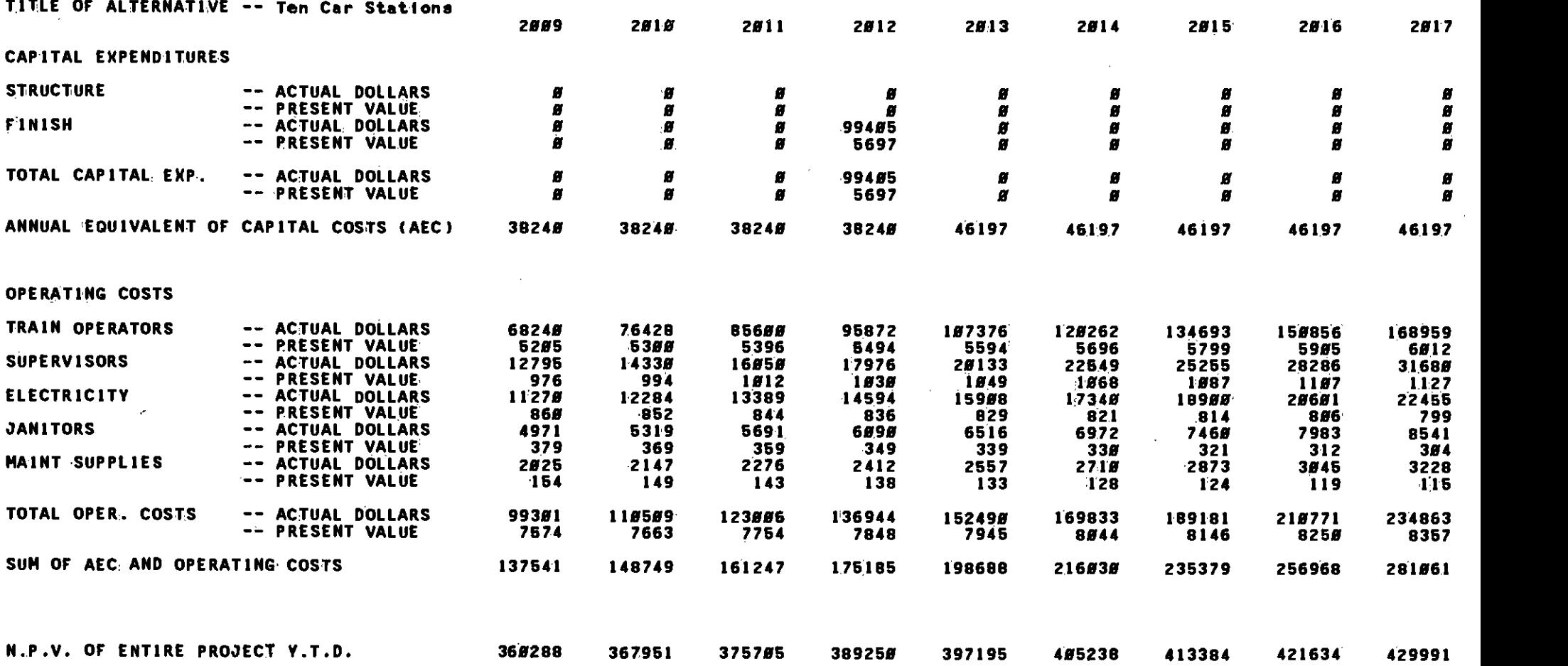

58

गा।

排面

用用

#### SOUTHERN CALIFORNIA PID TRANSIT DISTRICT METRO RAIL LINE VCLE COST MODEL (IN THOUSANDS OF DOLLARS)

RUN TITLE -- EIGHT CAR VS TEN CAR TRAINS

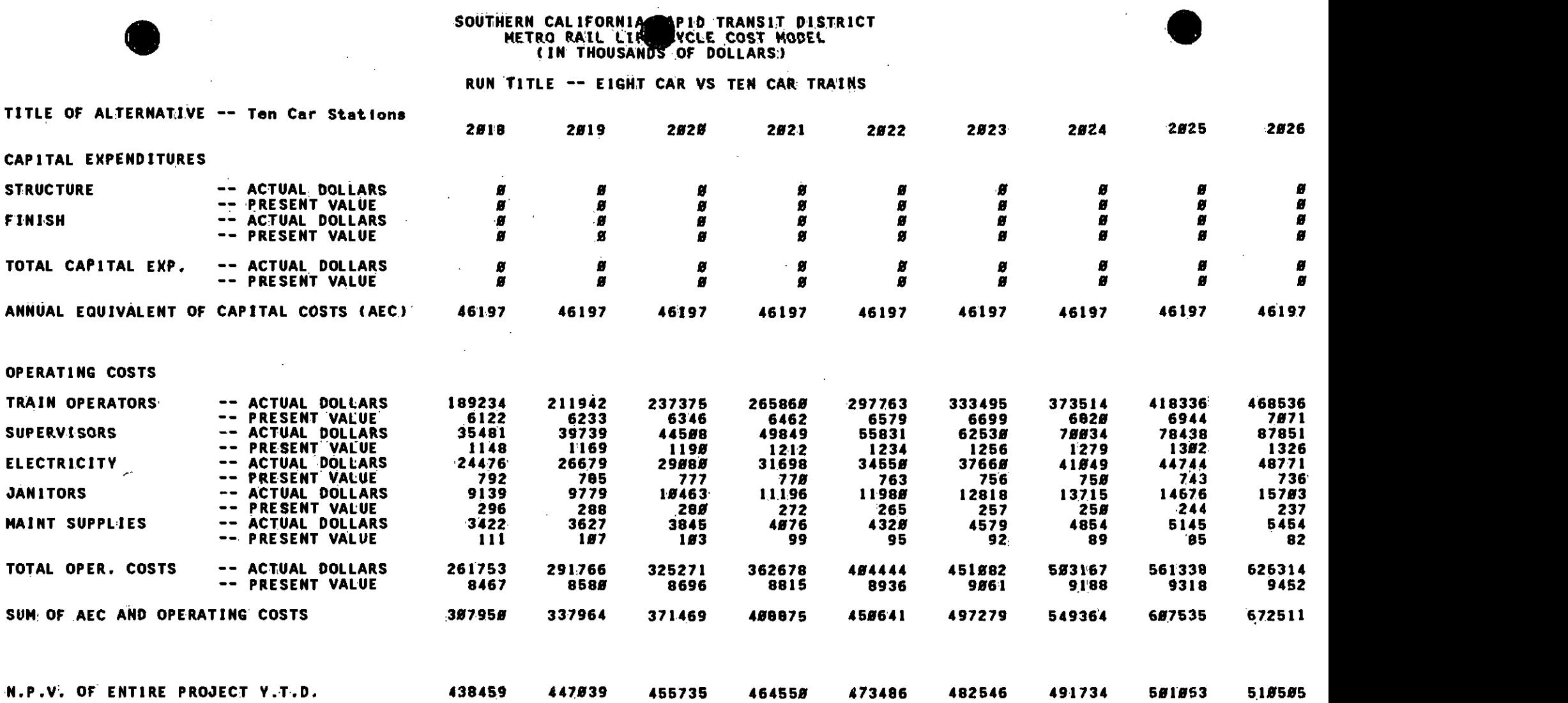

59

4

 $\sim$ 

## SOUTHERN CALIFORNIA RAPID TRANSIT DISTRICT<br>HETRO RAIL LIFE CYCLE CO6T MOOEL<br>(In Thousards of Dollars)

### RUN TITLE -- EIGHT CAR VS TEN CAR TRAINS

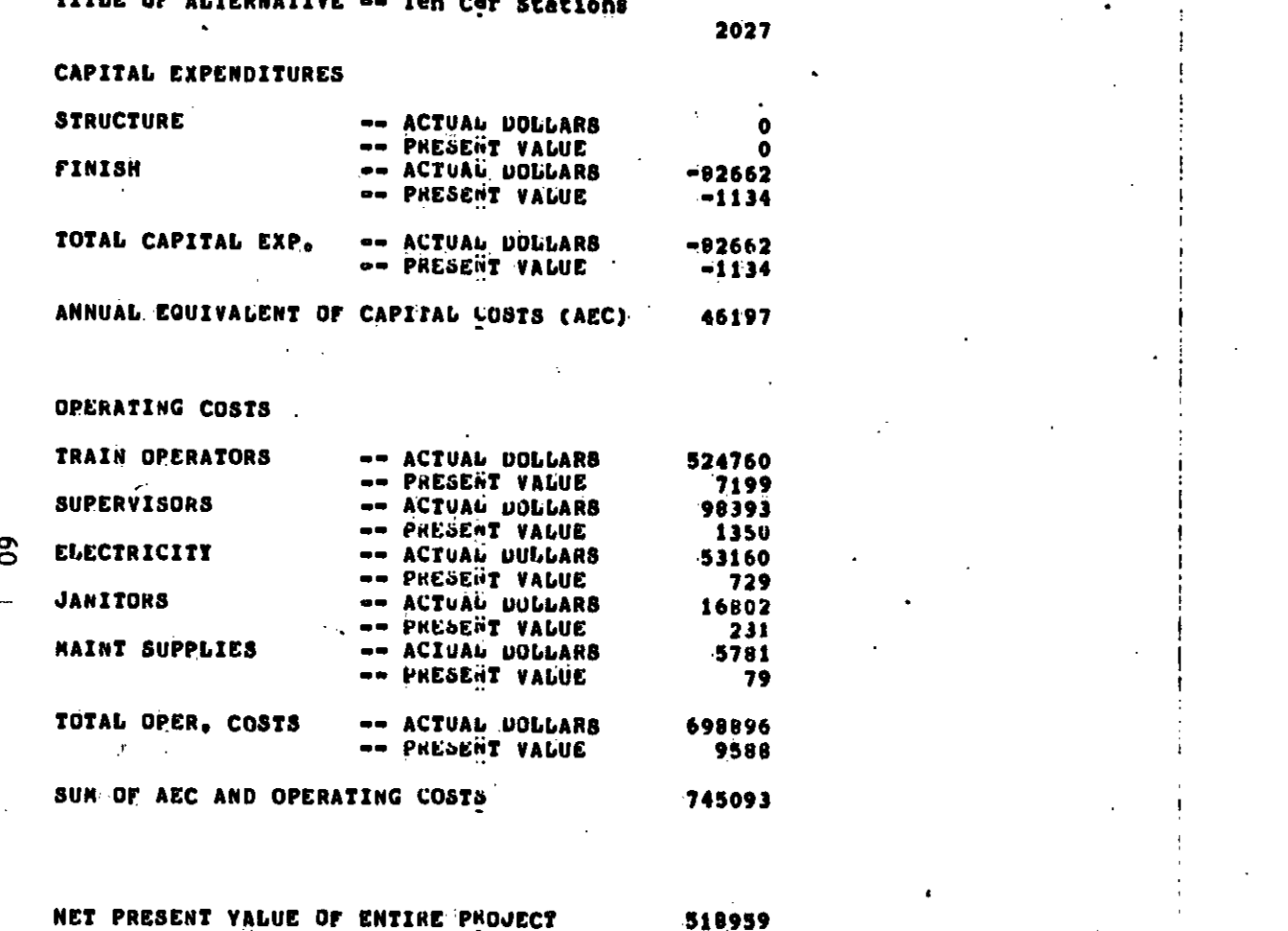

 $\mathbb{R}^2$ 

### Appendix D

### OUTPUT FOR EXAMPLE 1 USING<br>COST DIFFERENTIALS

#### SOUTHERN CALIFORNIA PID TRANSIT DISTRICT METRO RAIL LIFE WCLE COST MODEL (IN THOUSANDS OF DOLLARS)

#### RUN TITLE -- EIGHT CAR VS TEN CAR TRAINS

TI:TLE OF ALTERNATIVE.-- Eight car (Over)/Under Ten Car Stations

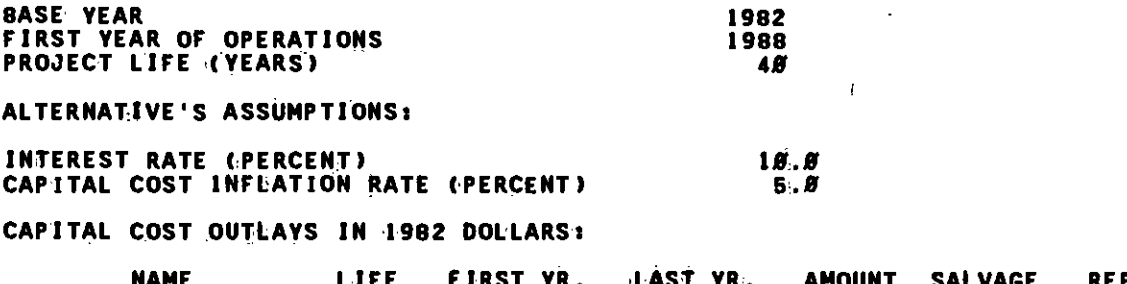

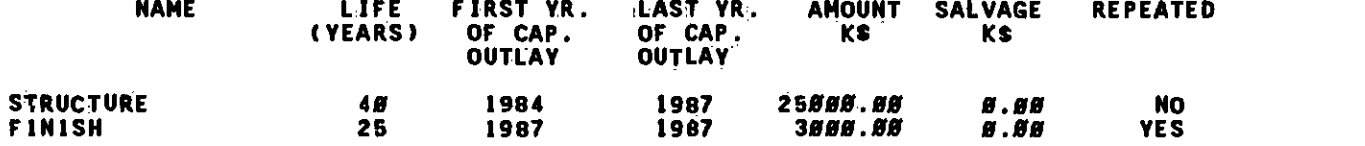

#### OPERATING & MAINTENANCE COST OUTLAYS IN 1962 DOLLARS:

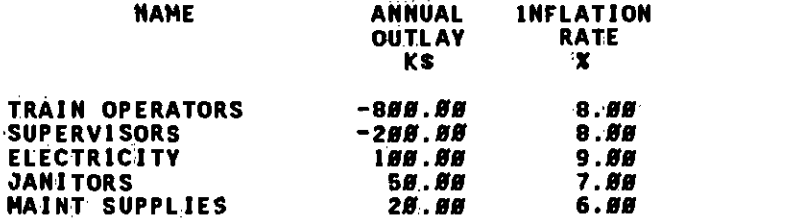

NET PRESENT VALUE OF ENTIRE PROJECT 3193

 $\lambda$ 

, BAND DEN ET EN EN DER EINE STANDEN EINE FEREIT EINE FLOHE FEHREN EINE EINE EINE EINE EIN EIN EIN EINE EINE E

 $\bullet$ 

#### SOUTHERN CALIFORNIA PID TRANSIT DISTRICT METRO RAIL LIFY WCLE COST MODEL (IN THOUSAND'S OF DOLLARS)

#### RUN TITLE -- EIGHT CAR VS TEN CAR TRAINS

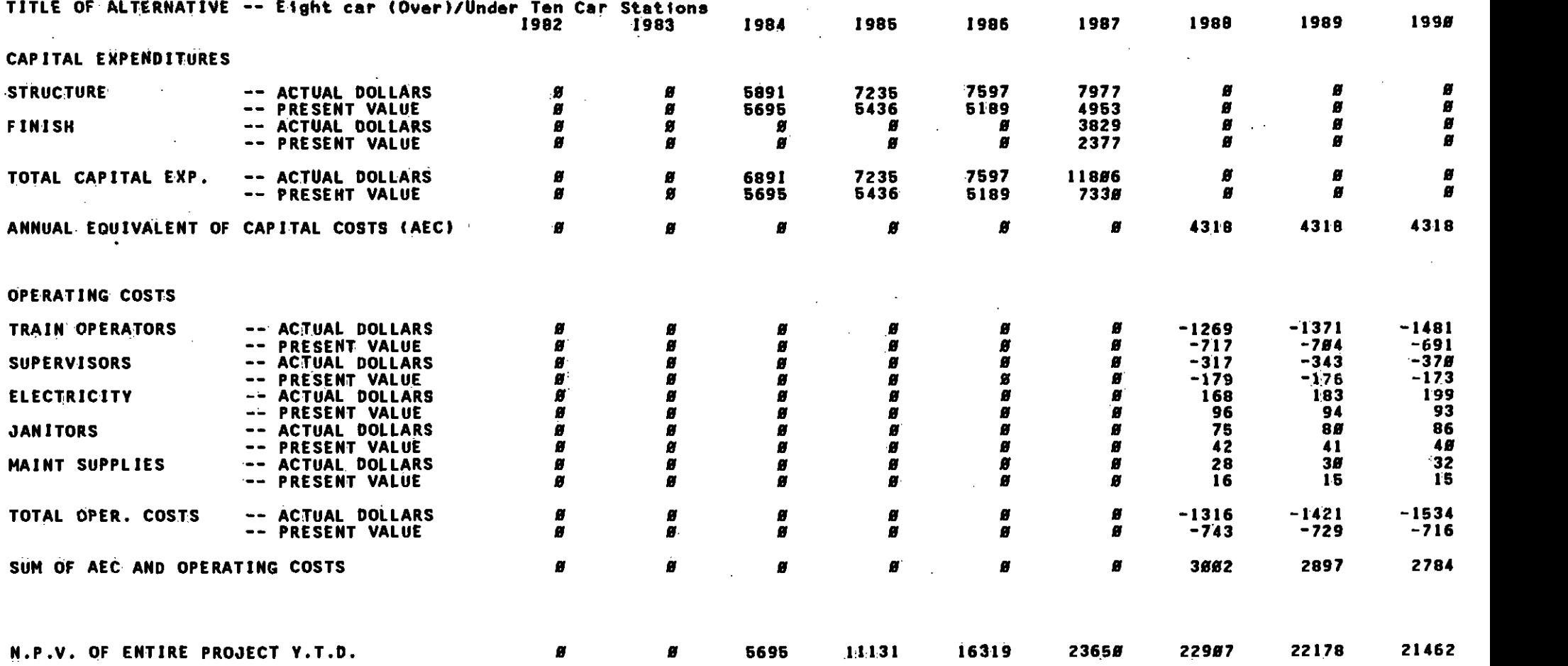

62

a Banan Busan Banan Bilang Ban<del>ari Tanu</del>tu

### SOUTHERN CALIFORNIA BAPID TRANSIT DISTRICT<br>METRO RAIL LIFE VCLE COST MODEL<br>(IN THOUSANDS OF DOLLARS)

 $\sim$ 

 $\mathcal{A}=\mathcal{A}=\mathcal{A}$ 

 $\sim$ 

#### RUN TITLE -- EIGHT CAR VS TEN CAR TRAINS

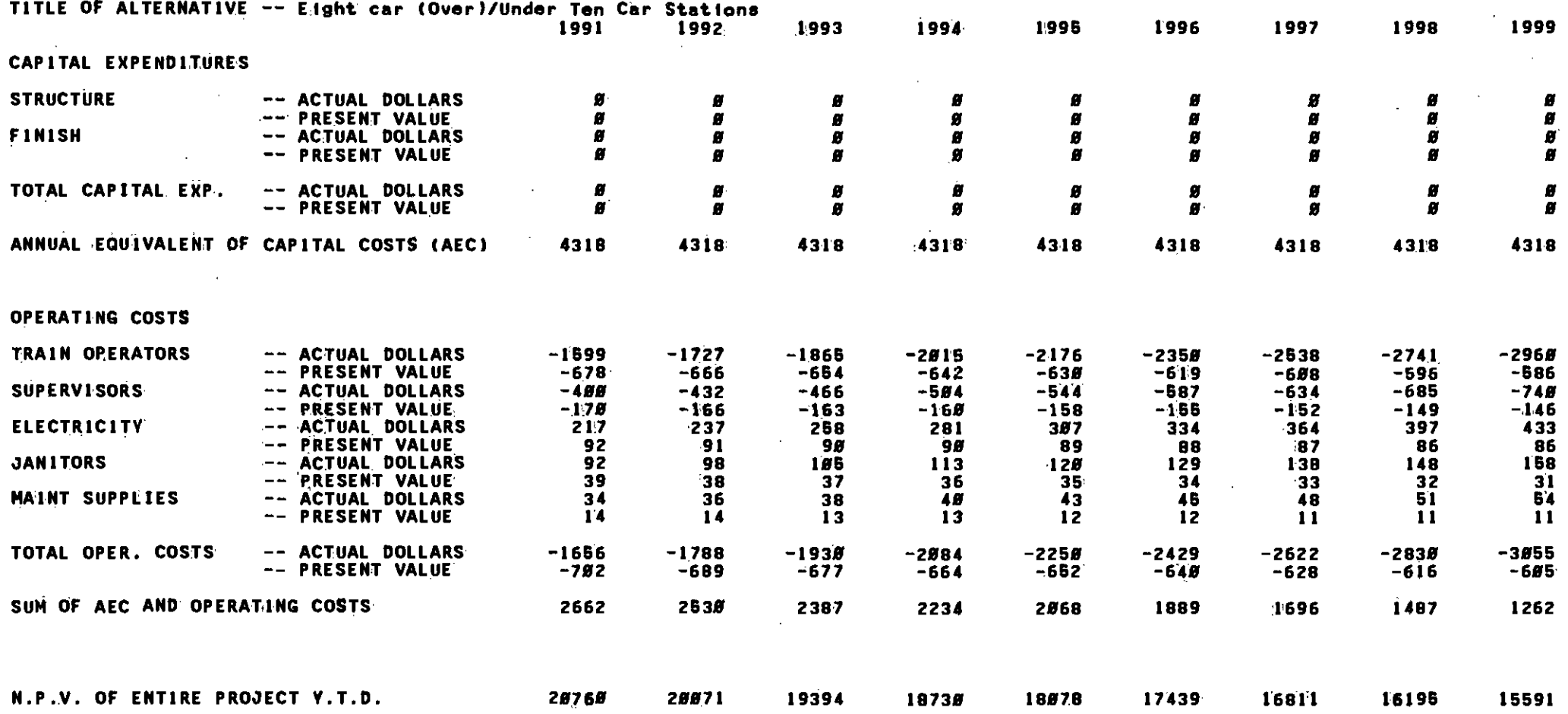

 $6<sup>3</sup>$ 

AN DREDIG REAL DE DE REGIONALEMENT DE REGIONALEMENT DE REGIONALEMENT (PROGRESSION DE LA COLOR DE LA COLOR DE LA COLOR DE LA COLOR DE LA COLOR DE LA COLOR DE LA COLOR DE LA COLOR DE LA COLOR DE LA COLOR DE LA COLOR DE LA CO

 $\sim 10$ 

 $\sim$ 

 $\mathcal{F}^{\text{max}}_{\text{max}}$ 

#### SOUTHERN CALIFORNIA PID TRANSIT DISTRICT METRO RAIL LIF WCLE COST MODEL (IN THOUSANDS OF DOLLARS)

#### RUN TITLE -- EIGHT CAR VS TEN CAR TRAINS

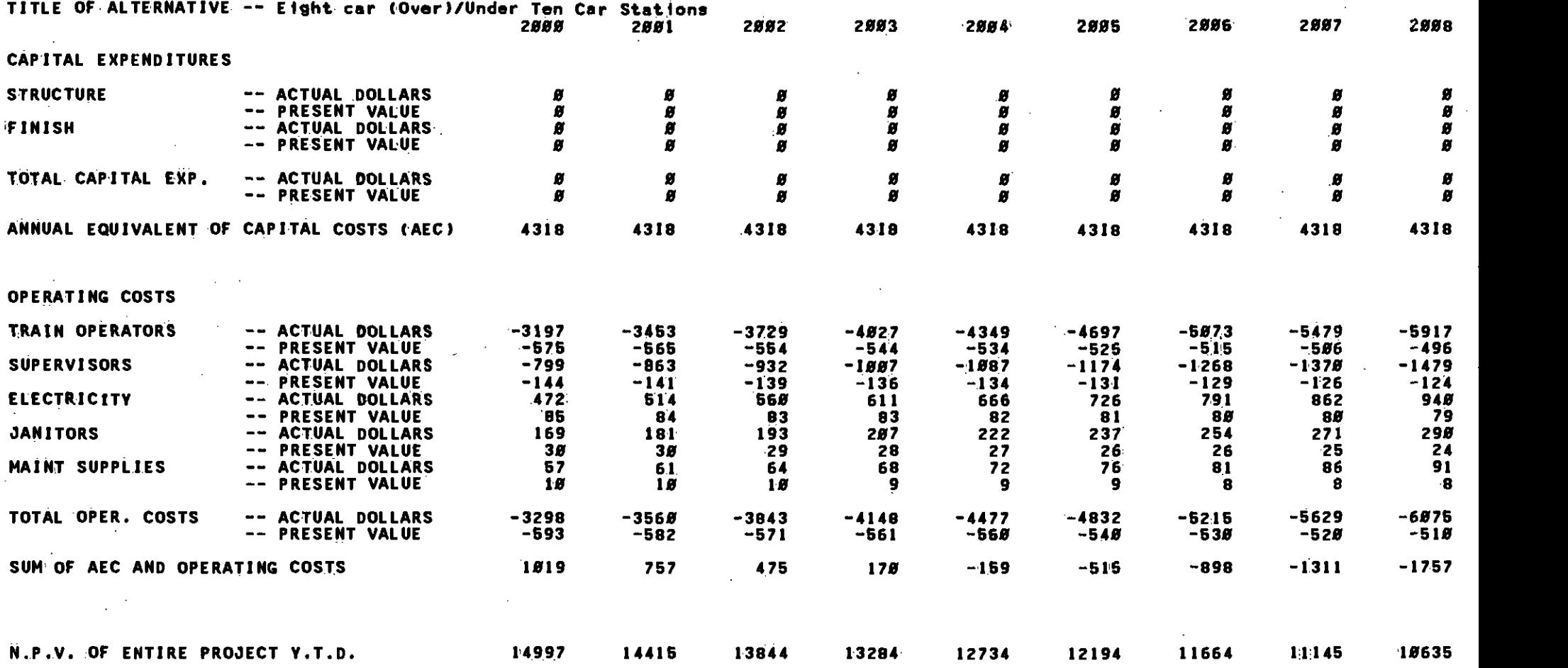

**64** and **1** 

 $\mathcal{L}$ 

Iii til It! lII It! HI III liii III.! ! WI UP!!! III III FE Iiistnrrii; EEL! EMIl! 1111 Ii: liEU!!! I!! III 3li!:2I! !l!

## SOUTHERN CALIFORNIA AND ID TRANSIT DISTRICT<br>METRO RAIL LIFE CLE COST MODEL<br>(IN THOUSANDS OF DOLLARS)

#### RUN TITLE -- EIGHT CAR VS TEN CAR TRAINS

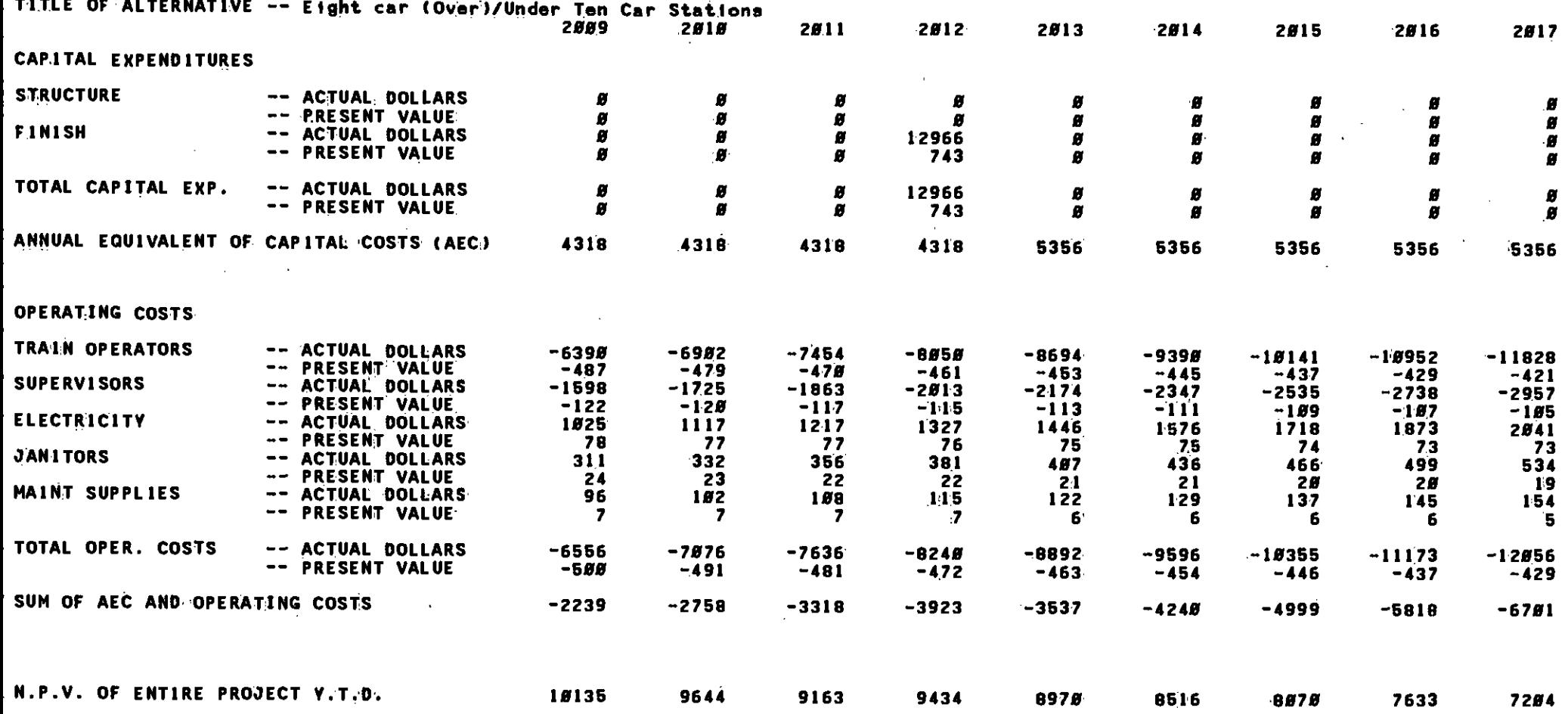

TAINNEISIN ISIN IN IN IMTIS SE SERISTIS SERISTISTIS SERISTISTI<del>ST TAN</del> URUS SERISTIS SERIS SERIS SERIS SERIS SERIS SERIS SERIS SERIS SERIS SERIS SERIS SERIS SERIS SERIS SERIS SERIS SERIS SERIS SERIS SERIS SERIS SERIS SERIS

## SOUTHERN CALIFORNIA PID TRANSIT DISTRICT<br>METRO RAIL LIFE WCLE COST MODEL<br>(IN THOUSANDS OF DOLLARS)

#### RUN TITLE -- EIGHT CAR VS TEN CAR TRAINS

 $\sim$ 

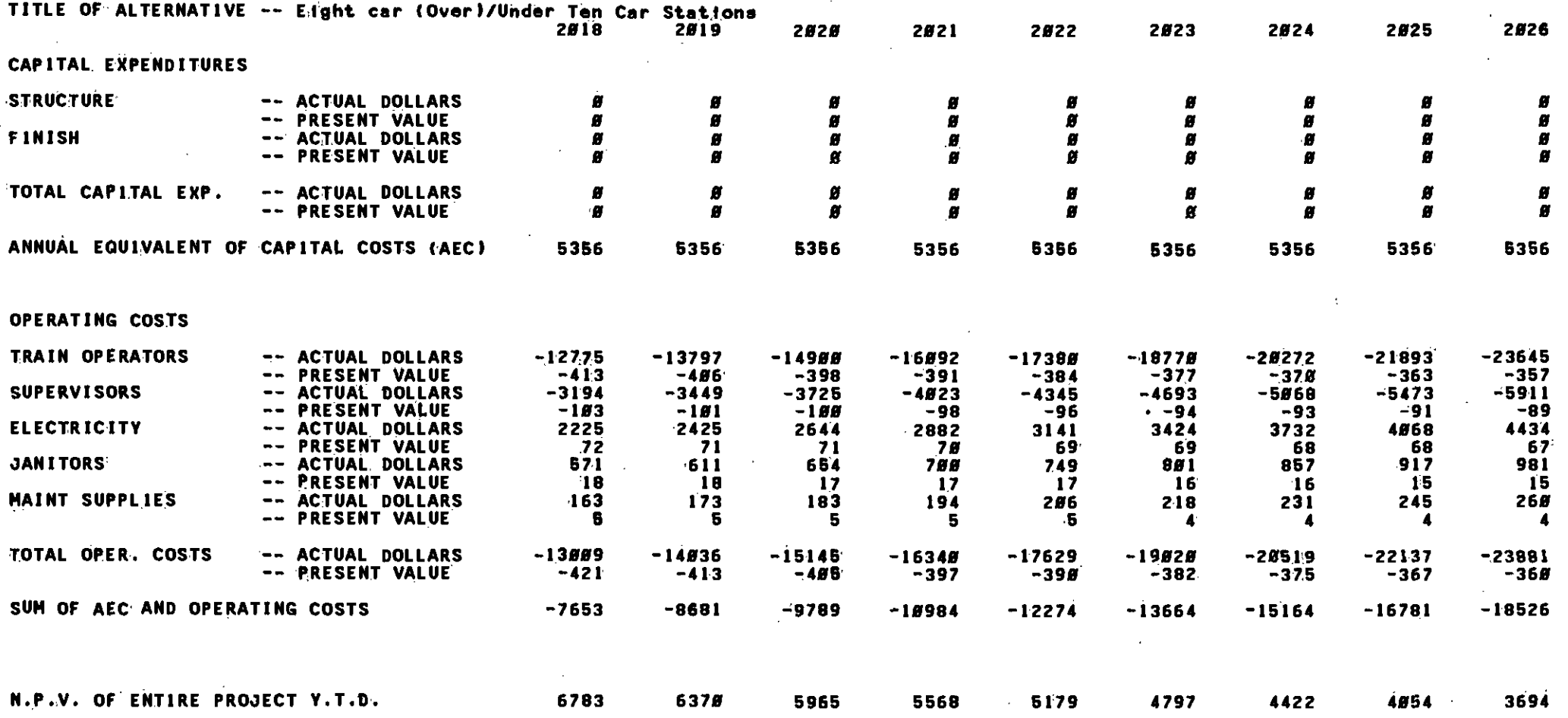

66

. TO AN AN ORDER OP ORDER OP THE SERVICE OF THE SERVICE OF THE CONTRACTOR OF THE CONTRACTOR OF THE CONTRACTOR OF THE CONTRACTOR OF THE CONTRACTOR OF THE CONTRACTOR OF THE ORDER OF THE ORDER OF THE ORDER OF THE ORDER OF THE
# SOUTHERN CALIFORNIA ON PID TRANSIT DISTRICT<br>METRO RAIL LIFE VCLE COST MODEL<br>(IN THOUSANDS OF DOLLARS)

## RUN TITLE -- EIGHT CAR VS TEN CAR TRAINS

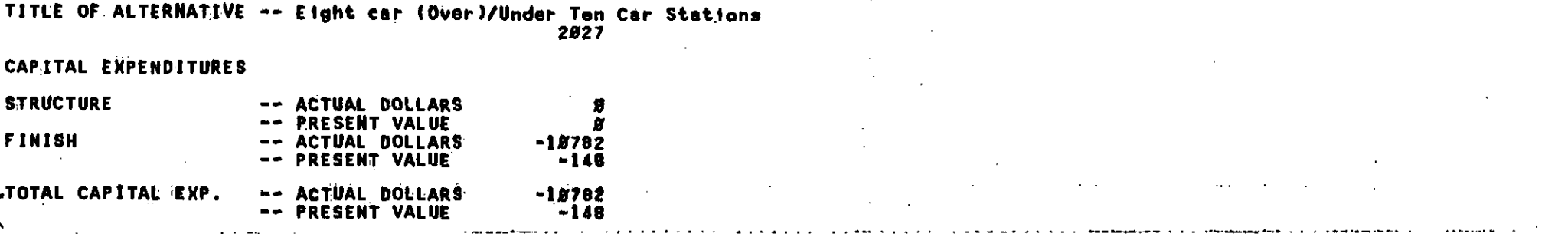

ANNUAL EQUIVALENT OF CAPITAL COSTS (AEC) 5356

#### OPERATING COSTS

THIMHH

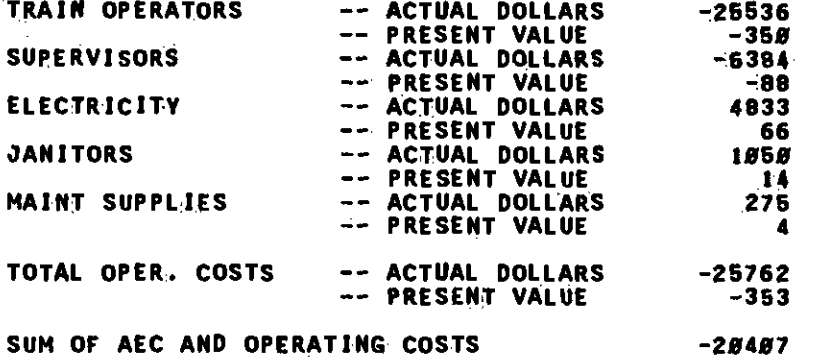

N.P.V. OF ENTIRE PROJECT Y.T.D.

1999 1999 1999 1999 1999 1999 1999 1999 1999 1999 1999 1999 1999 1999 1999 1999 1999 1999 1999 1999 1999 1999

3193

Appendix E

# COMPUTER PROGRAM

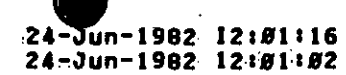

 $\mathcal{A}_{\mathcal{A}}$ 

VAX-11 FORTRAN V2.4-64<br>
LDR81:ISCRTD1LCC.FOR<sub>1</sub>33

 $\sim$   $\sim$ 

Page

÷.

1

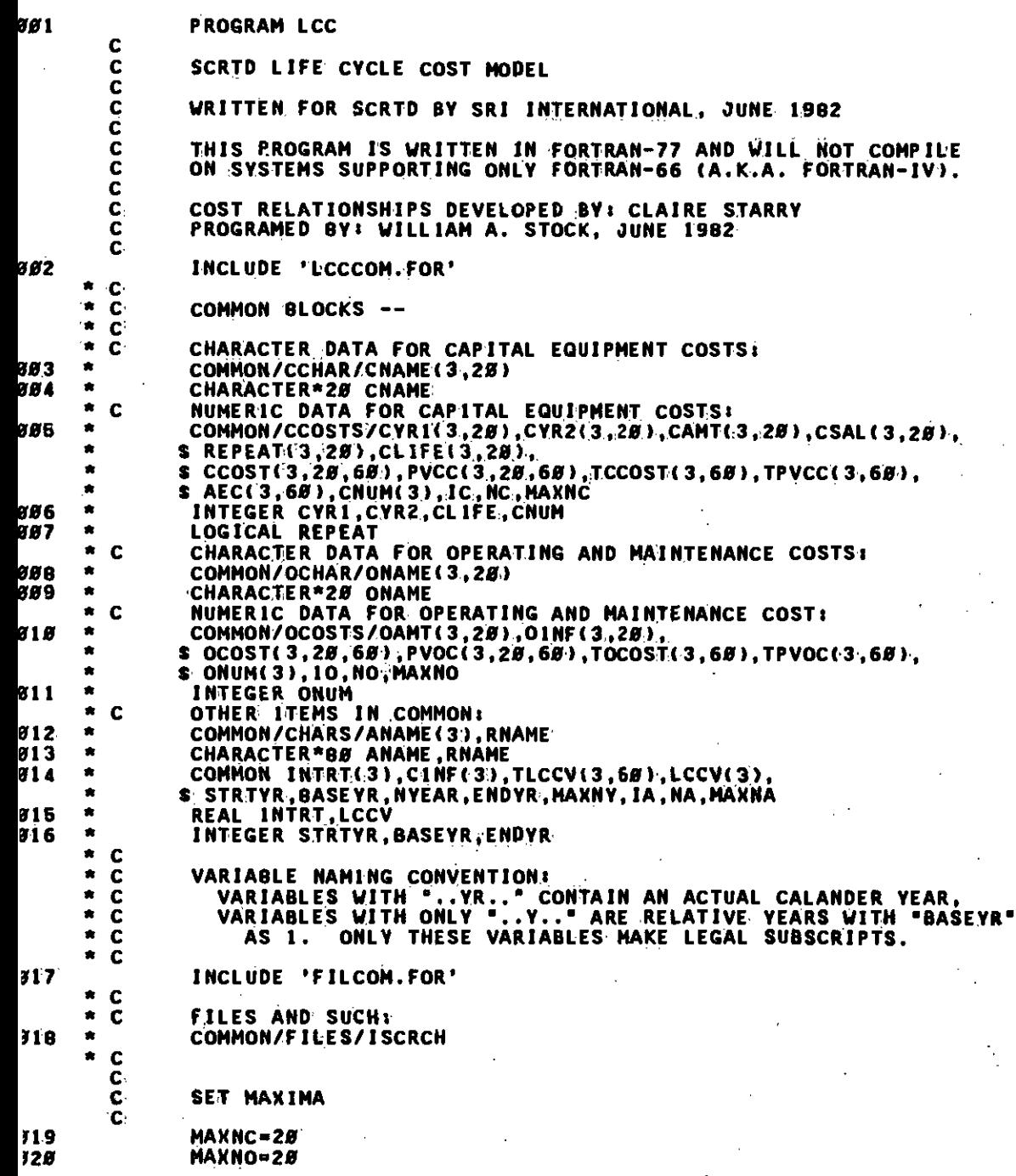

÷.

 $\cdots$  . The contraction of the contribution of the contribution of the contribution in the contribution of the contribution  $\mathfrak{g}_{\rm max}$ 

CC

24-Jun-1982 12:01:16 24-Jun-1982 12:01:02

VAX-11 FORTRAN V2.4-64 LDR81: [SCRTD]LCC.FOR;33 Page

 $\overline{\mathbf{z}}$ 

 $\mathcal{L}$ 

٦

Ø2·l **MAXNA=3** 822 **MAXNY-60**  $\mathbf c$ PROCESS INPUT 823 **CALL INPUT**  $\mathbf{c}$ PERFORM THE CALCULATIONS 824 CALL CALC  $\mathbf c$ **OUTPUT RESULTS** 825 CALL OUTPUT 826 **STOP** 827 END.

#### ROGRAM SECTIONS

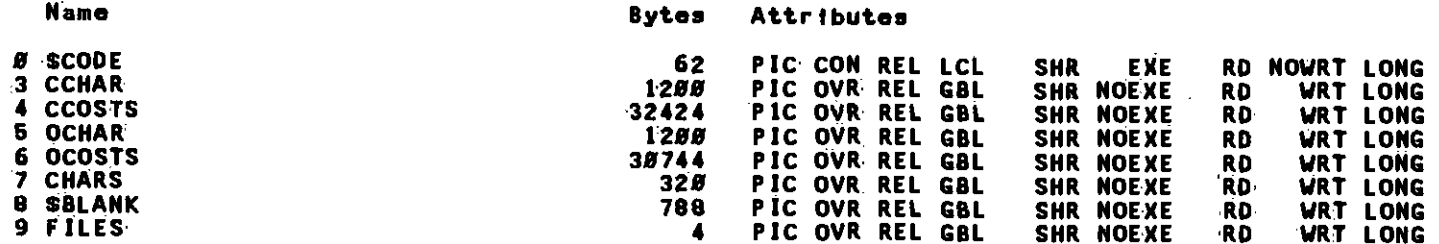

#### **NTRY POINTS**

Address Type **Name** 

#### *B-BBBBBBB* **LCC**

#### **ARIABLES**

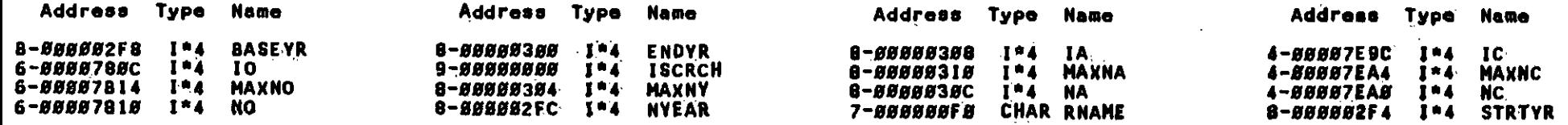

#### **RRAYS**

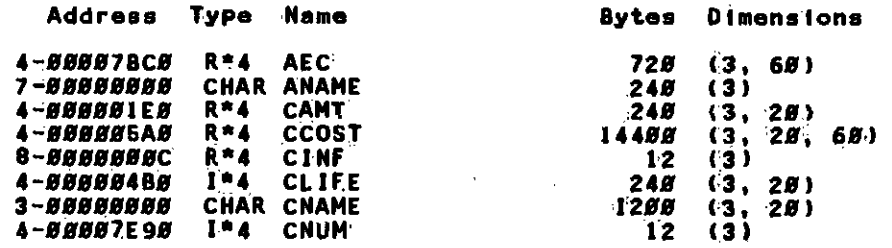

 $\mathcal{V}_{\rm eff}$ 

 $cc$ 

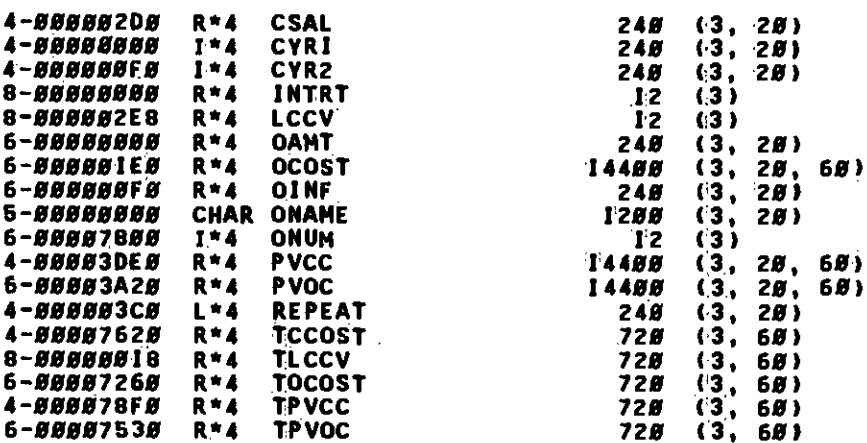

#### UNCTIONS AND SUBROUTINES REFERENCED

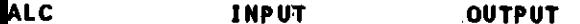

#### otal Space Allocated = 66742 Bytes

24-Jun-1982 12:01:16<br>24-Jun-1982 12:01:02

VAX-II FORTRAN V2.4-64 LORBISTISCRTDILCC.FOR:33

 $\overline{\mathbf{3}}$ 

Page

s carriera a caractería de autorizona de la contenental de la contenental de la contenección de la contenecció

 $\cdot$ 

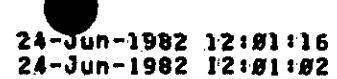

VAX-11 FORTRAN V2.4-64<br>
LDRB1: (SCRTDILCC.FOR;33)

 $\frac{1}{3}$ 

Page

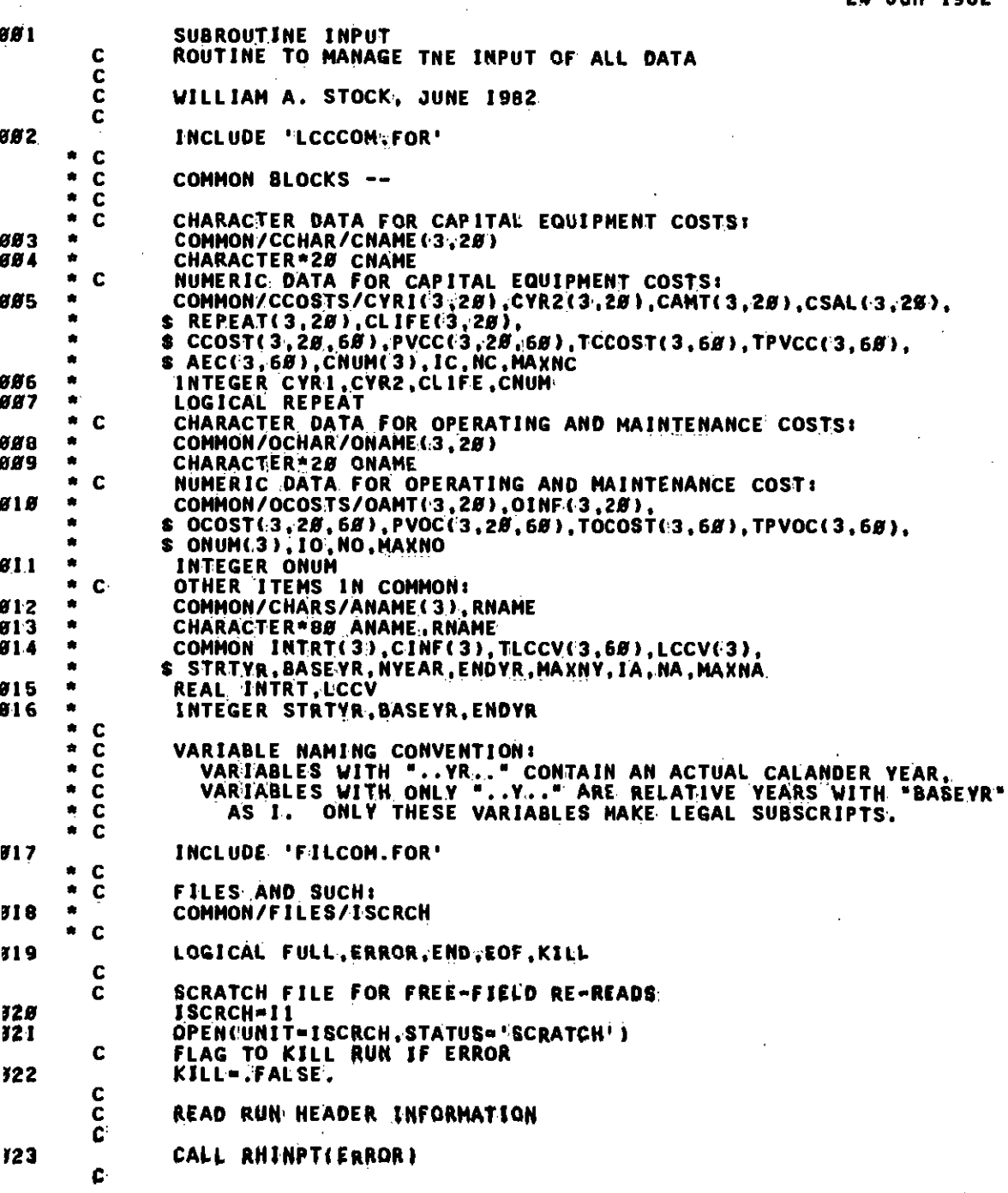

NPUT

 $\mathbf{c}$ 

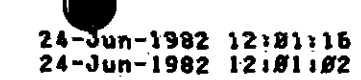

VAX-11 FORTRAN V2.4-64<br>LDRB1::ESCRTD1LCC.FOR;33

Page  $\mathbf{5}$ 

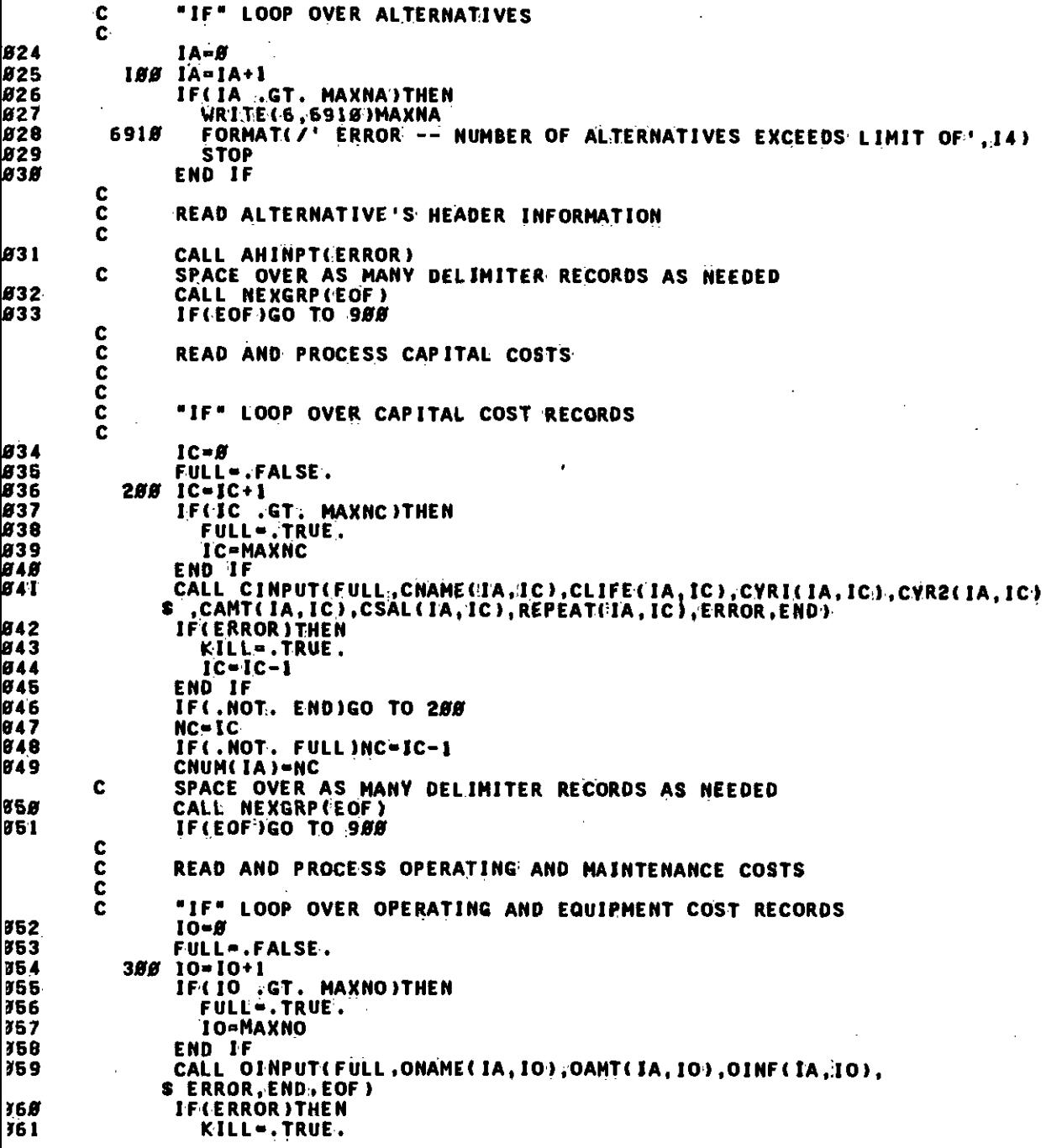

VAX-II FORTRAN V2.4-64<br>...DR81:ISCRT01LCC.FOR;33

Page

6

## .<br>NP UT

**ម**<br>ម<br>ម

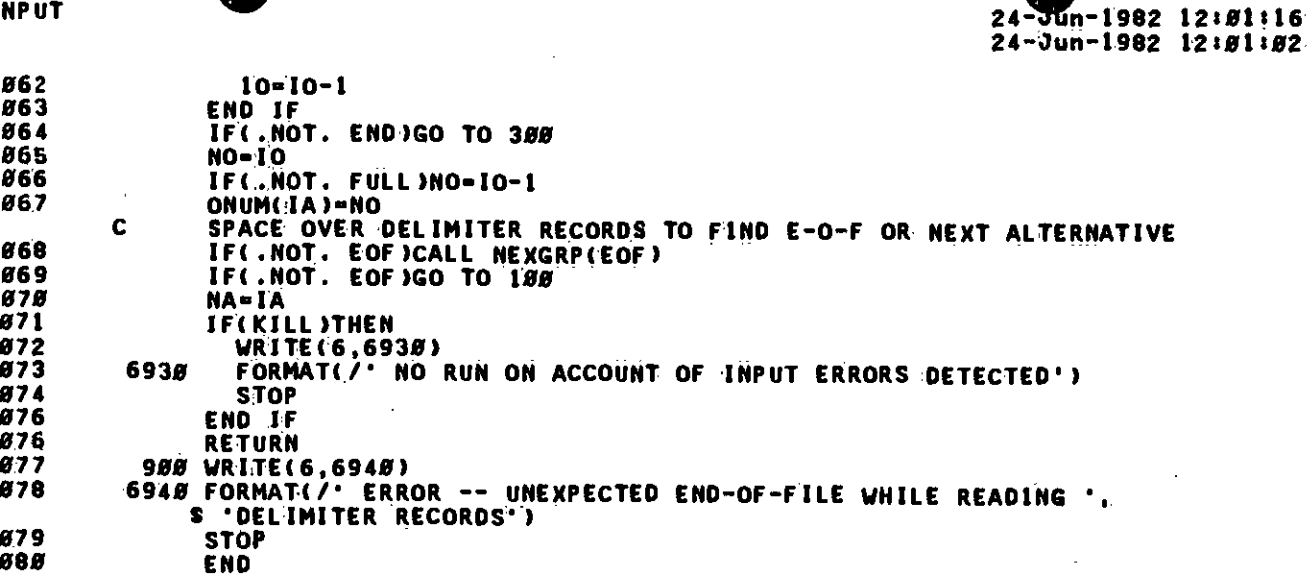

ROGRAM SECTIONS

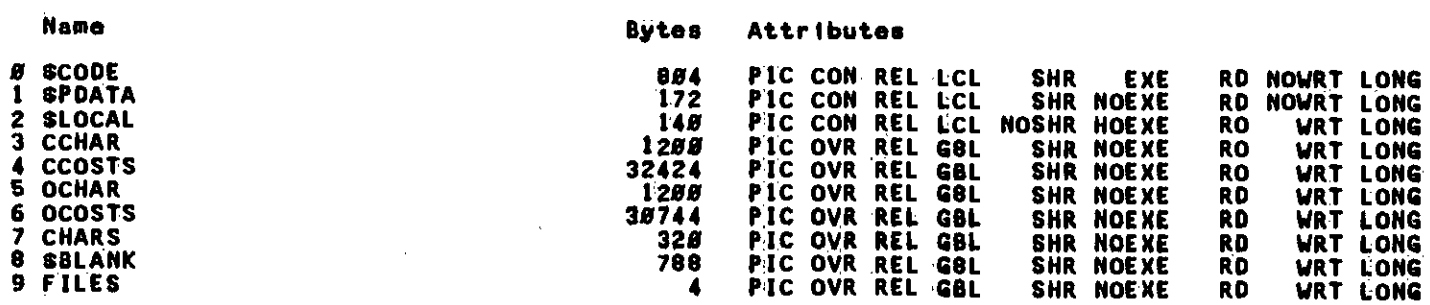

#### **NTRY POINTS**

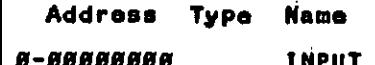

#### **ARIABLES**

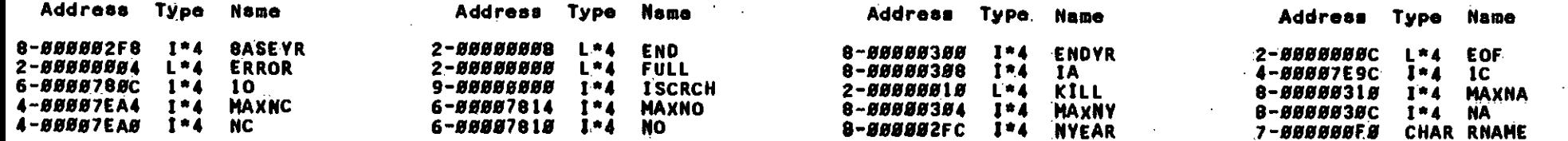

 $\mathcal{A} \rightarrow \mathcal{A} \rightarrow \mathcal{A}$ II!IIi1I Ii,1it1,tIIL.&.Sfl,,,t,,

24<sup>2</sup>tr.1982 12101116 VAX-11 FORTRAN V2.4-64 Page Page  $24$ -3un-1982 12101102 LBRB115CRTD1LCC.FOR;33

 $7<sup>o</sup>$ 

N

 $\mathcal{F}=\mathcal{F}_{\mathbf{X}}$  .

# (PUT ) and (PUT ) and (PUT ) and (PUT ) and (PUT ) and (PUT ) and (PUT ) and (PUT ) and (PUT ) and (PUT ) and (PUT ) and (PUT ) and (PUT ) and (PUT ) and (PUT ) and (PUT ) and (PUT ) and (PUT ) and (PUT ) and (PUT ) and (P

## 8-000002F4 1\*4 STRTYR

**RAYS** 

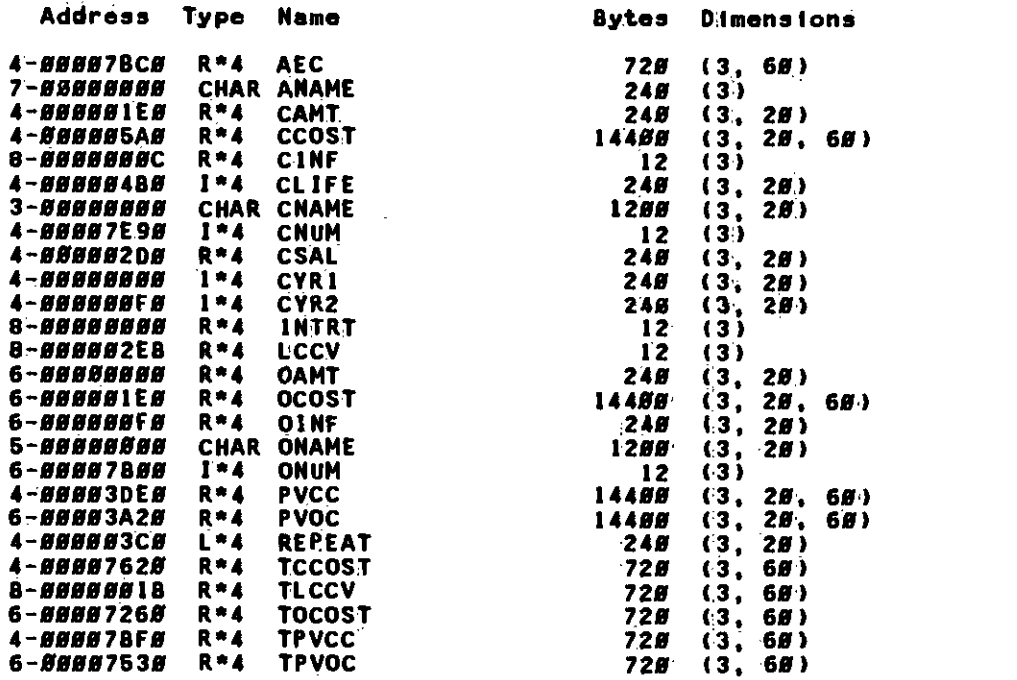

## **SBELS**

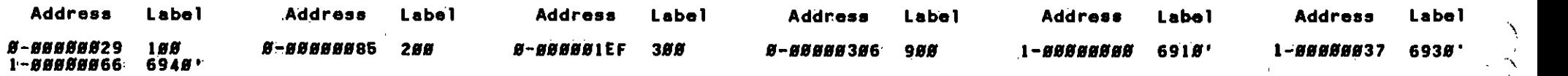

## JNCTIONS AND SUBROUTINES REFERENCED

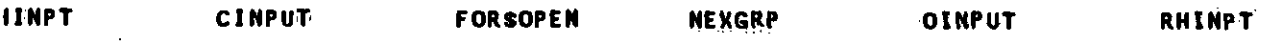

## ital Space Allocated - 67796 Bytes

aanaanan kentaman oleh Baran Baran Baran Baran Baran Baran Baran Baran Bahan Bahan Bahan Bahan Bahan Bagan Badan Bahan Ba

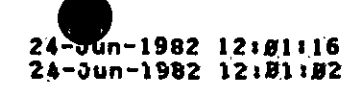

VÁX-11 FORTRAN V2.4-64<br>LDRB1:LSCRTDILCC.FOR:33

÷

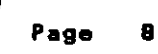

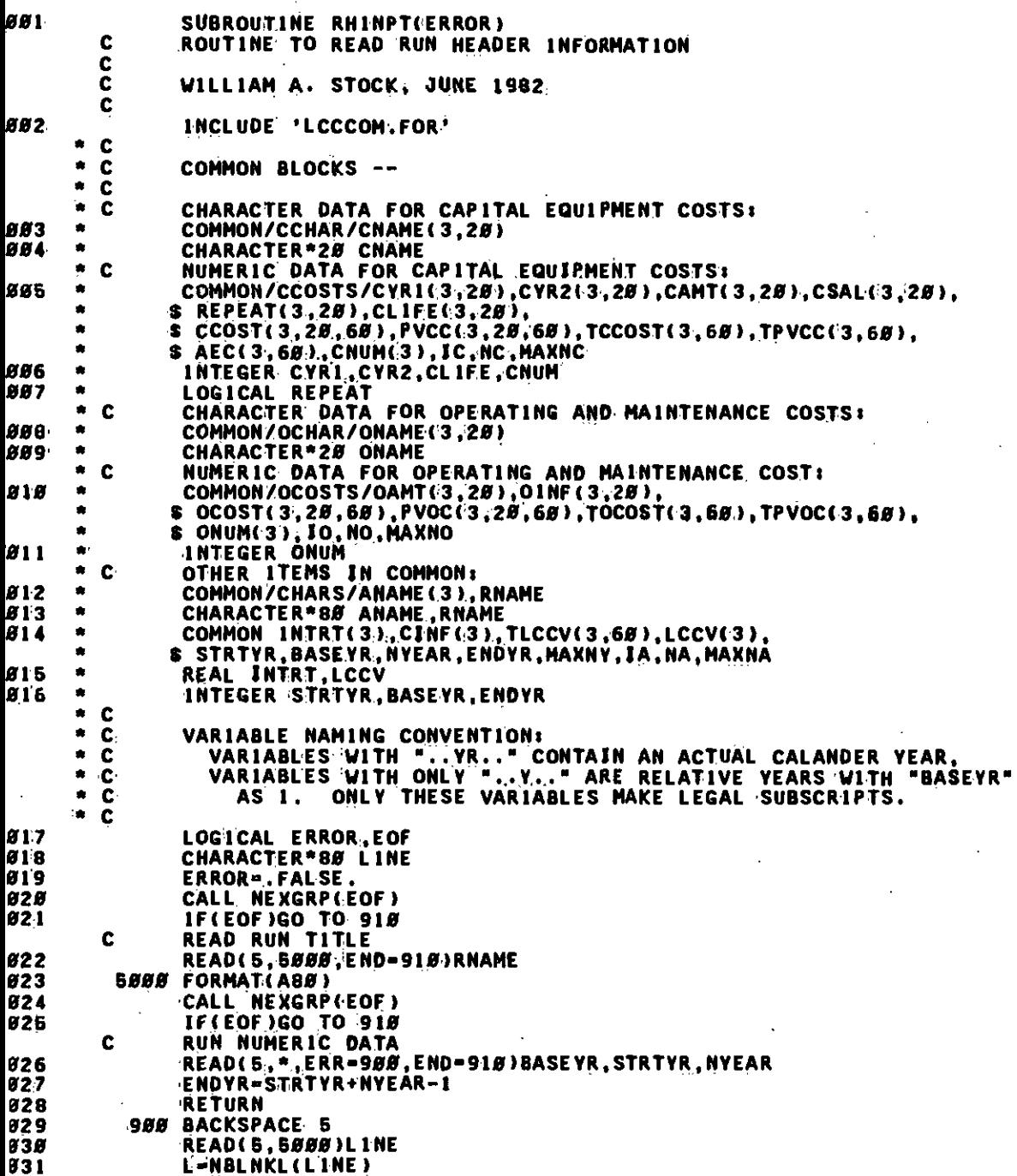

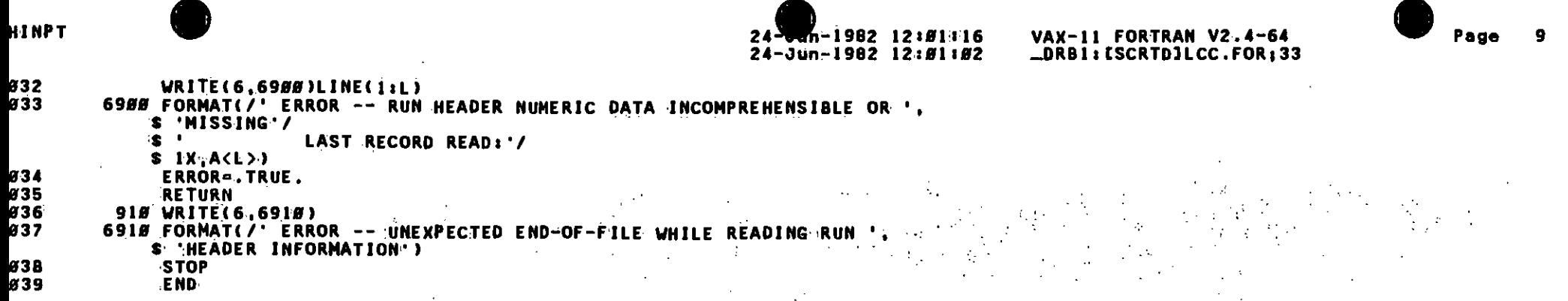

## ROGRAM SECTIONS

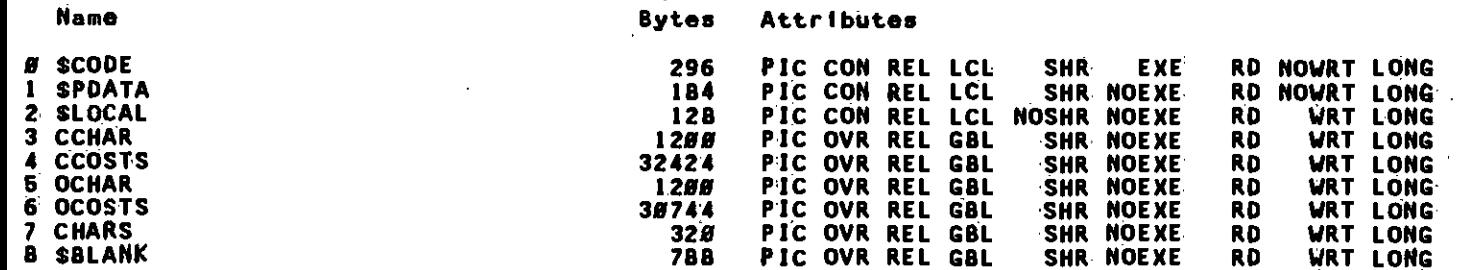

 $\epsilon_{\rm{c}}$  .

## NTRY POINTS

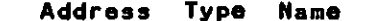

#### RHINPT 8-88888888

## **ARIABLES**

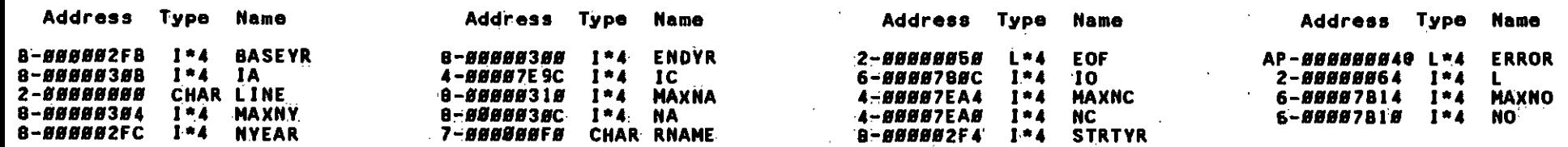

 $\mathcal{A}$ 

 $\frac{1}{2} \frac{1}{2}$ 

## **RRAYS**

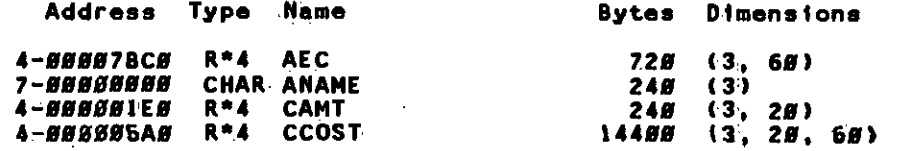

. . . . . . an acan acaban na meu Brun Muirntifini dunh Aifili Aifili an Arab Aifili an Aifili an Aifini an Aifini an Aifini an Dhanacana acan an Aifili an Aifi

24-04h-1982 12:01:16<br>24-0un-1982 12:01:02

VAX-TI FORTRAN V2.4-64:<br>LOR8ISISCRTDILCC.FOR;33

Page 19

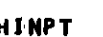

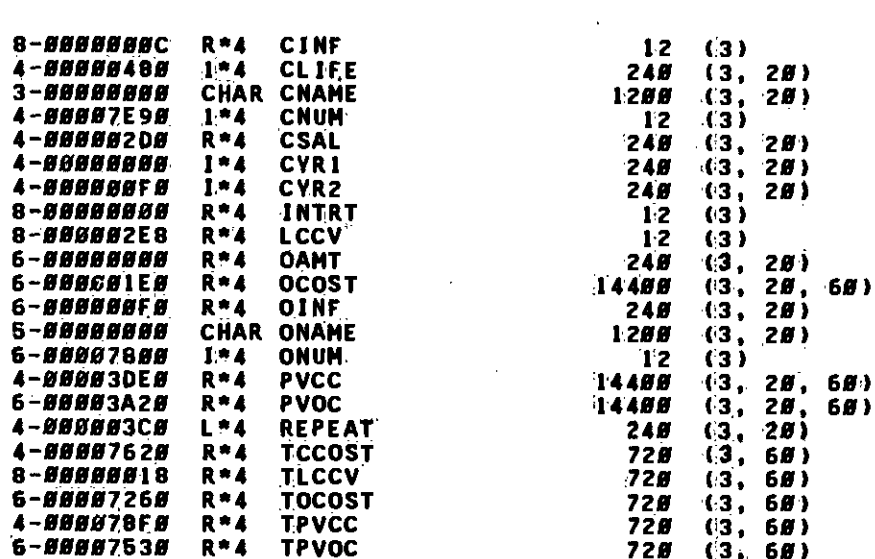

#### **ABELS**

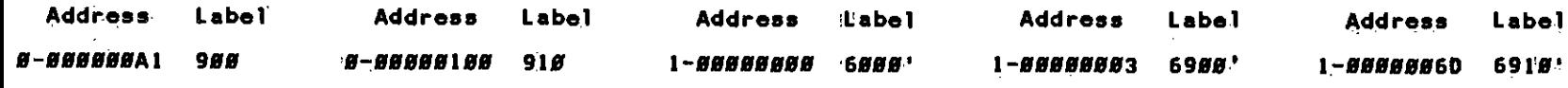

## UNCTIONS AND SUBROUTINES REFERENCED

BLNKL . **NEXGRP** 

#### otal Space Allocated - 67284 Bytes

, TTER OTT KOTTEN TET TERS TET TETETET VAN LITTET VIR DET TET TET TET TET VER KAN I ARTE PRESIDENTE VAN TURBRA <u>. Semini alaman alam ata kata ang katang katang katang katang katang manggalan n</u>

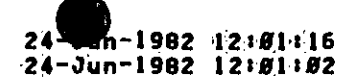

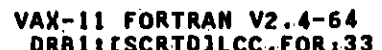

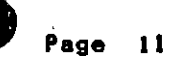

 $\mathcal{L}^{\mathcal{L}}$ 

÷

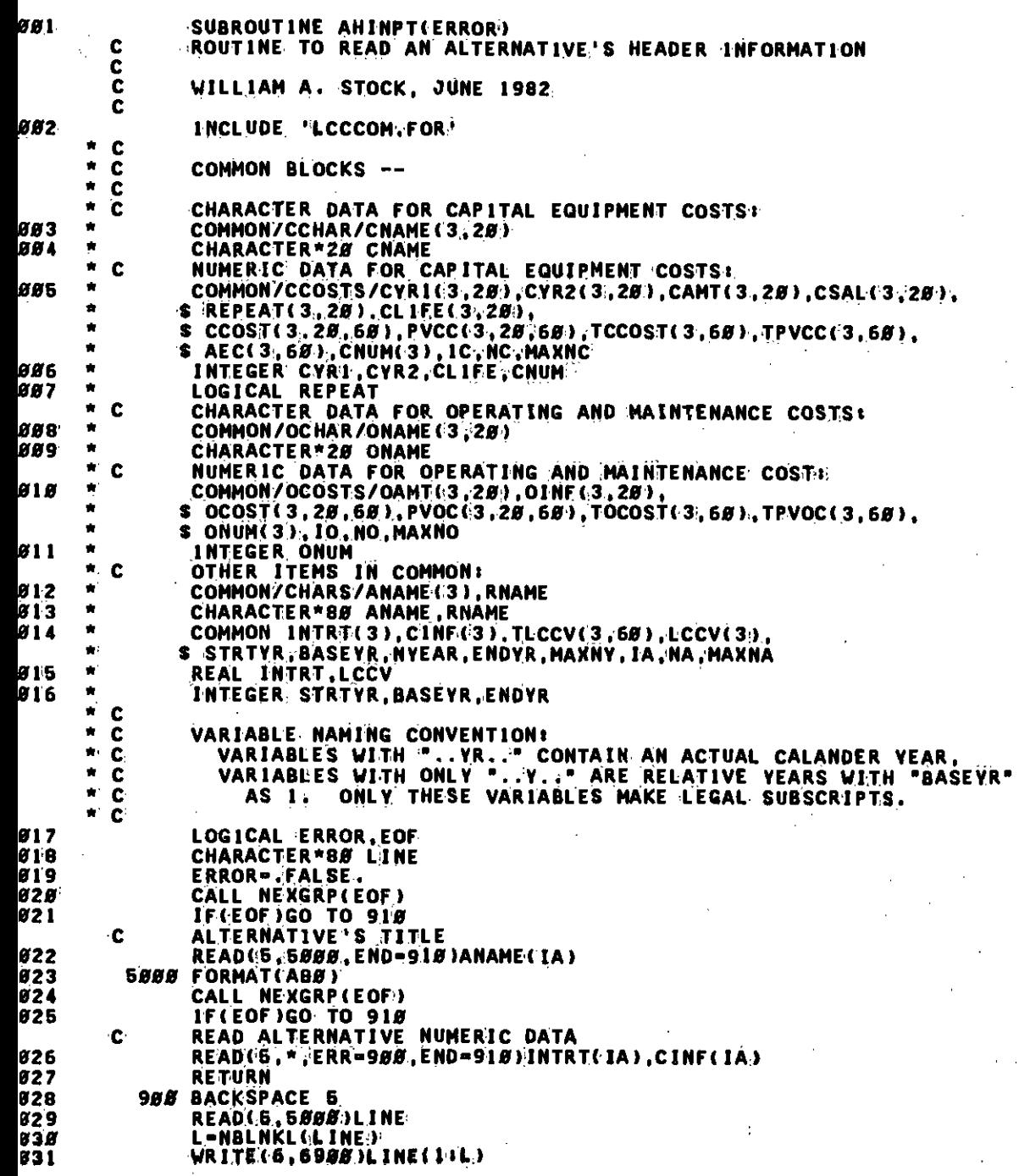

ШЩЩЩ 

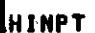

24-Jun-1982 12:01:16<br>24-Jun-1982 12:01:02

VAX-II FORTRAN V2.4-64 \_DRBI: [SCRTD]LCC.FOR;33

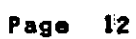

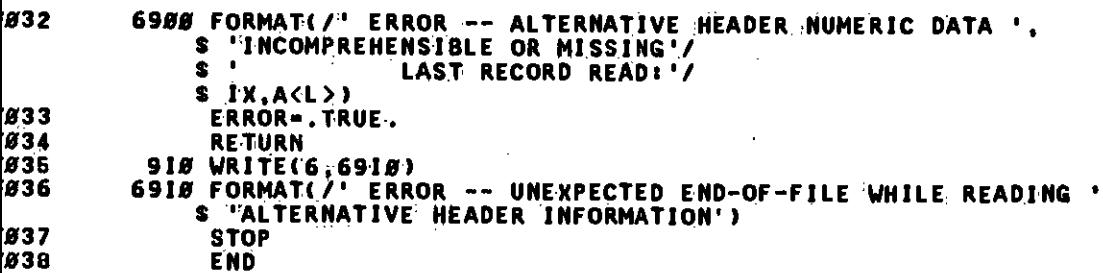

838

## ROGRAM SECTIONS

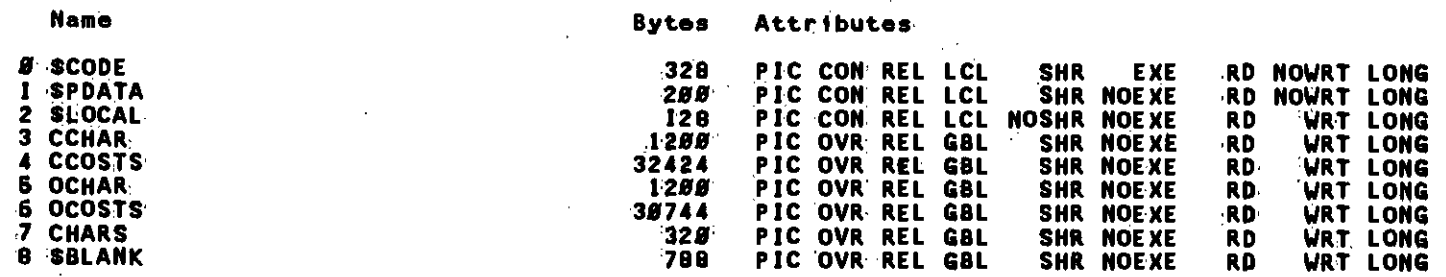

#### **NTRY POINTS**

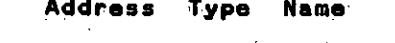

*8-88888888* **AHINPT** 

#### **ARIABLES**

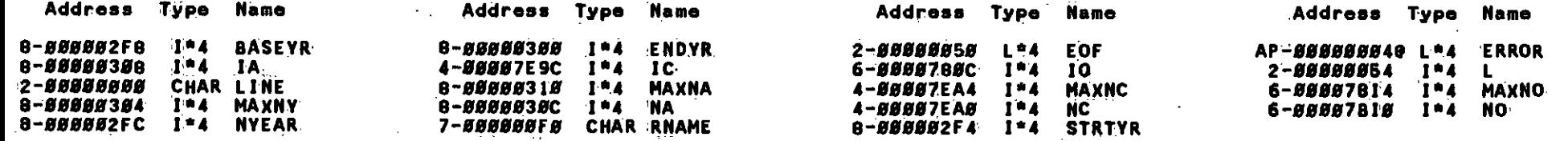

#### **RRAYS**

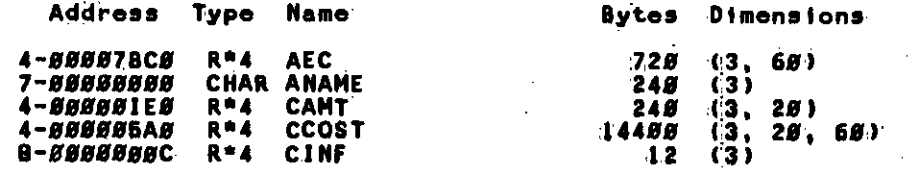

 $\mathbf{C}$ 

24-Jun-1982 12:81:16<br>24-Jun-1982 12:81:82

VAX-11 FORTRAN V2.4-64<br>\_DRB1:ESCRTD1LCC.FOR:33

Page 13

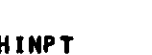

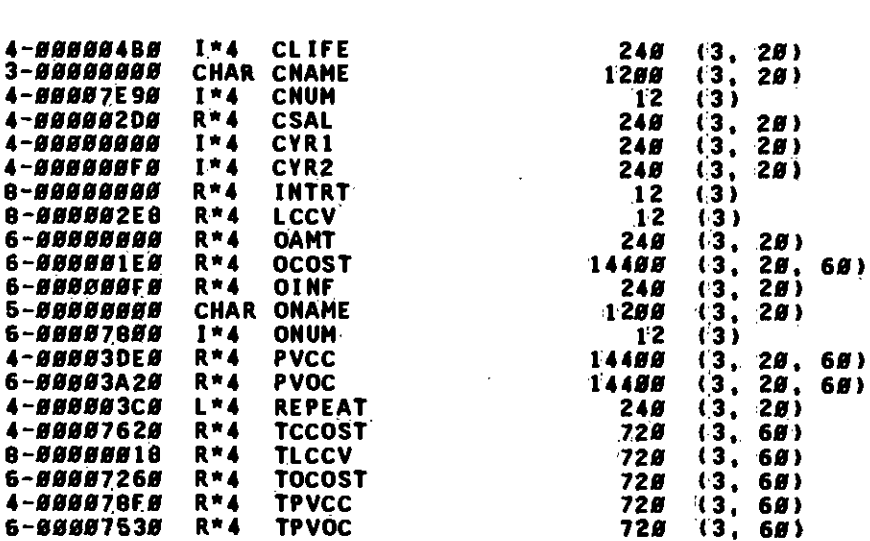

#### **ABELS**

6-88807530

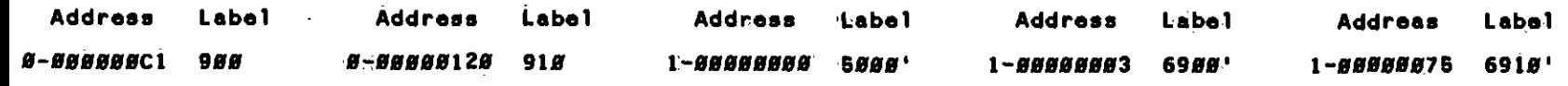

## UNCTIONS AND SUBROUTINES REFERENCED

**TPVOC** 

 $R - 4$ 

**NEXGRP BLNKL** 

#### otal Space Allogatod = 67332 Bytes

 $24 -$ Jün-1982 12:81:16 24-Jun-1982 12:01:02

 $\gamma_{\rm{c}}$ 

VAX-11 FORTRAN V2.4-64 LDRB1: [SCRTD]LCC.FOR:33

Page 14

**881** SUBROUTINE CINPUT(FULL, CHAME, ICLIFE, ICYR1, ICYR2, CAMT, CSAL, REPEAT, **S** ERROR, END) C THIS ROUTINE PROCESSES INPUT RECORDS FOR CAPITAL EQUIPMENT COSTS c ON A FREE-FIELD BASIS.  $\tilde{\mathbf{c}}$ ¢ WILLIAM A. STOCK, JUNE 1982 c **882 CHARACTER\*28 CNAME** 883 LOGICAL FULL, REPEAT, ERROR, END øø4 CHARACTER\*88 LINE ØØ5 INCLUDE FILCOM.FOR'  $\bullet$   $\bullet$  $^{\ast}$  C **FILES AND SUCH:** ØØ6 . **COMMON/FILES/ISCRCH**  $\bullet$   $\circ$ ØØ 7 **END-.FALSE. ERROR-.FALSE.** 888 **889** READ(6, 5000, END-920)LINE Ø 1 Ø 5888 FORMAT(ABB) C. FIND START (II) OF EQUIPMENT TITLE Ø I 1 **II-NBLNKICLINE)** Ø12 IF(II .EQ. Ø)THEN **813 WRITE(6,6900)** Ø14 6988 FORMAT(/' ERROR -- ALL BLANK RECORD IN CAPITAL COST DATA!) Ø15 **ERROR=.TRUE.** Ø16 **RETURN END IF** Ø17 c. CHECK FOR END OF CAPITAL EQUIPMENT COST RECORDS DELIMITER Ø 1 8 IF(LINE(1,1)(11) .EQ. '#')THEN Ø19 END-. TRUE. **828** RETURN Ø2·1 **END IF**  $\mathbf{C}$ FIND ACTUAL LINE LENGTH (L) Ø2 2 **L-NBLNKL(LINE)** C. FIND END (12) OF EQUIPMENT TITLE ICOLON-INDEX(LINE, 'i') Ø23 824 IF(ICOLON .EQ. Ø)THEN 826  $WRITE(6, 6906) LINE(1:L)$ FORMATI/' ERROR -- THE FOLLOWING CAPITAL COST RECORD CONTAINS', 826 6906 ' NO COLON TO DELIMIT TITLE!'/ s s IX,A(L)) Ø27 **ERROR-. TRUE.** Ø2 B **RETURN** Ø29. END IF 03.B  $12 - 1$ COLON-1 C  $\mathbf c$ AFTER EASTBLISHING THAT CAPITAL EQUIPMENT COST ARRAYS HAVE ROOM.  $\tilde{\mathbf{c}}$ WE CAN START LOADING THEM Ċ **IFGFULL STHEN** Ø3 L **032**  $WRITE(6, 6987) LINE(1:L)$ **Ø33** 6907 FORMAT(/' ERROR -- CAPITAL EQUIPMENT COST ARRAY SIZES EXCEEDED". AT RECORD: '/IX,A<L>) 8 834 **ERROR-TRUE.** 836 **RETURN 836** END IF CAPITAL EQUIPMENT NAME c

```
INPUT
```
24-Jun-1982 12:81:16<br>24-Jun-1982 12:81:82

VAX-11 FORTRAN V2.4-64 LDRB1: [SCRTD]LCC.FOR:33 Page 16

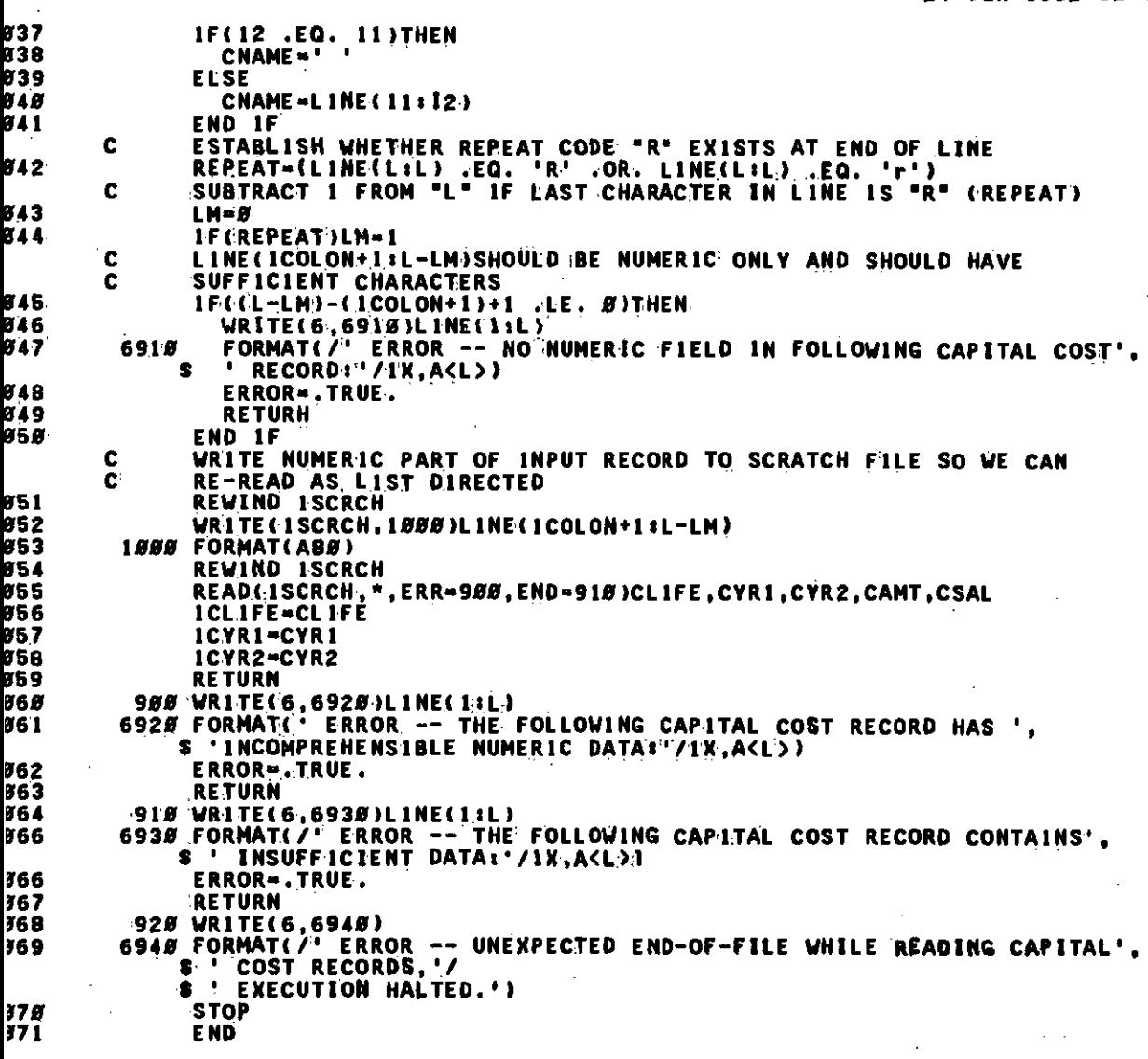

<u>al pe</u>rmentan antara antara antara antara antara antara antara antara antara antara an

**INPUT** 

 $-24 - \overline{3}$ un-1982 12:81:16<br>24-Jun-1982 12:81:82

VAX-11 FORTRAN V2.4-64<br>LORB1: ESCRTDILCC.FOR;33

Page 16

ROGRAM SECTIONS

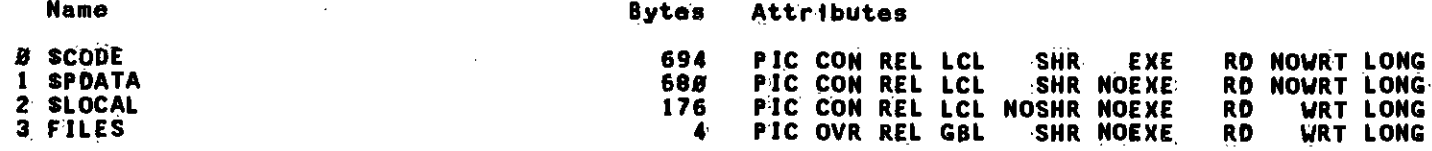

#### **NTRY POINTS**

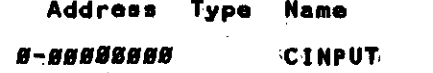

#### **ARIABLES**

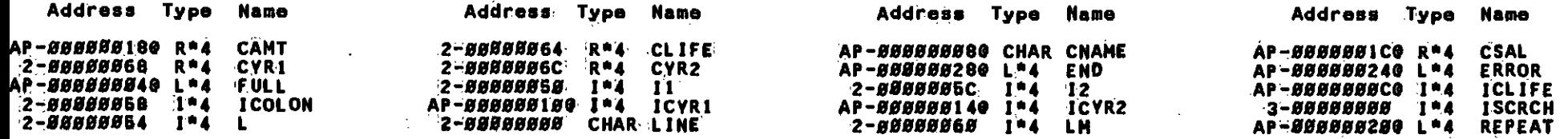

#### **ABELS**

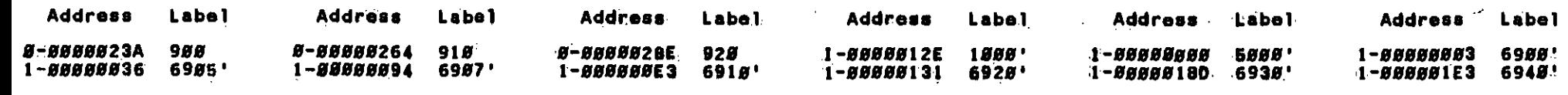

 $\Gamma$ 

#### UNCTIONS AND SUBROUTINES REFERENCED

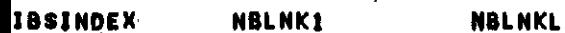

## otal Space Allocated = 1454 Bytes

TERES SEE EESTIS SEE EESTI EESTI EESTI EESTI EESTI EESTI EESTI EESTI EESTI EESTI EESTI EESTI EESTI EESTI EESTI

**BØ1** 

24-Jun-1982 12:81:16<br>24-Jun-1982 12:81:82

珊瑚

VAX-11 FORTRAN V2.4-64<br>\_DR81:ESCRTDJLCC.FOR:33

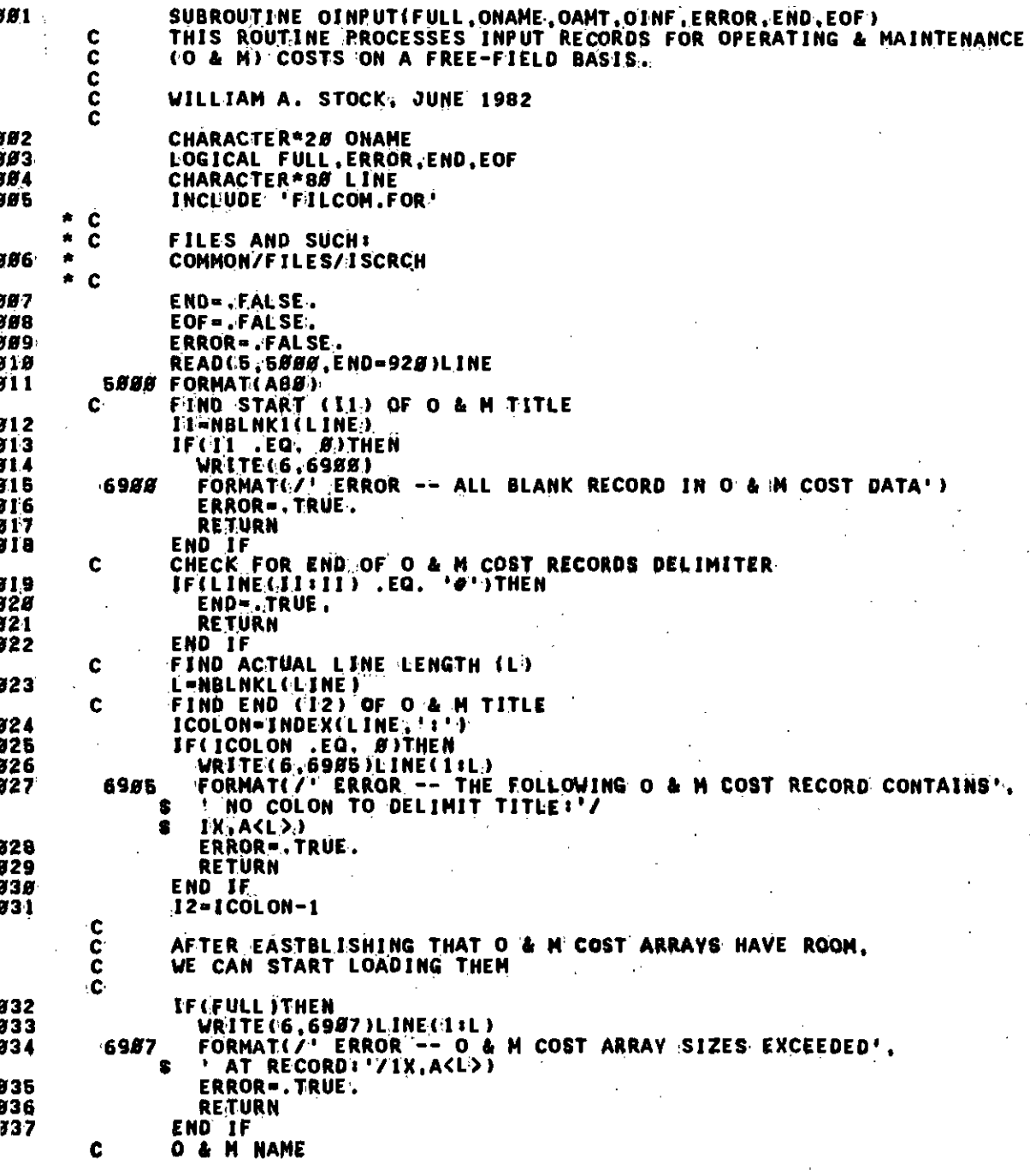

Page 17

www.componeded.com/and/componeded?com/no/com/no/com/no/com/no/com/no/com/no/com/no/com/no/com/no/com/no/com/no/com/no/com/no/com/no/com/no/com/no/com/no/com/no/com/no/com/no/com/no/com/no/com/no/com/no/com/no/com/no/com/no

**INPUT** 

866

24-Jun-1982 12:01:16<br>24-Jun-1982 12:01:02

VAX-11 FORTRAN V2.4-64<br>\_DRBI:[SCRTD]LCC.FOR:33

Page  $18$ 

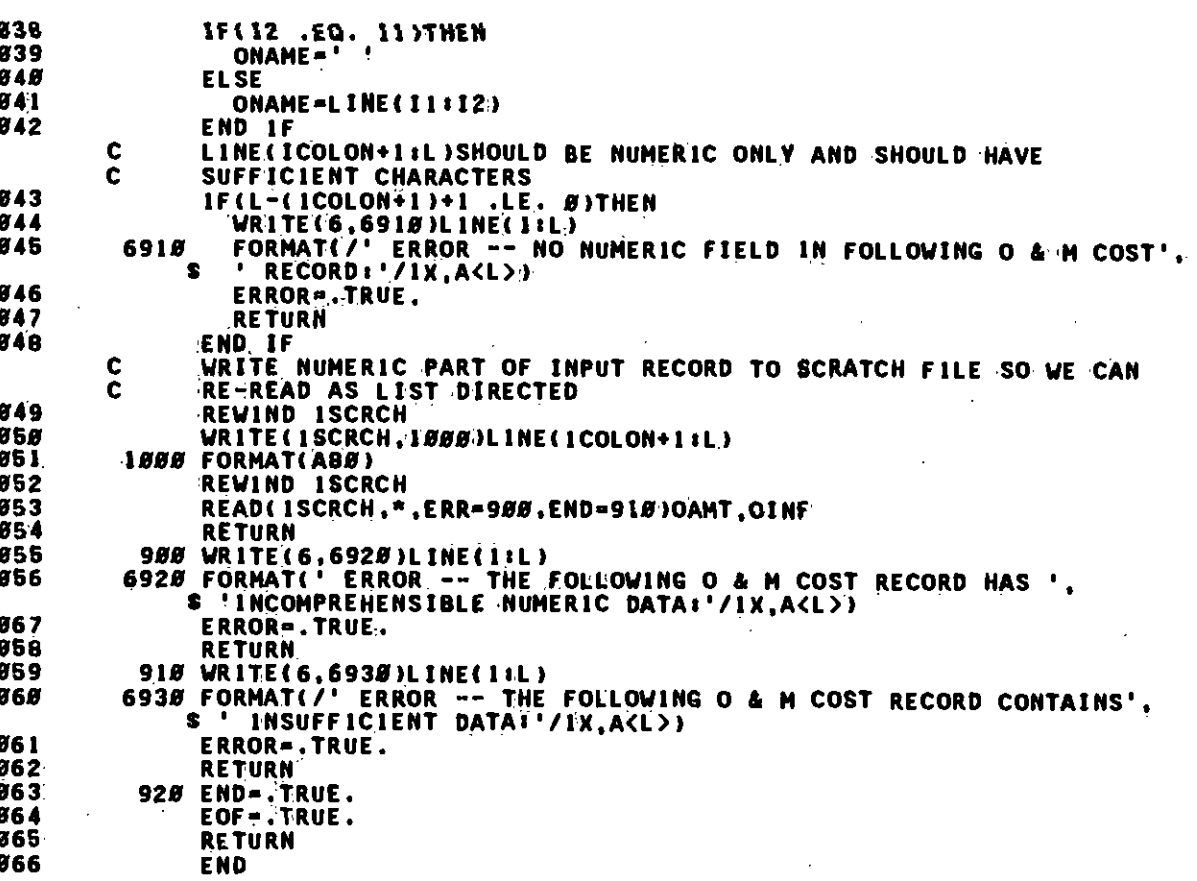

**1 NP UT** 

 $\ddot{\phantom{a}}$ 

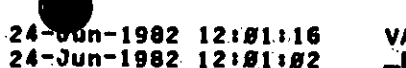

VAX-11 FORTRAN V2.4-64<br>LORB1: ESCRTDILCC.FOR133

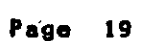

## ROGRAM SECTIONS

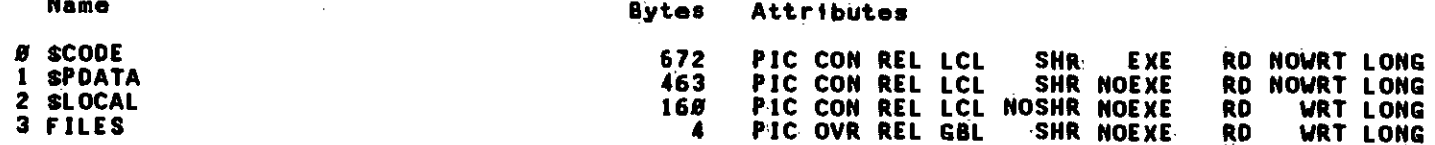

## **NTRY POINTS**

Address Type Name

8-88888888 **O1NPUT** 

#### **ARIABLES**

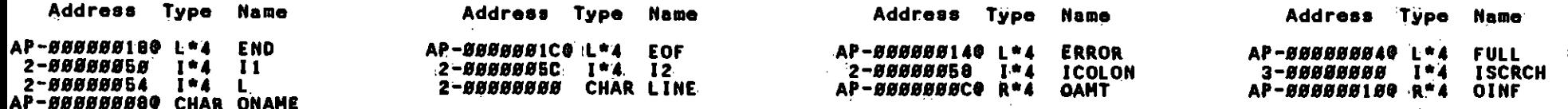

#### **ABELS**

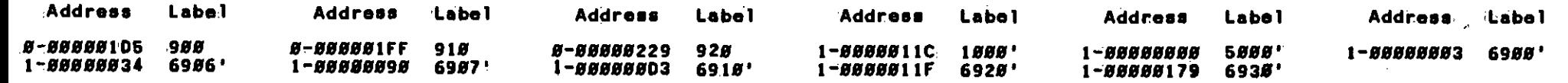

## UNCTIONS AND SUBROUTINES REFERENCED

**IBSINDEX** NBLNK1 **NBLNKL** 

otal Space Allocated = 1199 Bytea

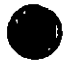

24-Jun-1982 12:01:16 24-Jun-1982 12:01:02

VAX-11 FORTRAN V2.4-64<br>
\_DR81:ESCRTD1LCC.FOR;33

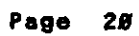

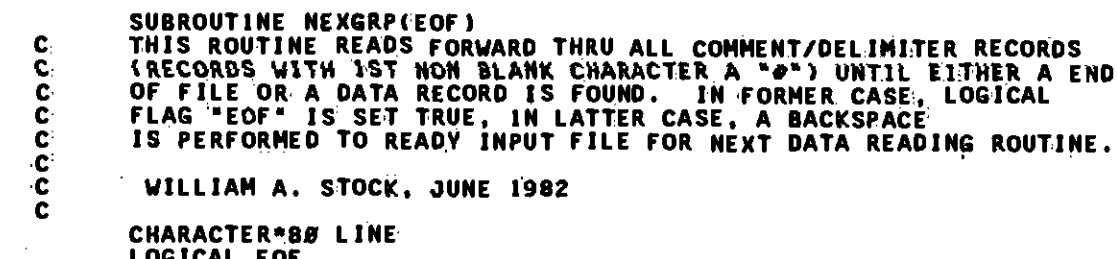

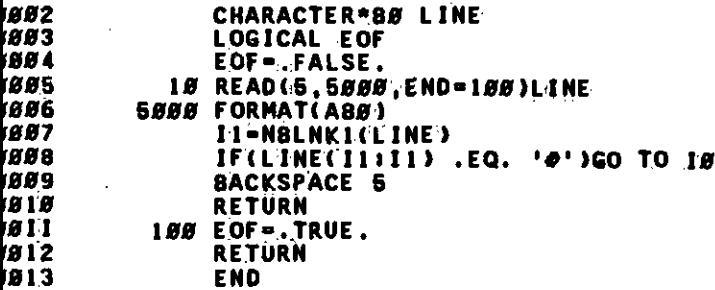

#### ROGRAM SECTIONS

**1991** 

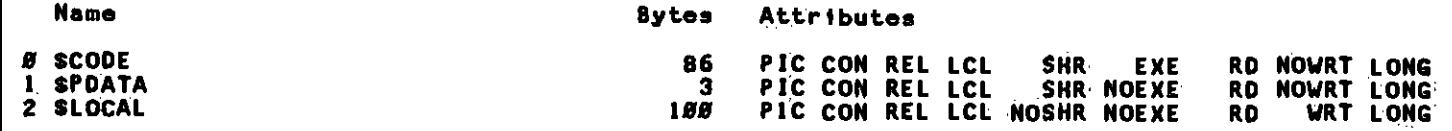

#### **NTRY POINTS**

Address Type **Name** 

**NEXGRP** 8-88888888

#### **ARIABLES**

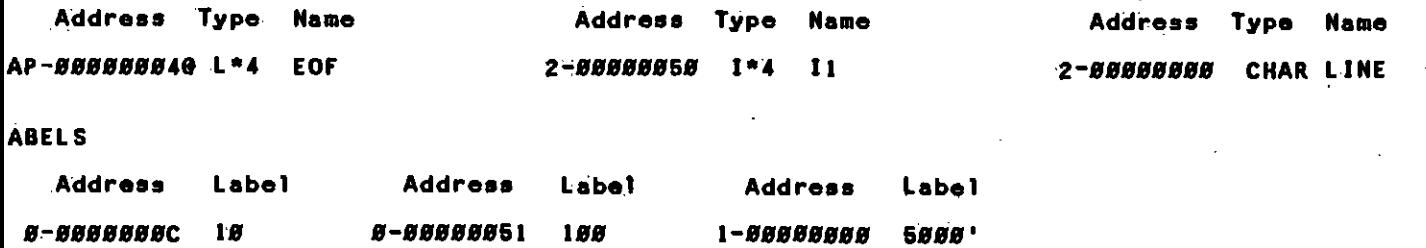

.... — ВИЛИНИЯ ОГЦИВНЯВИН ВИЛИНИЯ ДЕЦИДИЯ ВИЛИНИЯ ВИЛИНИЯ ВИЛИНИЯ ОН ВИЛИНОВ ВОЛОГО ВОЛОГО ВО ВРАНИЯ ПО ВОЗОВОЩИ

24-Jun-1982 12:81:16<br>24-Jun-1982 12:81:82

VAX-11 FORTRAN V2:4-64

LORBI: ESCRTOILCC.FOR: 33

Page 21

## EXGRP

UNCTIONS AND SUBROUTINES REFERENCED

**BLNK1** 

otal Space Allocated = 189 Bytes

a na na na na na na na na na na mamara ma mamara ma <u>na amain ana ama na mamain ma</u> mana na maina na mai mamaran

B

Page 22

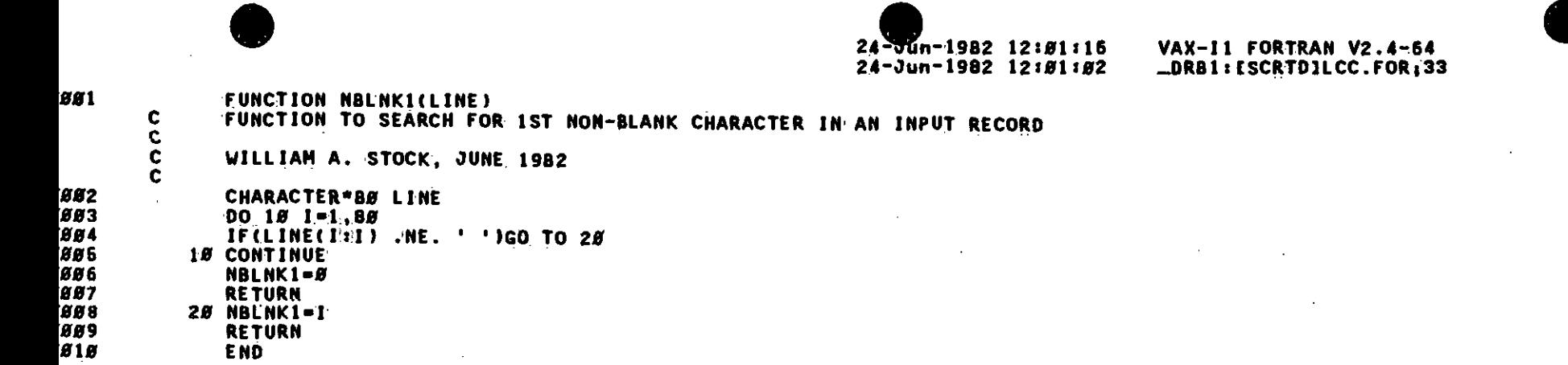

## ROGRAM SECTIONS

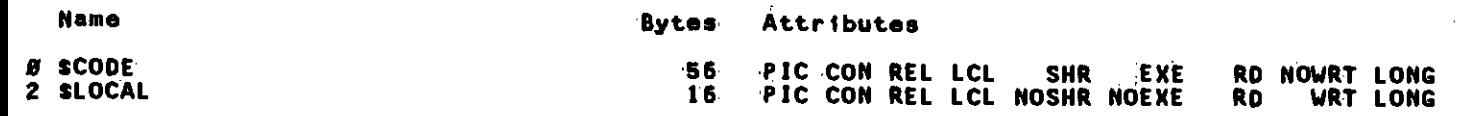

## **NTRY POINTS**

Address Type Name

0-00000000 1\*4 NBLNK1

## **ARIABLES**

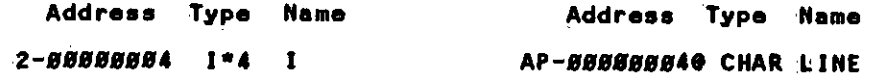

### ABELS.

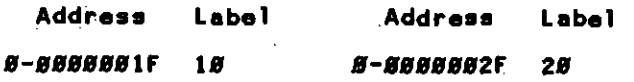

otal Space Allocated = 72 Bytes

Page 23

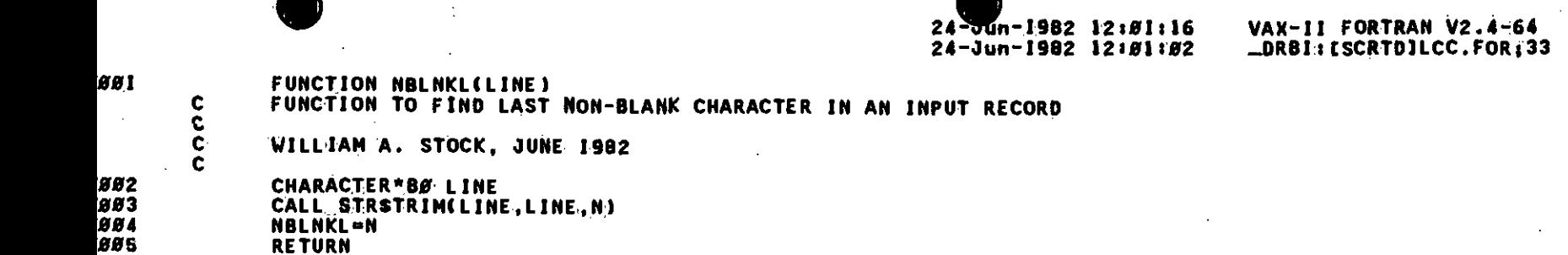

## ROGRAM SECTIONS

805 886

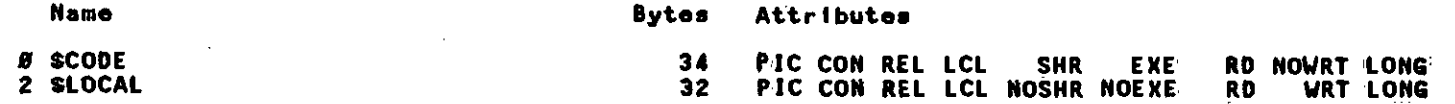

## **NTRY POINTS**

Address Type Name

END

0-00000000 I\*4 NBLNKL

## **ARIABLES**

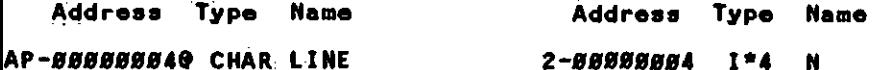

## UNCTIONS AND SUBROUTINES REFERENCED

**TRSTRIM** 

otal Space Allocated = 66 Bytes

<u>. 1914. gallan never very ver e venda represent var verka akke var ar av av ar verka verka verka verka verka verk</u> 

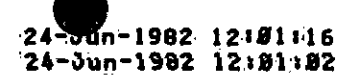

VAX-11 FORTRAN V2.4-64<br>
\_DRB1:lSCRTD1LCC.FOR:33

Page 24

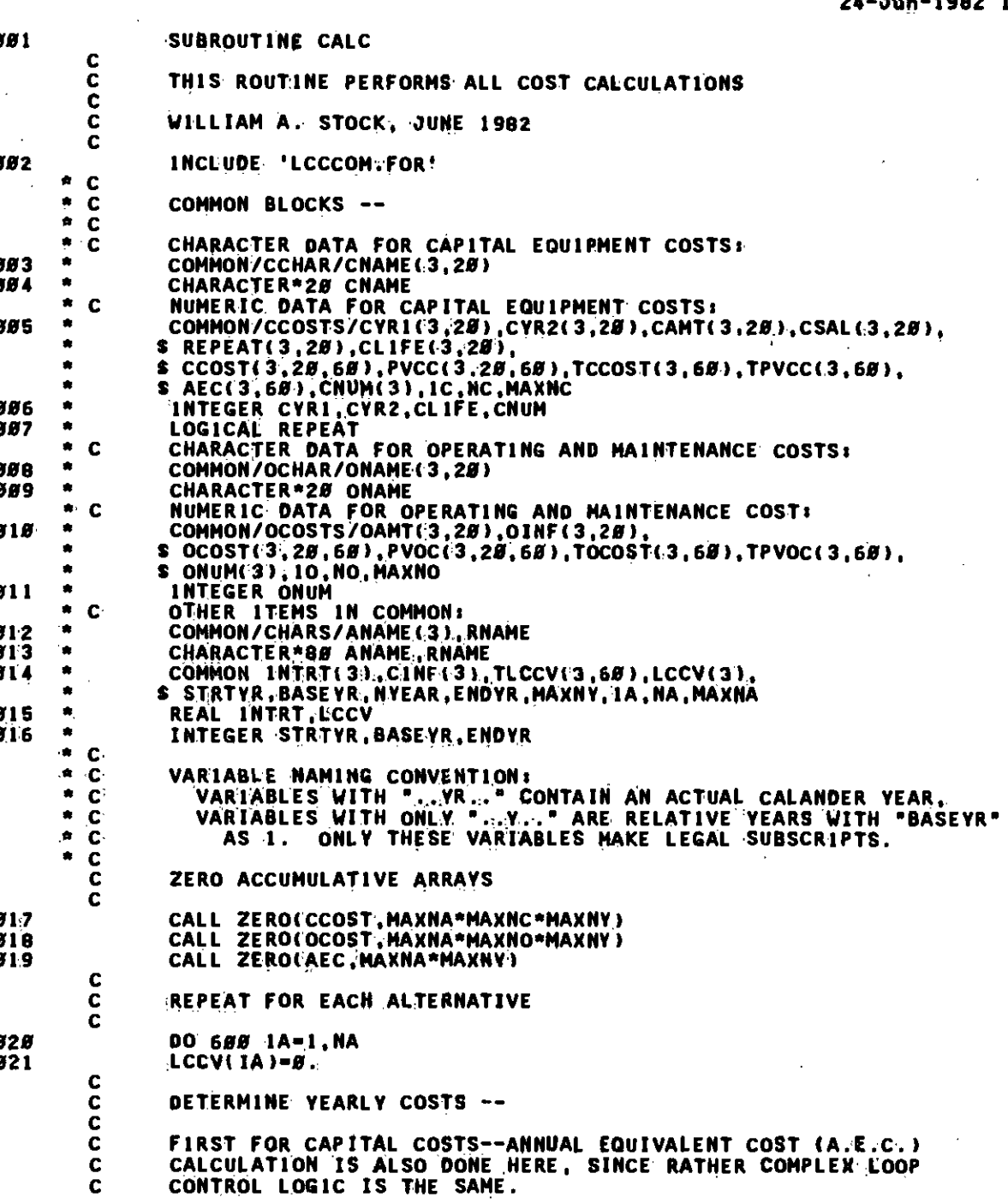

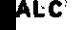

Page 25

VAX-11 FORTRAN V2.4-64<br>\_DRB1:[SCRTD]LCC.FOR;33

24 n-1982 12:81:816<br>24-Jun-1982 12:81:82

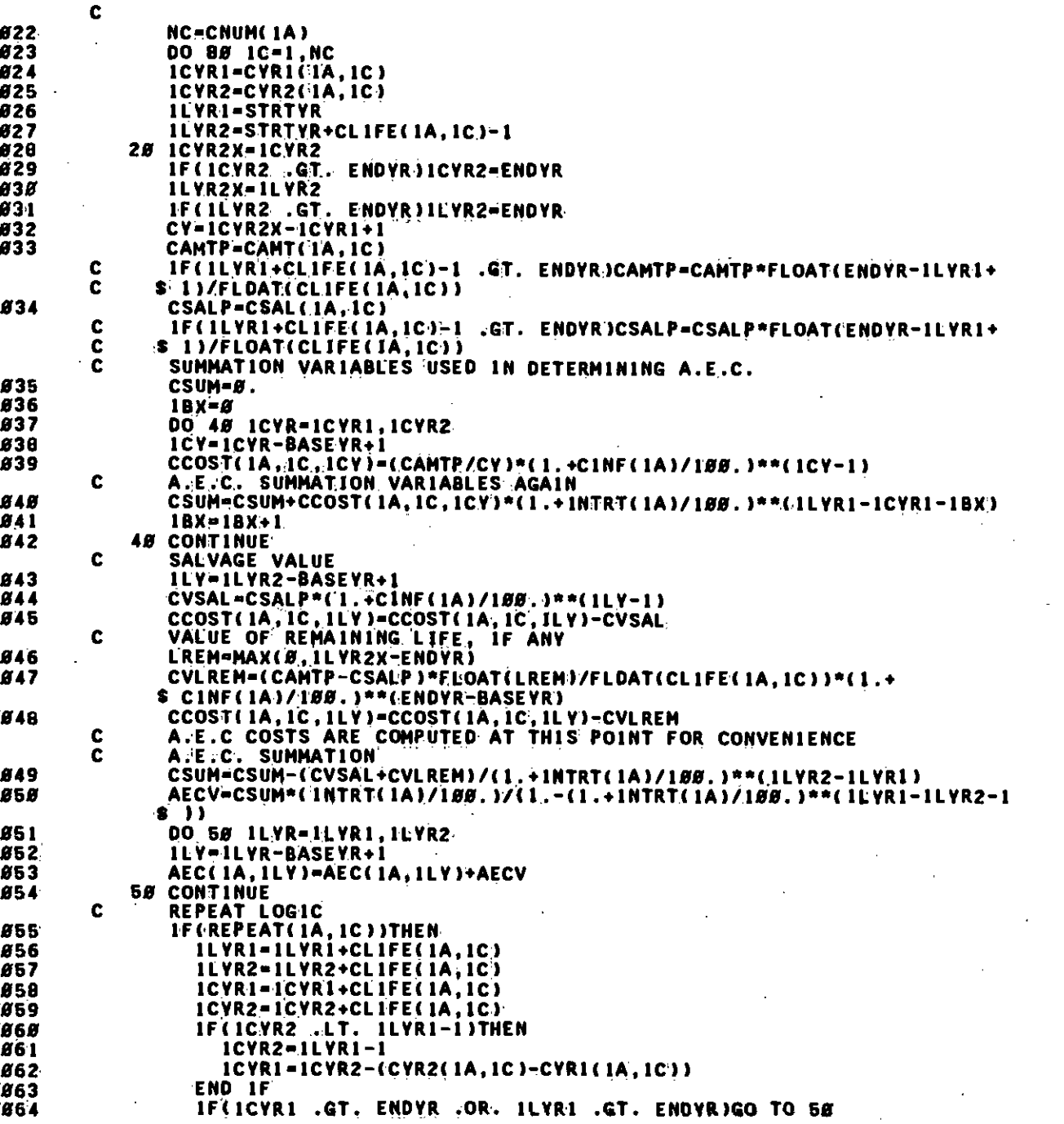

```
ALC
                                                                           M−1982 12:01:16
                                                                                                VAX-11 FORTRAN V2.4-64
                                                                                                                                         Page
                                                                                                                                               -26
                                                                      24
                                                                      24 -Jun-1982 12:01:02
                                                                                                 _DRB1:[SCRTD]LCC.FOR:33
865
                GO TO 28
Ø66
              END IF
867
          68 CONTINUE
868
          88 CONTINUE
       C
       C
              NOW COMPUTE YEARLY COSTS FOR O & M
       \mathbf c869
              NO=ONUM(IA)
87 B
              DO 128 10-1., NO
Ø71
              IOYRI=STRTYR
872
              DO 100 10YR=10YR1, ENDYR
Ø73
              10Y-10YR-BASEYR+1Ø7 4
              OCOST(1A.10,10Y)=OAMT(1A,10)*(1.+OINF(1A,10)/100.)**(10Y-1)
875
         100 CONTINUE
Ø76
         120 CONTINUE
       \mathbf c\mathbf cDETERMINE PRESENT VALUE FOR EACH COST STREAM --
       \mathbf c\mathbf cFIRST FOR CAPITAL COSTS
       C
877
              NC=CNUM(IA)
878
              DO 168 1C=1, NC
Ø79
              ICYEND=ENDYR-BASEYR+1
988
              DO 140 1CY=1, ICYEND
Ø8 1
              PVCC(1A,1C,1CV)=CCOST(1A,1C,1CY)/(1.+1NTRT(1A)/100.)**(1CY-1)
882
          148 CONTINUE
883
         168 CONTINUE
       C
       C.
              NOW PRESENT VALUE FOR O & M COSTS --
       \mathbf{C}Ø84
              NO=ONUM(1A)
Ø86
              10YEND=ENDYR-BASEYR+1
986
              DO 288 10-1, NO
887
              DO 188 10Y-1, 10YEND
888
              PVOC(1A,10,10Y)=OCOST(1A,10,10Y)/(1.+1NTRT(1A)/188.)**(10Y-1)
889
         180 CONTINUE
Ø9Ø
         200 CONTINUE
       C
       c
              TOTAL UP COSTS
       Ċ.
Ø9 1
              DO 260 IYR=BASEYR.ENDYR
892
              1Y = 1YR - BASEYR + 1893
              TCCOST(IA, 1Y)=B.
894
              TPVCC(1A, 1Y)=\theta.
896
              DO 220 IC=1.NC
Ø96
              TCCOST(1A.IY)=TCCOST(1A,IY)+CCOST(1A,IC,1Y)
897
              TPVCC(1A, 1Y) = TPVCC(1A, 1Y) + PVCC(1A, 1C, 1Y)898
         228 CONTINUE
Ø99
              TOCOST(1A, 1Y)=B.
100
              TPVOC(1A, 1Y)=0.181
              DO 248 10-1.NO
102
              TOCOST(1A, 1Y)=TOCOST(1A, 1Y)+OCOST(1A, 10, 1Y)
1.03TPVOC(1A, 1Y)=TPVOC(1A, 1Y)+PVOC(1A, 1O, 1Y)
184
         248 CONTINUE
              LCCV(TA)=LCCV(TA)+TPVCC(TA, IV)+TPVOC(TA, IV)
105
106
              TLCCV(:1A, 1Y)=LCCV('1A)
187
         268 CONTINUE
```
计货

 $24 - \overline{30n} - 1982$   $12:81:16$ 24-Jun-1982 12:01:02

VÄX-11 FORTRAN V2.4-64 LORB1: ESCRTDILCC.FOR;33 Page 27

1*8*8<br>1*8*9 *SØØ CONTINUE<br>RETURN<br>END*  $\overline{11g}$ 

#### ROGRAM SECTIONS

**ALC** 

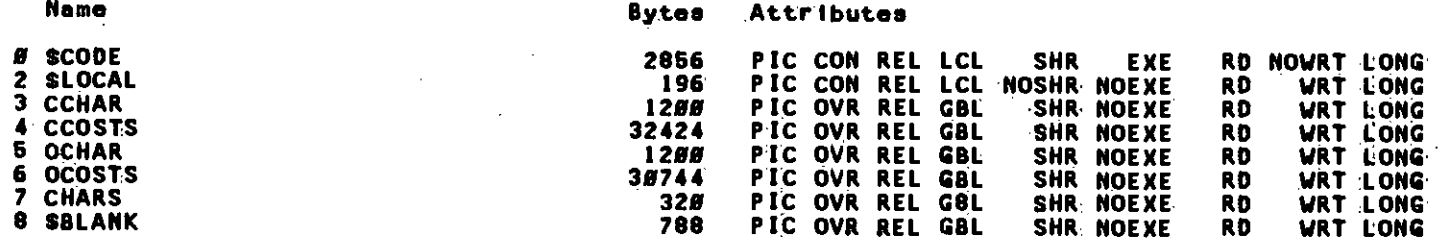

#### **NTRY POINTS**

Address Type Name

8-88888888 CALC

#### **ARIABLES**

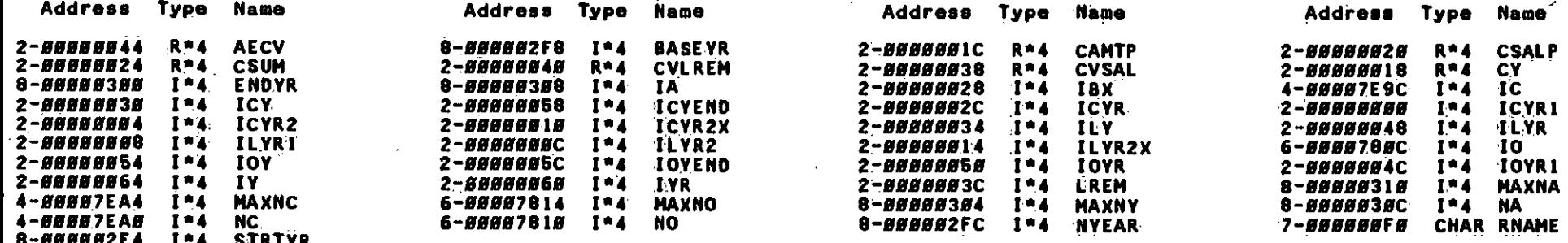

#### **RRAYS**

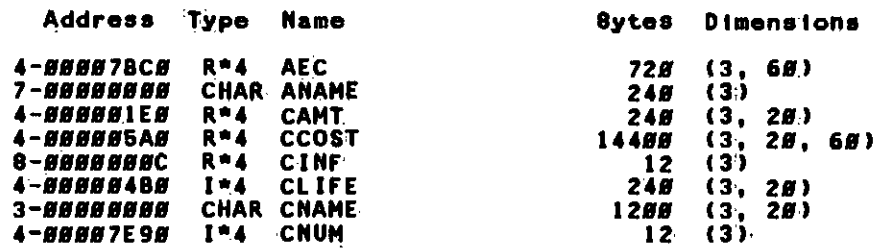

्य १९९१ मध्य १९९१ मध्य संस्थापका मध्यमा । मध्यमा अभियुक्ति संस्थानिक अभिनेति । अभिनेति । अभिनेति । 

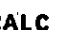

Mn-1982 12:01:16  $24$ 24-Jun-1982 12:01:02

VAX-11 FORTRAN V2.4-64<br>LDRB1: ISCRTD1LCC.FOR;33

Page 28

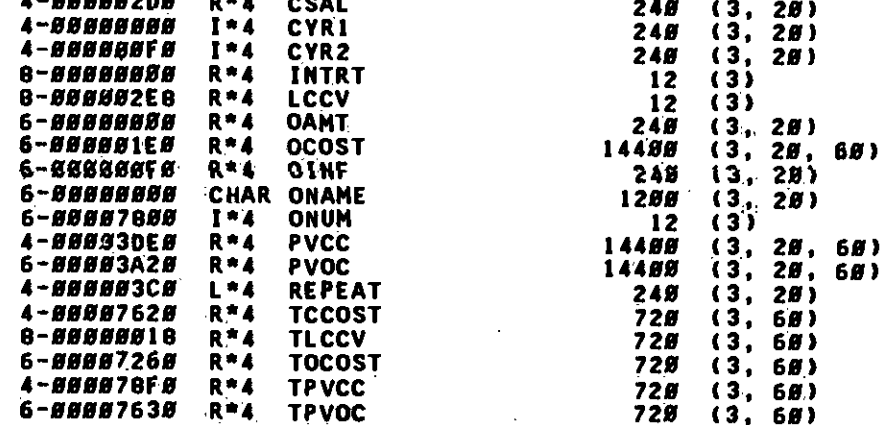

#### **ABELS**

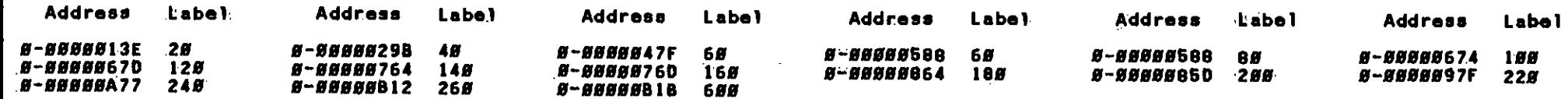

## UNCTIONS AND SUBROUTINES REFERENCED

ERO

otal Space Allocated - 69728 Bytes

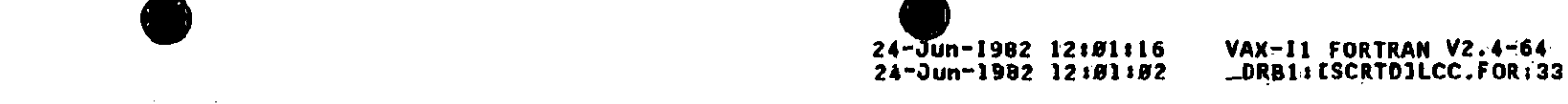

ØØ 1 SUBROUTINE ZERO(ARRAY, N)

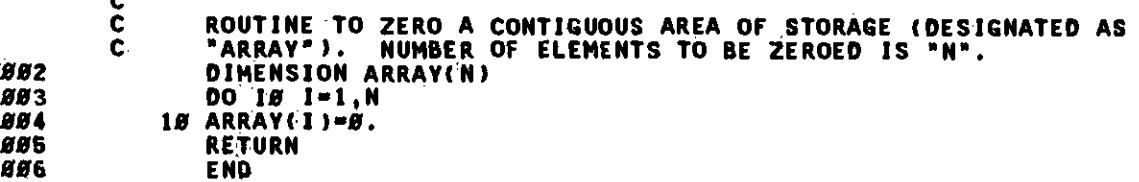

#### ROGRAM SECTIONS

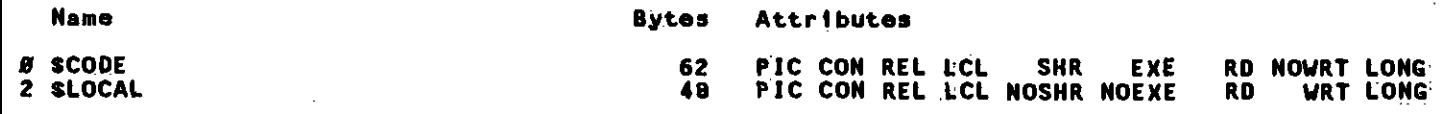

#### **NTRY POINTS**

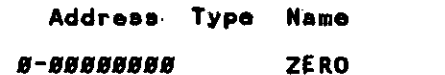

#### **ARIABLES**

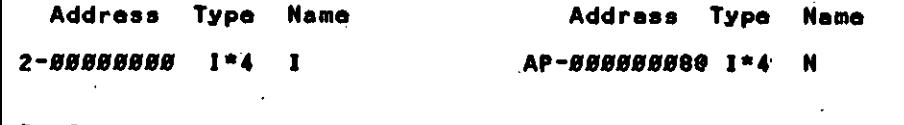

#### **RRAYS**

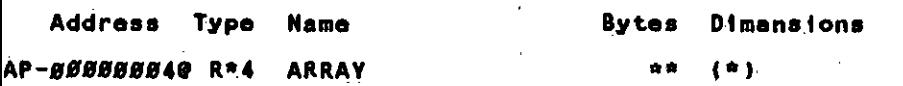

#### **ABELS**

**Address** Label

#### 8-88888828 18

otal Space Allocated = 110 Bytas

Page 29

<u>нати отличным пишистрии депутации денти денти денти денти денти денти денти денти денти денти денти вели со п</u>

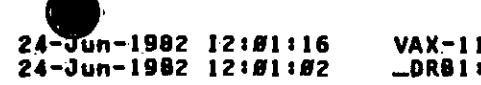

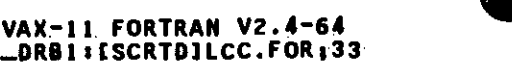

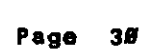

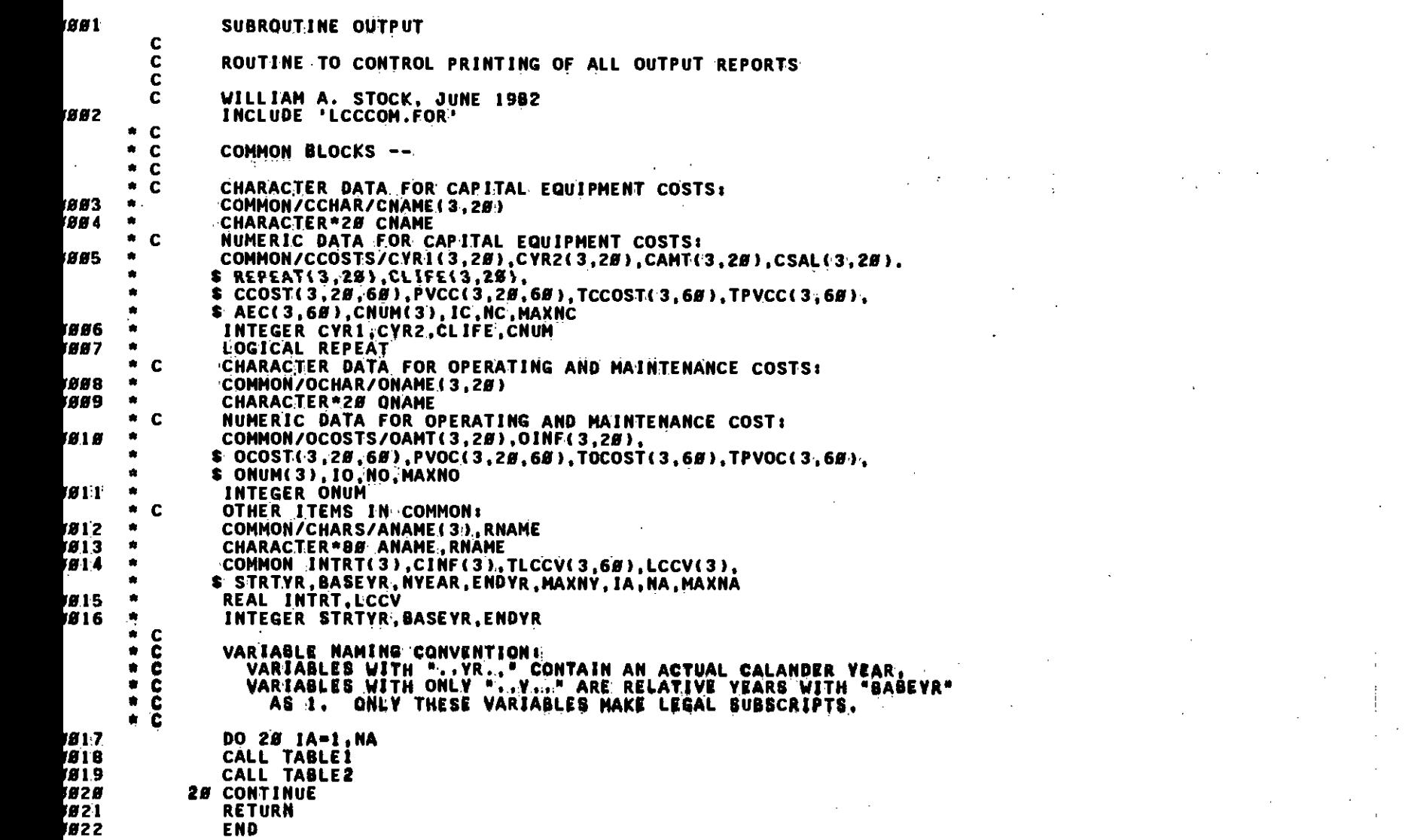

 $\color{red} 1\color{red}0\color{black}0\color{black}1\color{black}0\color{black}1\color{black}1\color{black}0\color{black}1\color{black}0\color{$ 

**UTPUT** 

24-Jun-1982 12:81:16<br>24-Jun-1982 12:81:82

VAX-11 FORTRAN V2.4-64<br>
\_DRB1: ESCRTD1LCC.FOR;33

Page 31

## ROGRAM SECTIONS

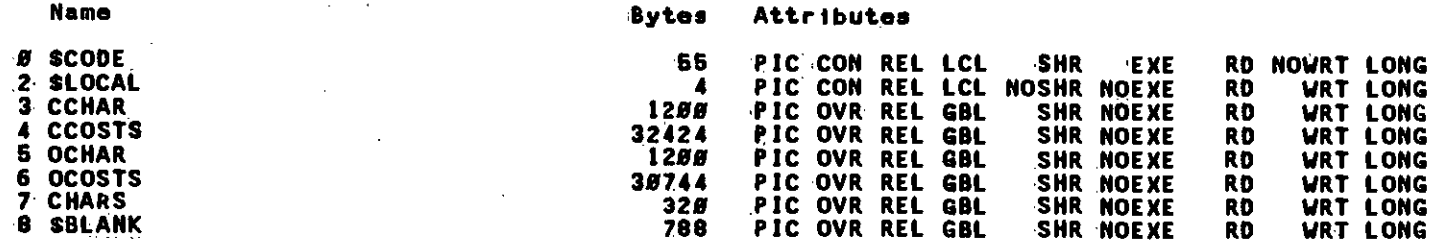

## **NTRY POINTS**

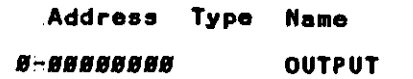

## **ARIABLES**

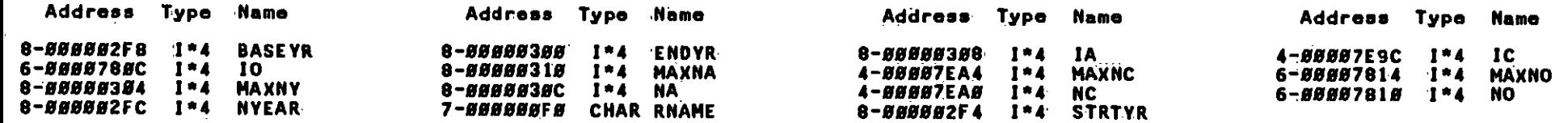

#### RRAYS

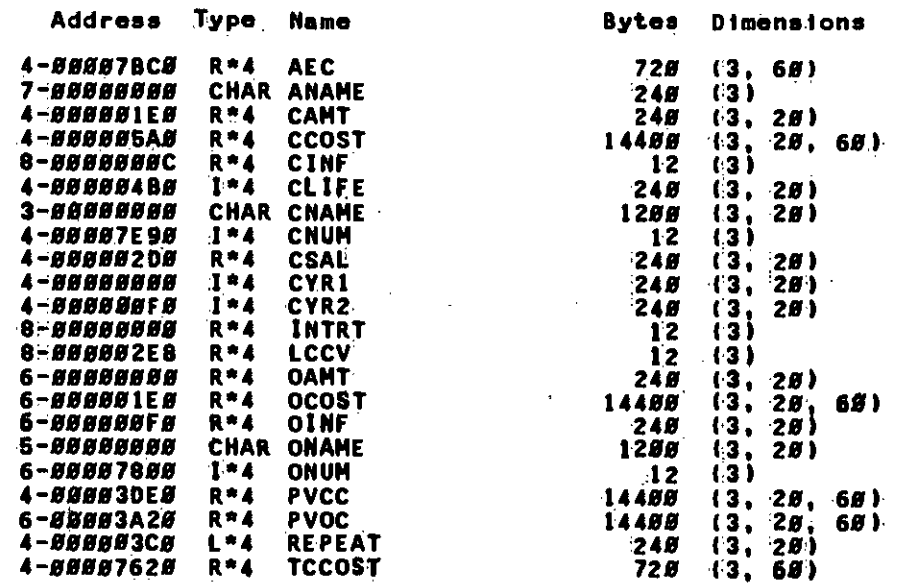

<u>u se a na mara seo seu a na ana ang aga ana ang ang mga ang mga ang mga magaman sa seu ay ang mga seu seu sa mga</u>

24-Jun-1982 12:#1:16<br>24-Jun-1982 12:#1:#2

VAX-11 FORTRAN V2.4-64<br>LDRB1: ESCRTDILCC.FOR;33

Page

 $32$ 

# **UTPÜT**

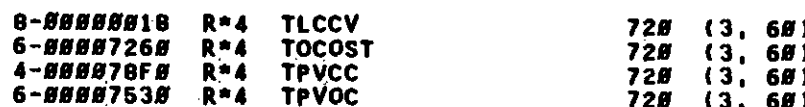

### **ABELS**

**Address** 'Label

## **8-8880882E 28**

UNCTIONS AND SUBROUTINES REFERENCED

**ABLE1** TABLE<sub>2</sub>

## otal Space Allocated - 66735 Bytes

HII 1111

 $\bar{1}$ 

24-Jun-1982 12:81:16<br>24-Jun-1982 12:81:82

|| || || || || || ||

<u>HIII III III</u>

VAX-11 FORTRAN V2.4-64<br>LDRBI:LSCRTDILCC.FOR:33

Page 33

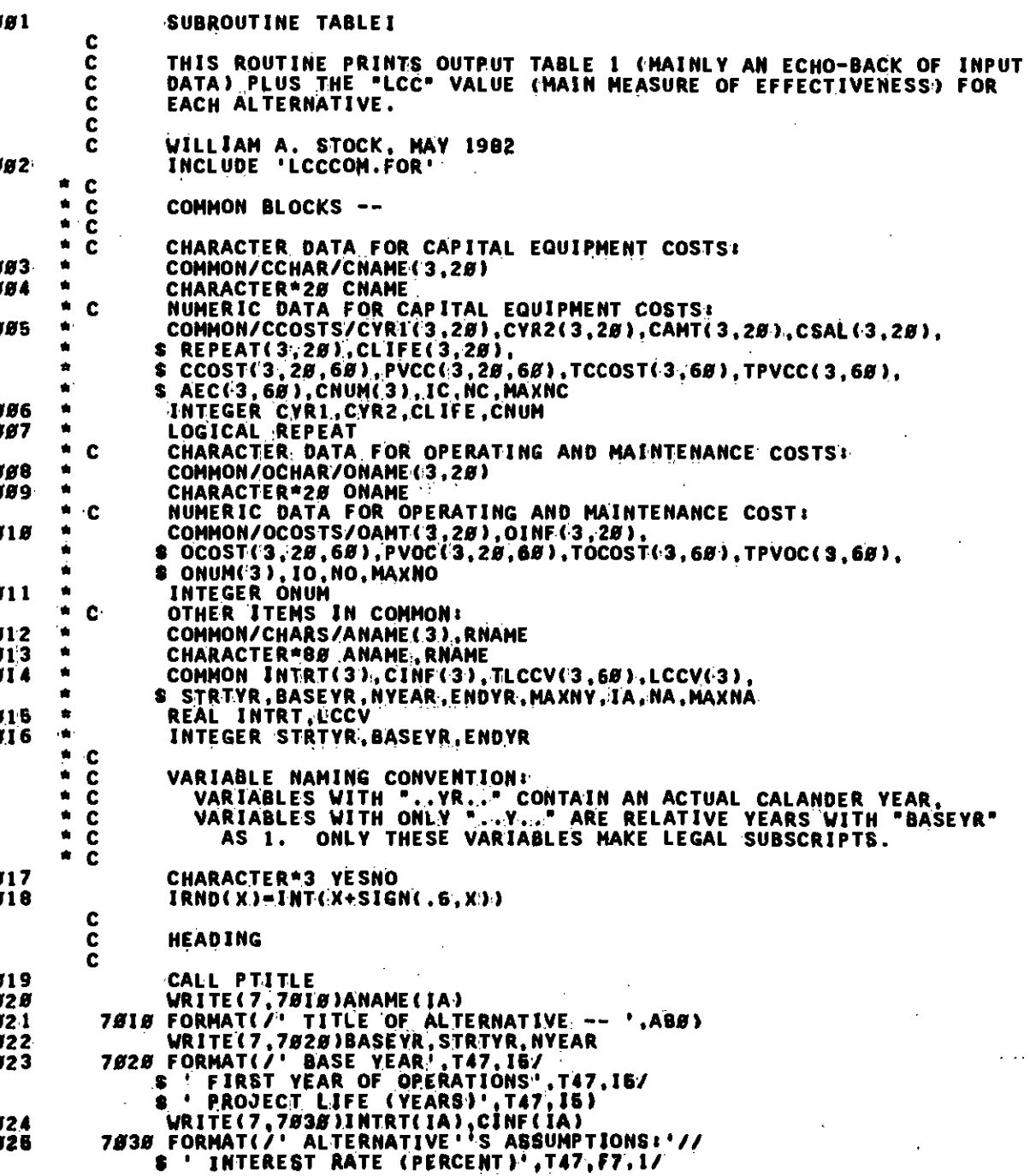

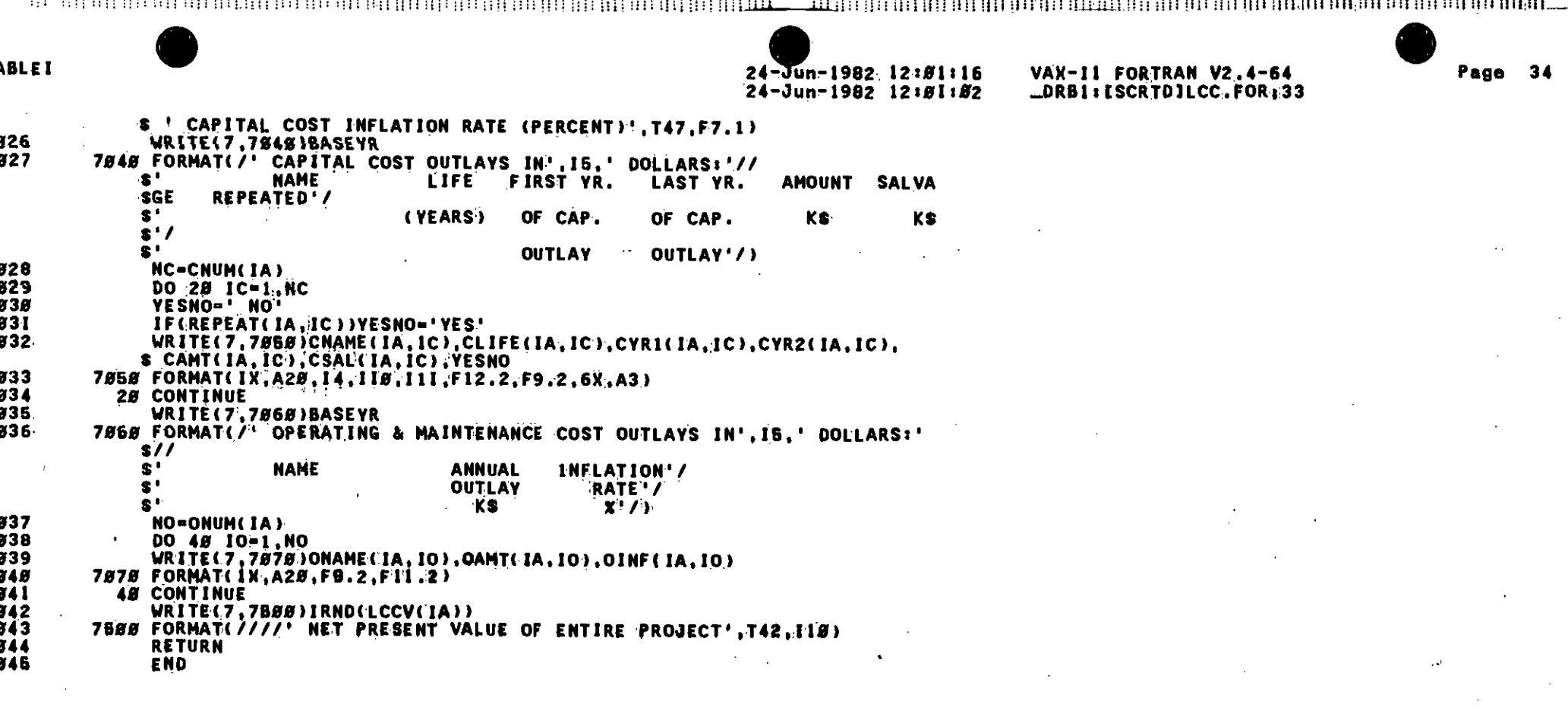

 $\sim 10^{11}$  km  $^{-1}$ 

 $\gamma$ 

 $\hat{\mathcal{A}}$ 

 $\mathcal{L}^{\text{max}}$ 

 $\label{eq:2} \frac{1}{\sqrt{2}}\int_{\mathbb{R}^{2}}\left|\frac{d\mathbf{r}}{d\mathbf{r}}\right|^{2}d\mathbf{r}d\mathbf{r}$ 

 $\mathcal{L}^{\text{max}}_{\text{max}}$  and  $\mathcal{L}^{\text{max}}_{\text{max}}$ 

 $\mathcal{L}^{\text{max}}_{\text{max}}$  and  $\mathcal{L}^{\text{max}}_{\text{max}}$ 

 $\mathcal{L}_{\mathcal{A}}$ 

 $\mathcal{O}(\mathcal{A})$  and  $\mathcal{O}(\mathcal{A})$  . The set of  $\mathcal{O}(\mathcal{A})$
E SE DE DISTRIBUTION DE LA BIOLOGIA DE LA BIOLOGIA DE LA BIOLOGIA DE LA BIOLOGIA DE LA BIOLOGIA DE LA BIOLOGIA

# **ABLE1**

24-Jun-1982 12:81:16<br>24-Jun-1982 12:81:82

VAX-11 FORTRAN V2.4-64<br>
\_DRB1:ESCRTD1LCC.FOR:33

### ROGRAM SECTIONS

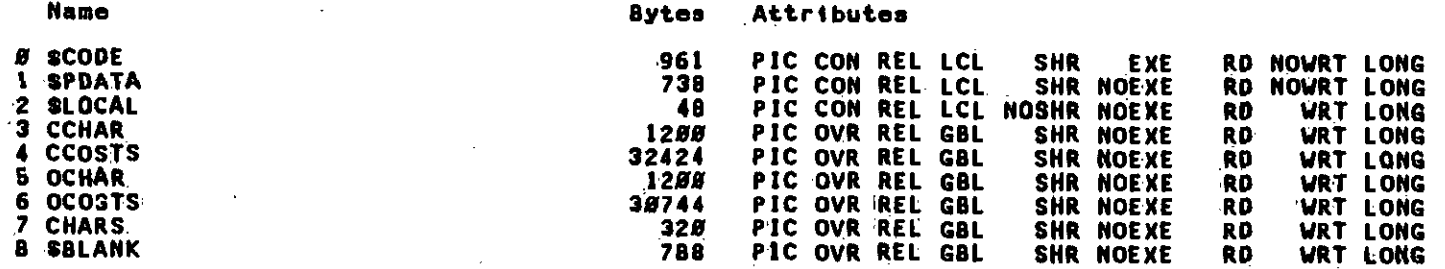

# **NTRY POINTS**

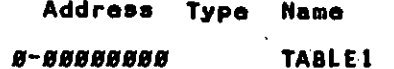

#### TATEMENT FUNCTIONS

Address Type Name

#### #-###3AA I\*4 IRND

### **ARIABLES**

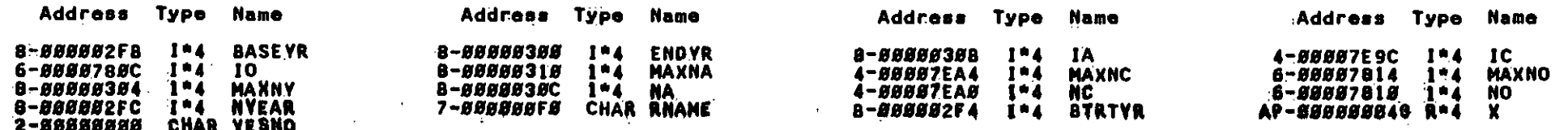

#### **RRAYS**

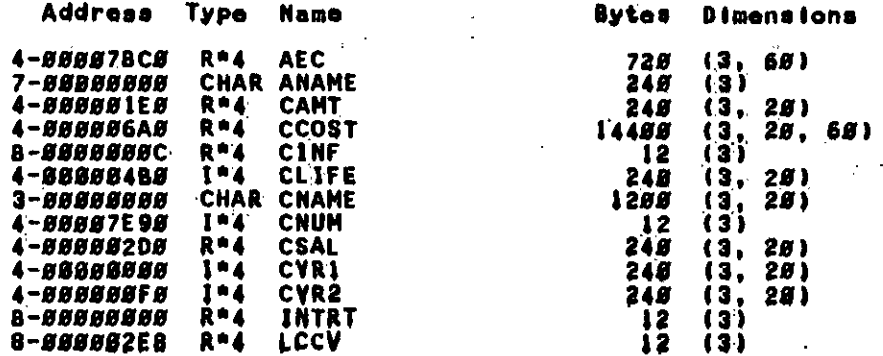

TE STOROGRAFING OLIGITIKKA KAN KRIIKKI KAN KRIIKKI KRIIKKI KRIIKKI IN KANTAN KAN KAN KAN KAN KAN KAN KAN KAN KA

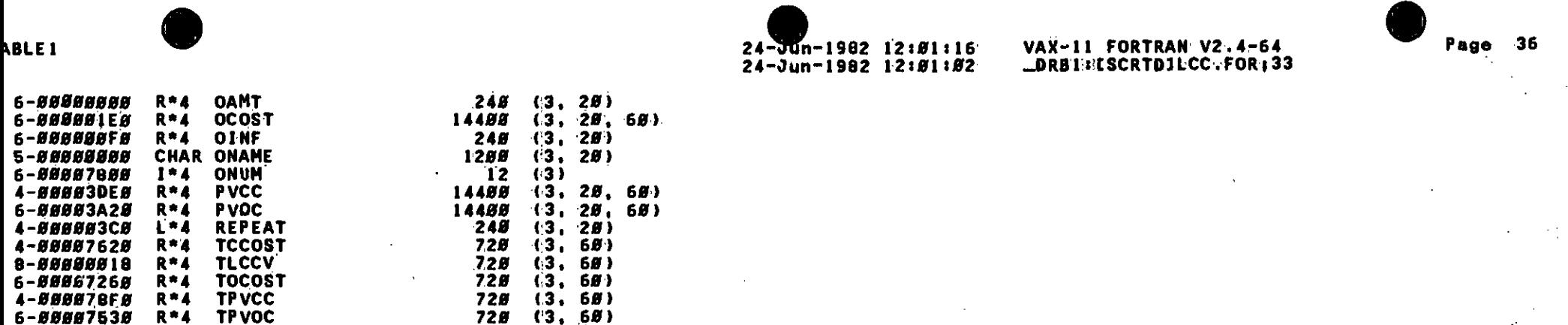

# **ABELS**

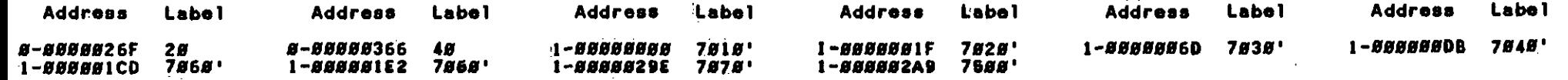

# UNCTIONS AND SUBROUTINES REFERENCED

THSSIGN **PTITLE** 

otal Space Allocated = 68423 Bytes

E DE LA VALDE E EL ALTERNATION DEL ALTERNATION DE L'ANGLIS DE L'ANGLIS DE L'ANGLIS DE L'ANGLIS DE L'ANGLIS DE

24-Jun-1982 12:01:16<br>24-Jun-1982 12:01:02

VAX-11 FORTRAN V2.4-64<br>\_DRB1:ISCRTD1LCC.FOR;33

Page  $37$ 

 $\Delta$   $\gamma$ 

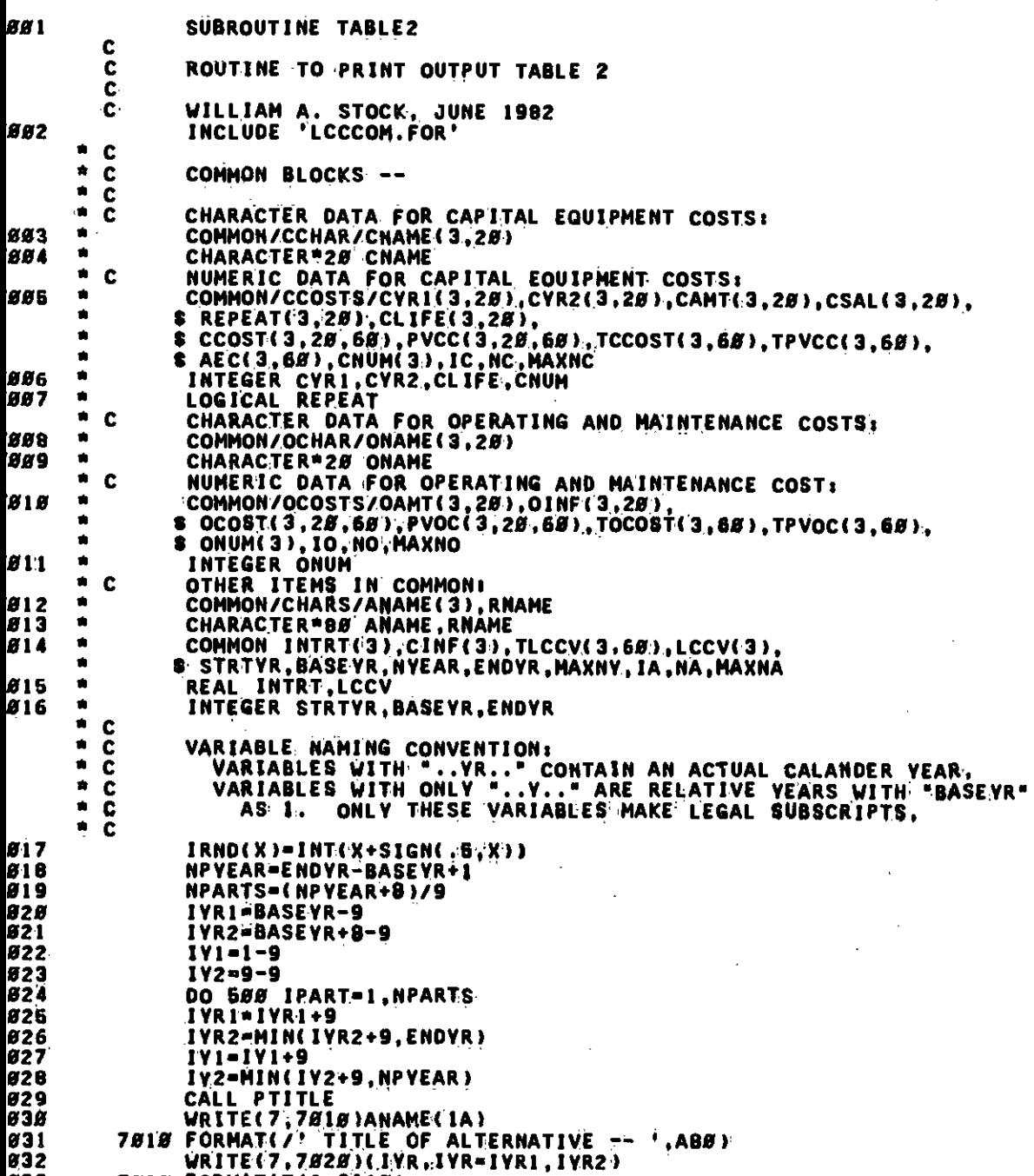

633 7828 FORMAT(T42,9118) TO O LI ISLATI SO LI SULLA SULLA SULLA SULLA SULLA LI SULLA SULLA SULLA SULLA SULLA SULLA SULLA SULLA SULLA SU 

ABLE<sub>2</sub>

24-Jun-1982 12:013:16<br>24-Jun-1982 12:01:02

VAX-11 FORTRAN V2.4-64<br>
\_DRB1:CSCRTDILCC.FOR<sub>J</sub>33

Page  $3B$ 

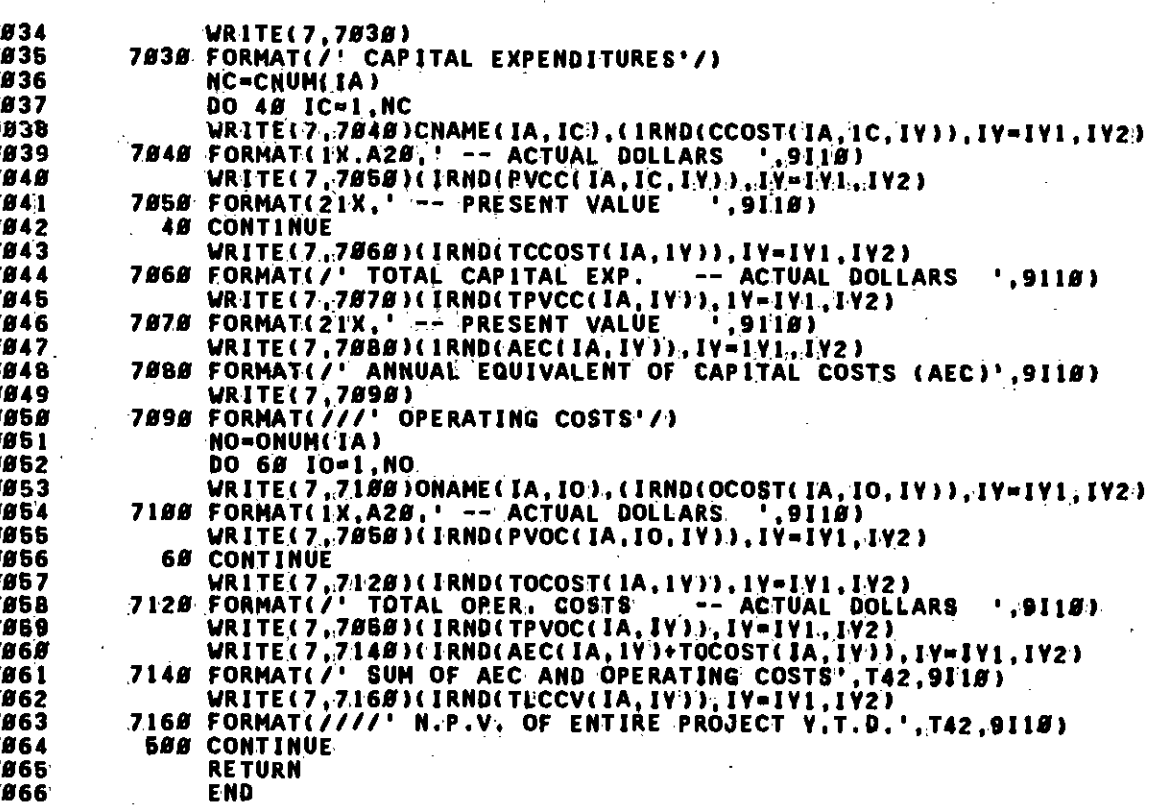

HITHI HITHI HITHL 

ABLE<sub>2</sub>

24-Jun-1982 12:81:16<br>24-Jun-1982 12:81:82

VAX-1I FORTRAN V2.4-64<br>LDR81:ISCRTDILCC.FOR:33

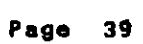

# ROGRAM SECTIONS

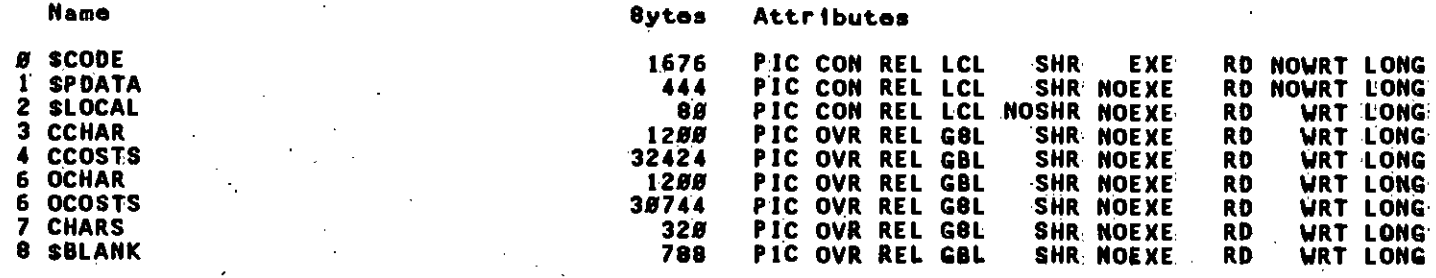

# **INTRY POINTS**

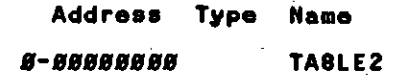

# **TATEMENT FUNCTIONS**

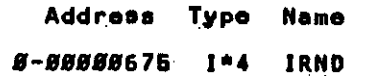

#### ARIABLES

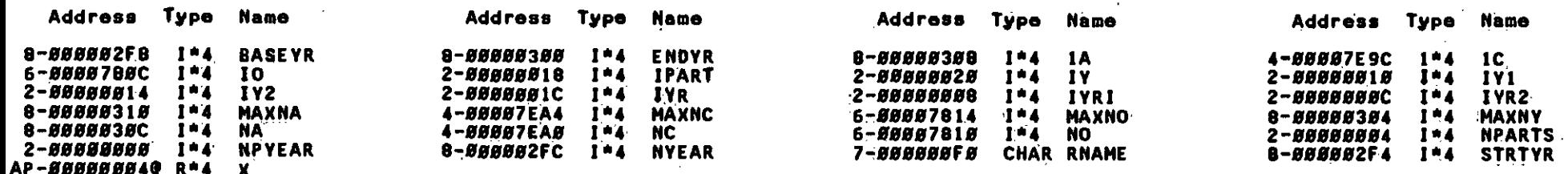

#### RRAYS

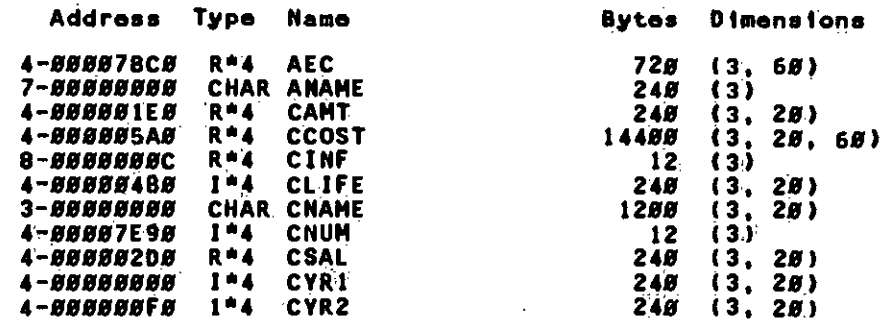

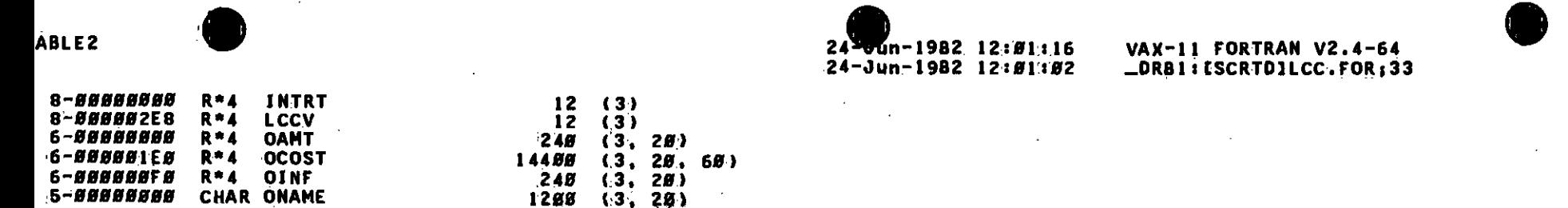

Page

40

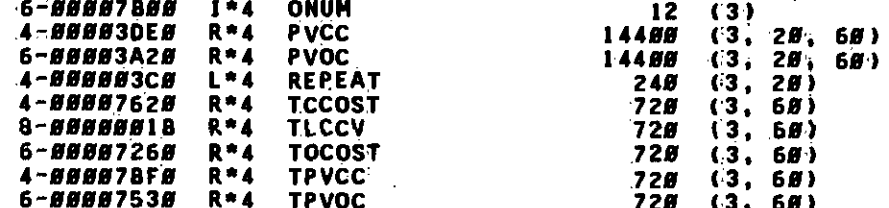

# **ABELS**

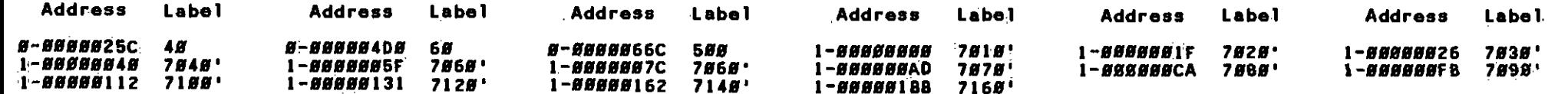

# UNCTIONS AND SUBROUTINES REFERENCED

THSSIGN PTITLE

otal Space Allocated = 68876 Bytes

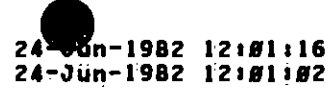

лини инчидива

VAX-11 FORTRAN V2.4-64<br>
\_DRB1: (SCRTD1LCC.FOR,33

 $\overline{41}$ 

Page

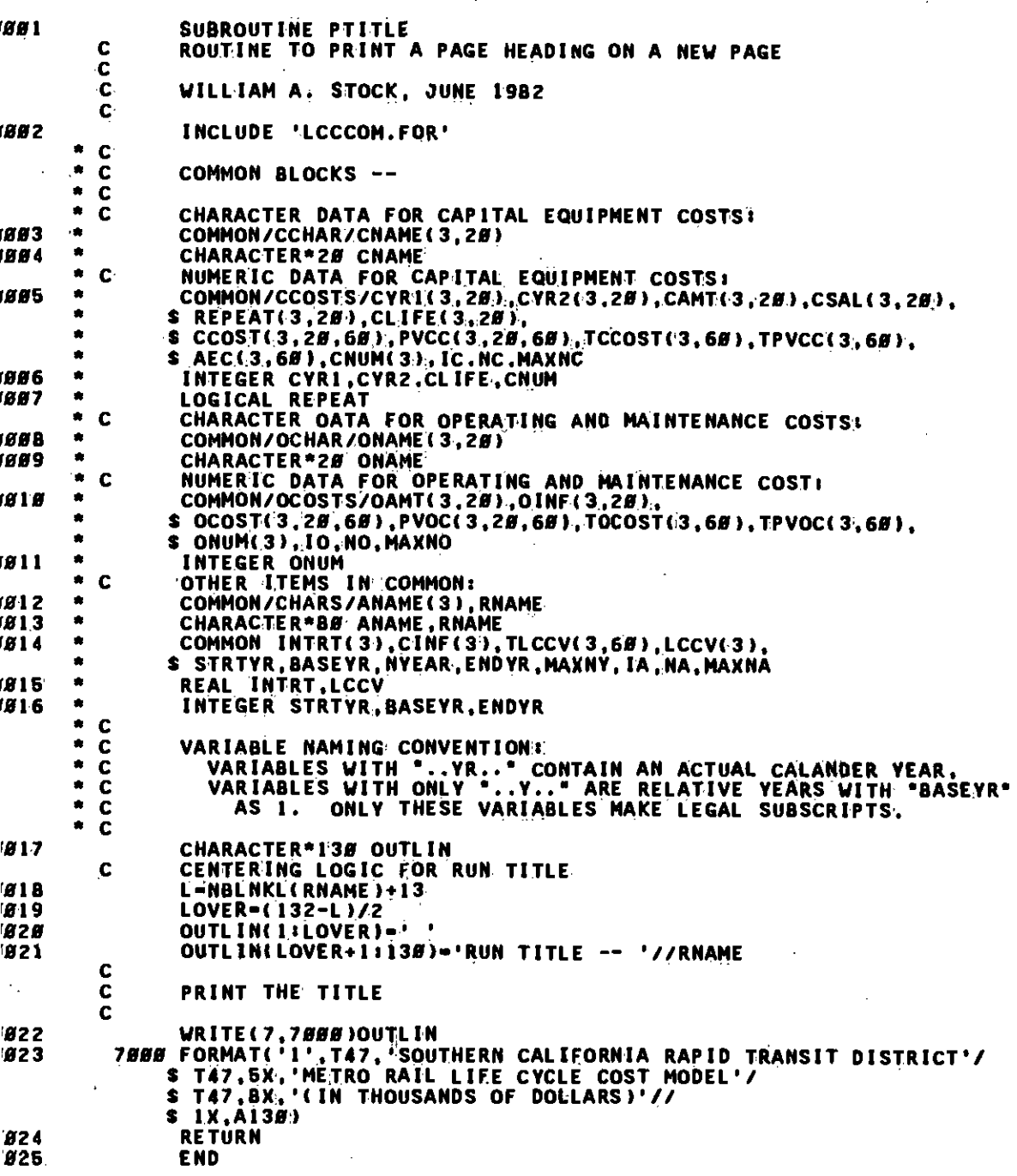

THE CONTRACTOR OR DESCRIPTIONS TO A RESERVE THE RESERVED TO THE RESERVED TO THE RESERVED TO THE RESERVED OF THE RESERVED TO THE RESERVED TO THE RESERVED TO THE RESERVED TO THE RESERVED TO THE RESERVED TO THE RESERVED TO TH

# TITLE

24-Jun-1982 12:81:16<br>24-Jun-1982 12:81:82

VAX-11 FORTRAN V2.4-64<br>LORB1: ESCRTD1ECC.FOR,33

Page 42

# ROGRAM SECTIONS

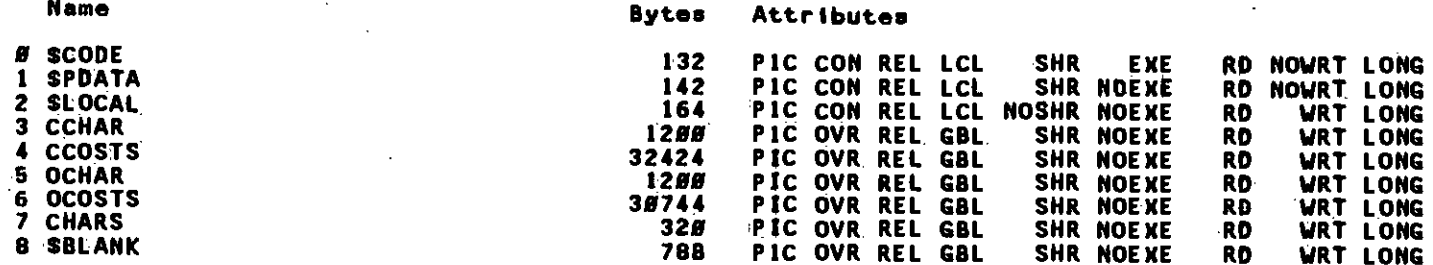

# **NTRY POINTS**

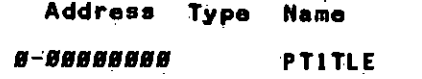

# **ARIABLES**

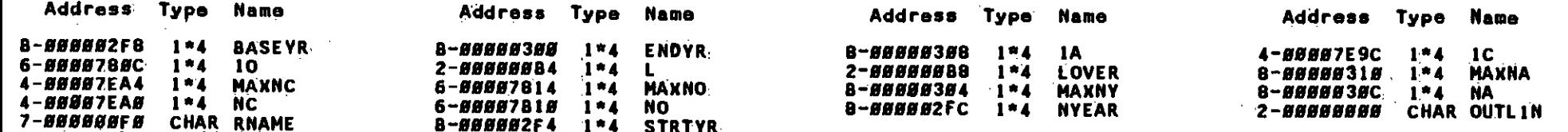

#### RRAYS

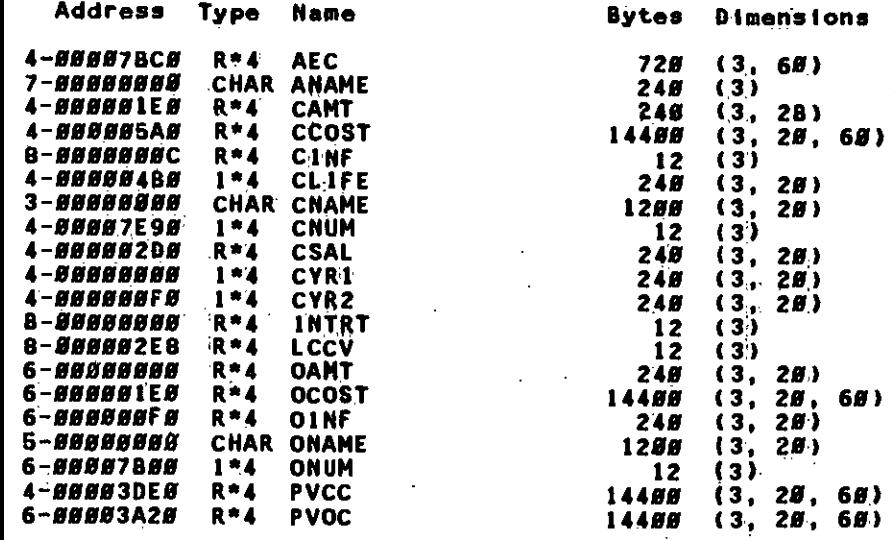

THILBIE BELLEE HE TILLILLILLI III III II LLELLI II LELL <u>. Alian ali ranta hili himbone a citti mumi ali alimente in citti ali alimente alimenti ali aliment</u>

**TITLE** 

24-Jun-1982 12:81:16<br>24-Jun-1982 12:81:82

VAX-11 FORTRAN V2.4-64 LORB1: ESCRTDILCC.FOR:33 Page

43

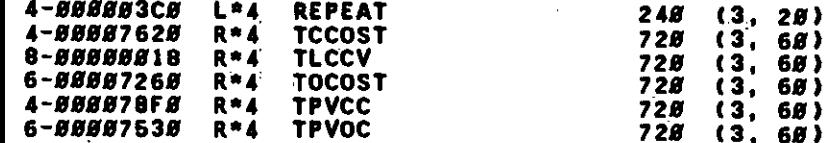

# **ABELS**

Address Label

1-88888888 **7888'** 

# UNCTIONS AND SUBROUTINES REFERENCED

# **BLNKL**

# otal Space Allocated - 67114 Sytes